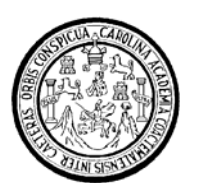

Universidad de San Carlos de Guatemala Facultad de Ingeniería Escuela de Ingeniería Civil

## **DISEÑO DE LA PLANTA DE TRATAMIENTO DE AGUAS RESIDUALES SECTOR CUATRO CAMINOS Y DISEÑO DEL MERCADO DE LA ALDEA EL PAJÓN, MUNICIPIO DE SANTA CATARINA PINULA, DEPARTAMENTO DE GUATEMALA**

## **José Rodrigo Gálvez Fernández**  Asesorado por el Ing. Oscar Argueta Hernández

Guatemala, junio de 2007

UNIVERSIDAD DE SAN CARLOS DE GUATEMALA

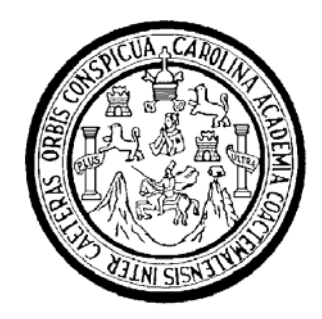

FACULTAD DE INGENIERÍA

## **DISEÑO DE LA PLANTA DE TRATAMIENTO DE AGUAS RESIDUALES SECTOR CUATRO CAMINOS Y DISEÑO DEL MERCADO DE LA ALDEA EL PAJÓN, MUNICIPIO DE SANTA CATARINA PINULA, DEPARTAMENTO DE GUATEMALA**

TRABAJO DE GRADUACIÓN

PRESENTADO A LA JUNTA DIRECTIVA DE LA FACULTAD DE INGENIERÍA POR:

## **JOSÉ RODRIGO GÁLVEZ FERNÁNDEZ**

ASESORADO POR EL ING. OSCAR ARGUETA HERNÁNDEZ

AL CONFERÍRSELE EL TÍTULO DE **INGENIERO CIVIL** 

GUATEMALA, JUNIO DE 2007

# UNIVERSIDAD DE SAN CARLOS DE GUATEMALA FACULTAD DE INGENIERÍA

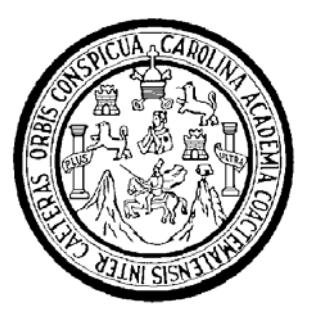

## **NÓMINA DE LA JUNTA DIRECTIVA**

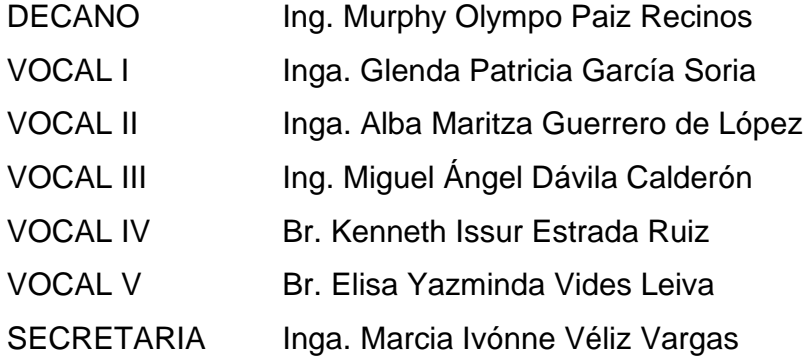

# **TRIBUNAL QUE PRACTICÓ EL EXAMEN GENERAL PRIVADO**

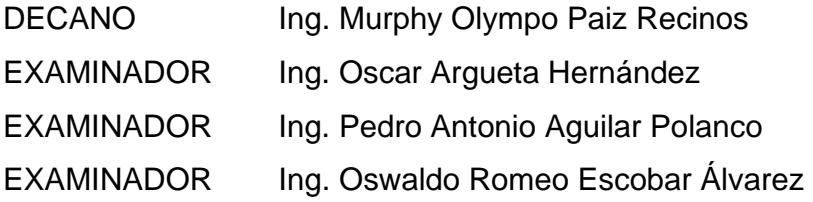

## SECRETARIA Inga. Marcia Ivónne Véliz Vargas **HONORABLE TRIBUNAL EXAMINADOR**

Cumpliendo con los preceptos que establece la ley de la Universidad de San Carlos de Guatemala, presento a su consideración mi trabajo de graduación titulado:

### **DISEÑO DE LA PLANTA DE TRATAMIENTO DE AGUAS RESIDUALES SECTOR CUATRO CAMINOS Y DISEÑO DEL MERCADO DE LA ALDEA EL PAJÓN, MUNICIPIO DE SANTA CATARINA PINULA, DEPARTAMENTO DE GUATEMALA,**

tema que me fuera asignado por la Dirección de la Escuela de Ingeniería Civil con fecha 24 de noviembre del 2005.

José Rodrigo Gálvez Fernández

#### **AGRADECIMIENTOS A:**

**Dios** Por acompañar siempre mi camino y por darme tantas bendiciones. **Mis Padres** Edgar Gálvez y Livia Fernández, por haberme dado el mejor de los ejemplos y por ser los pilares de mi vida con su amor y apoyo incondicional. **Mis Hermanos** David, Luis, Gabriel y Jennifer, porque con ustedes en mi vida nada puede ser difícil de superar y por darme la mejor familia. **Mis Amigos** Que siempre han estado conmigo en las buenas y en las malas y que se que siempre lo estarán. **Ti Por estar conmigo cuando te necesité y ser mi apoyo** incondicional, por darme tu amor y por ayudarme a encontrar de nuevo mi camino, te lo agradeceré por siempre.

## **ÍNDICE GENERAL**

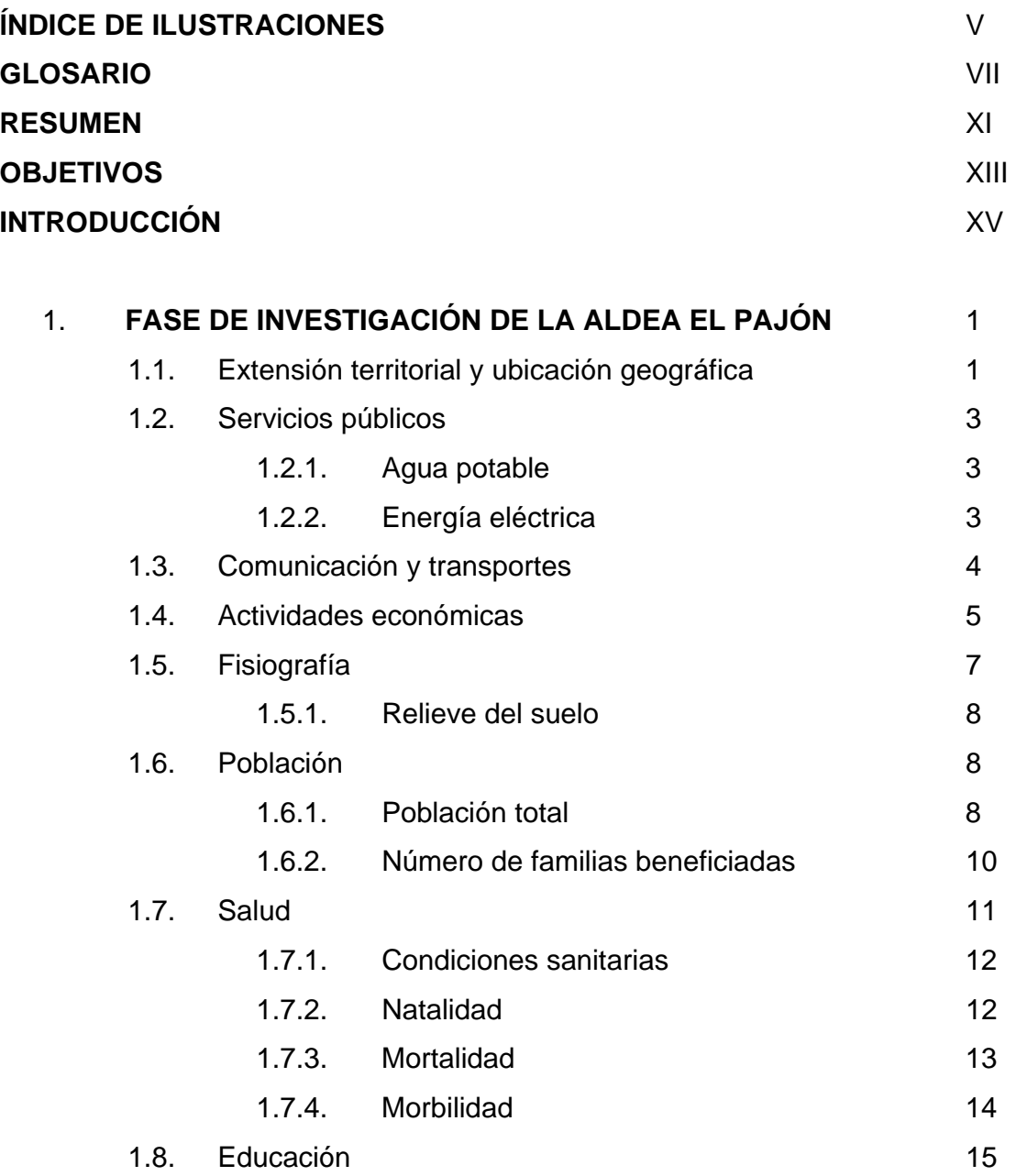

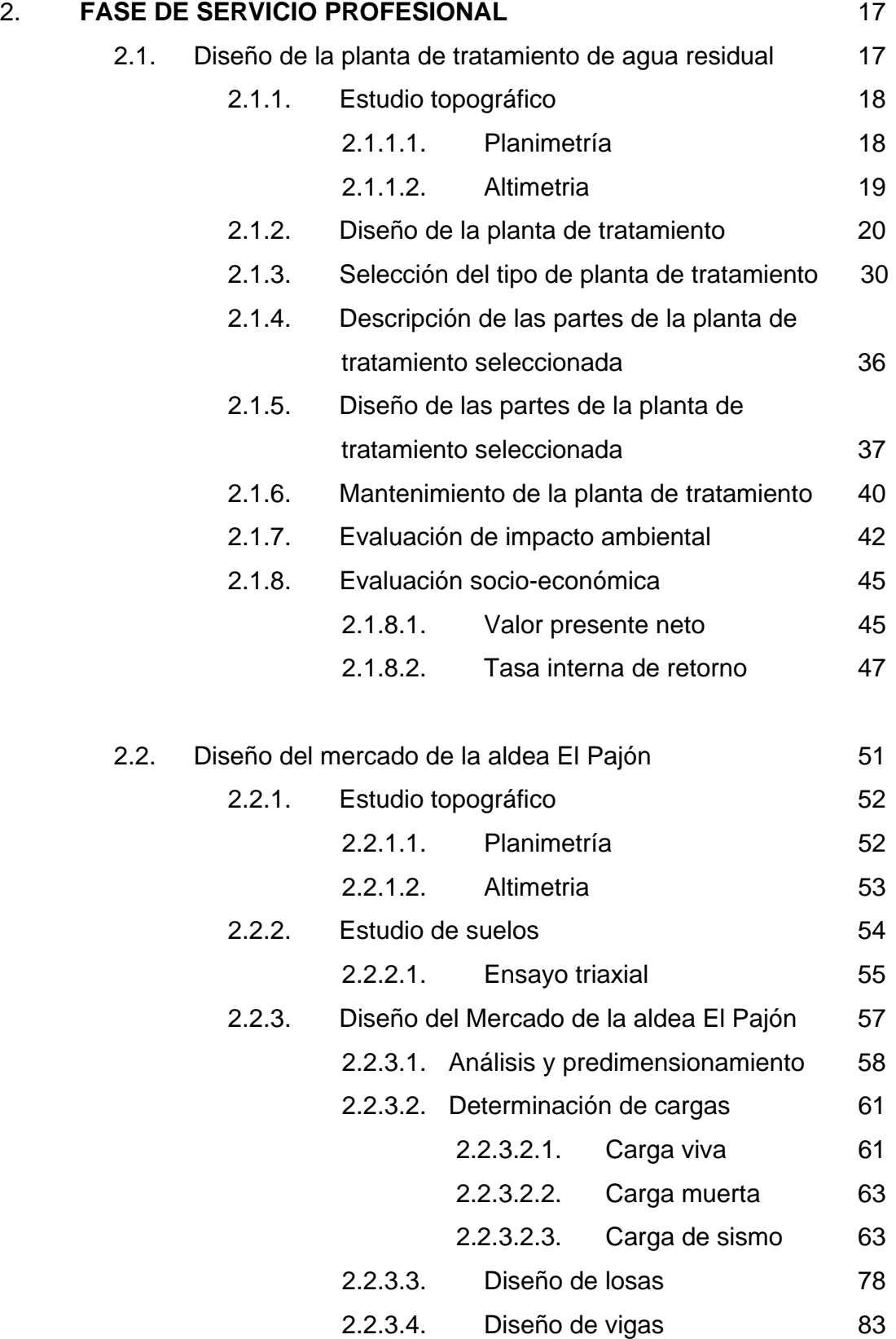

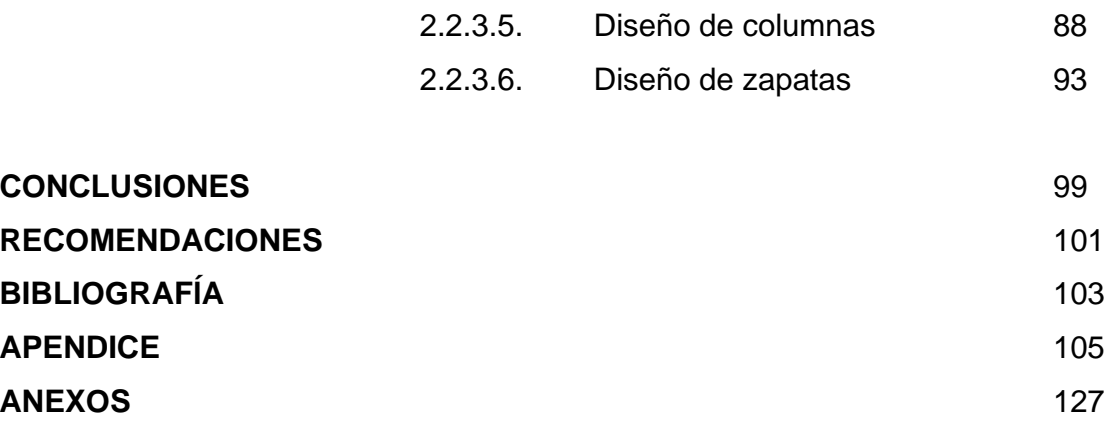

## **TABLAS**

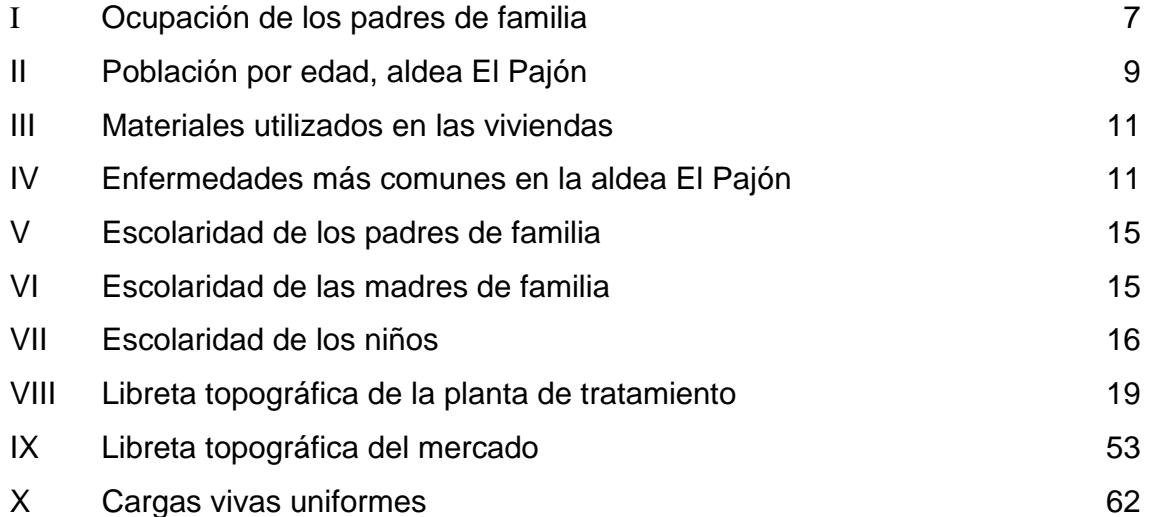

## **GLOSARIO**

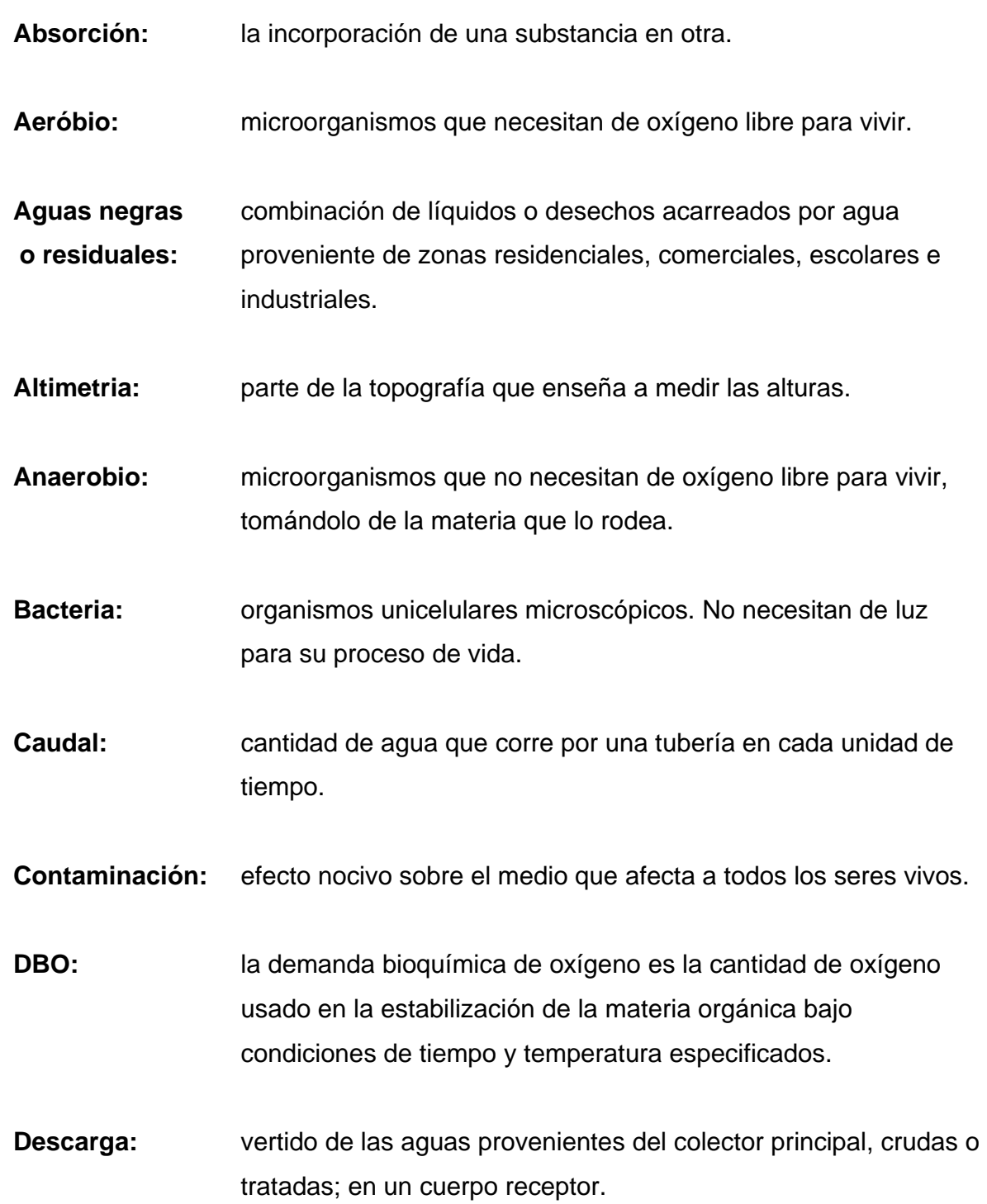

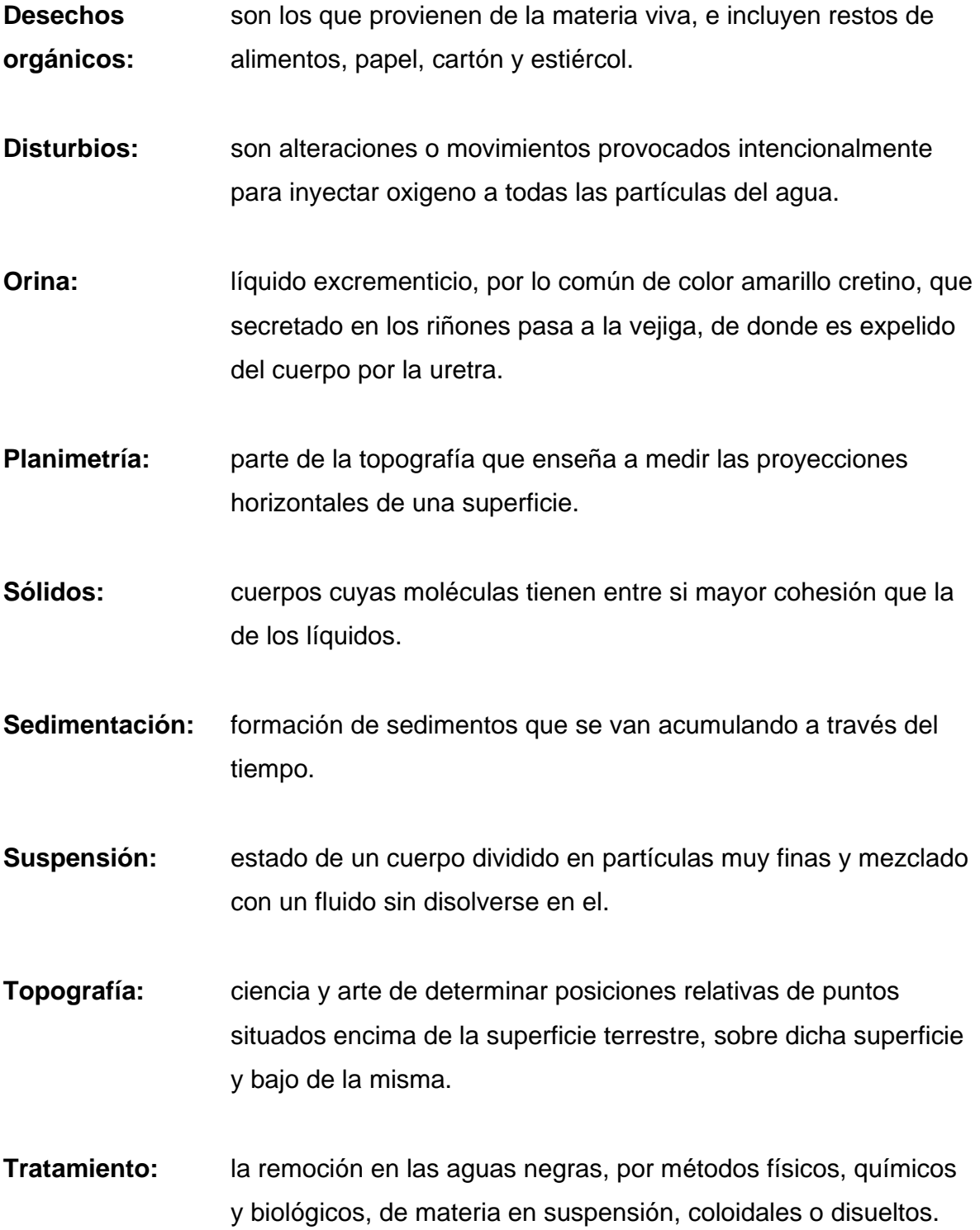

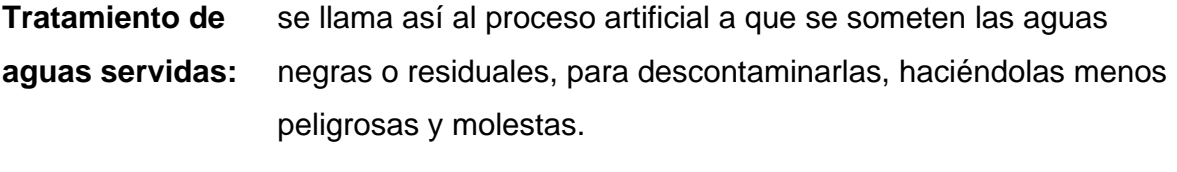

**Tratamiento** proceso, de tratamiento, en los cuales se intensifica la acción de **biológico:** los microorganismo para estabilizar la materia orgánica presente.

#### **RESUMEN**

 Una planta de tratamiento de aguas residuales es una manera de prevenir y evitar que se siga contaminando de manera intensiva las aguas naturales de nuestro país y en general de nuestro planeta.

Una planta de tratamiento está formada por diferentes etapas, las cuales, a su vez, pueden estar formadas por uno o más elementos. Entre más elementos contenga una planta de tratamiento, más eficiente será. Estas etapas son: tratamiento preliminar o pre-tratamiento, tratamiento primario, tratamiento secundario, tratamiento terciario y secado de lodos.

Por otra parte, dentro de los elementos básicos, tanto para el desarrollo en salubridad como en economía, está la existencia de un mercado con las condiciones adecuadas.

En Guatemala las estructuras fundamentales como: escuelas, centros de salud y mercados están no existen o están en malas condiciones. La construcción de un mercado promueve el desarrollo de la comunidad, el cual, es el objetivo principal de la administración municipal. Este tipo de estructuras busca satisfacer parte de las necesidades de la población, que apoyan con optimismo este tipo de proyectos.

XI

### **OBJETIVOS**

#### • **General**:

Que la población del sector cuatro caminos y la aldea El Pajón mejoren su calidad de vida y que la zona de influencia del proyecto, se vea favorecida por una planta de tratamiento de aguas residuales. La construcción de este proyecto, no sólo erradicará el problema de saneamiento, sino que ayudará al desarrollo y plusvalía del sector.

#### • **Específicos**:

- 1. Proponer el diseño de la planta de tratamiento de agua residual.
- 2. Hacer el diseño del mercado de la aldea.
- 3. Ayudar a mantener en buenas condiciones el medio ambiente.
- 4. Disminuir la contaminación de los acuíferos, disponiendo de las aguas servidas en forma adecuada.
- 5. Reducir el riesgo de enfermedades gastrointestinales.

#### **INTRODUCCIÓN**

 El presente trabajo de graduación contiene el informe de los diseños de la planta de tratamiento de aguas residuales, sector Cuatro Caminos y del mercado de la aldea El Pajón, municipio de Santa Catarina Pinula, departamento de Guatemala.

La asignación y ejecución del mismo, surge de la necesidad de servicios básicos en dicha población. La planta de tratamiento seleccionada, no necesita grandes extensiones de terreno para su funcionamiento, su sistema de aireación extendida implica un alto porcentaje de efectividad.

En la primera parte se presentan los datos territoriales y ubicación geográfica de la aldea El Pajon, así como la situación actual de los servicios públicos, actividades económicas, fisiografía del lugar, índice de población, salud y educación.

Se describe después el estudio topográfico realizado; este sirvió de base para la selección de la planta de tratamiento adecuada, de la cual se describe su estructura y las acciones a tomar para darle el mantenimiento adecuado.

Como en todo diseño, se da a conocer la evaluación del impacto ambiental a la par de un análisis socio económico, para ser tomados en cuenta al momento de la ejecución del proyecto.

Se realizo el diseño estructural del mercado de la aldea El Pajón, iniciando con el estudio topográfico, luego el estudio de suelos y posteriormente el diseño de cada uno de los elementos que forman la estructura.

Se incluyen, en la parte final, los planos de los proyectos mencionados, así como las conclusiones, recomendaciones y bibliografía consultada.

Los anexos contienen información sobre diagramas de momentos y sus coeficientes respectivos, que deben tomarse en cuenta en el diseño estructural, para determinar las cortantes en las losas y las cargas en los apoyos.

## **1. FASE DE INVESTIGACIÓN DE LA ALDEA EL PAJÓN**

#### **Monografía del lugar**

En este capítulo se describe todo lo relacionado con la aldea El Pajón, tanto de sus pobladores como de la tierra y su situación actual. En general, este capítulo nos sirve para conocer las condiciones en las que se encuentra la aldea El Pajón y su población, la cual será beneficiada con los proyectos a realizar.

#### **1.1. Extensión territorial y ubicación geográfica**

El municipio de Santa Catarina Pinula se encuentra en el suroeste del departamento de Guatemala, a 9 km. de la ciudad capital. Su extensión territorial es de 66 Kms². y está ubicado a 1,550 metros sobre el nivel del mar, con las siguientes coordenadas: 14º 34' 13" latitud norte y 90 29' 45" longitud oeste.

La aldea El Pajón se ubica al oeste del municipio de Santa Catarina Pinula, departamento de Guatemala, a una distancia de 18 kilómetros de la ciudad de Guatemala. Esta aldea tiene una extensión territorial aproximada de 10 Kms². y se encuentra a 1,900 metros sobre el nivel del mar, siendo sus coordenadas 14º 33' 10" latitud Norte y 96º 26' 18" longitud Oeste. El mapa esta a escala 1:50,000.

Las colindancias de la aldea son: Norte con la aldea Puerta Parada Cristo Rey, Sur con San José Pinula y aldea Ciénaga Grande, Este con aldea Laguna Bermeja, Oeste con aldea Don Justo. La aldea esta dividida en cinco sectores: Cuatro Caminos, El Riíto, Joya del Mora, Ocales y Tres Reyes. Su territorio incluye un caserío el cual se denomina Pepe Nance.

Una característica especial de la comunidad es que, prácticamente, se trata de un centro poblado de tipo urbano, rodeado de otras comunidades bastante pobladas. De ahí que poco se puede hablar de flora y fauna; destacando únicamente un pequeño cerro denominado El Tabacal, lugar de ubicación del cementerio de la localidad, y en donde predominantemente se encuentran árboles de ciprés y pino. Entre la fauna más común, se encuentran ardillas, conejos y tacuacines; aves como zanates, clarineros, tortolitas y palomas.

#### **Figura 1. Localización de la aldea El Pajón**

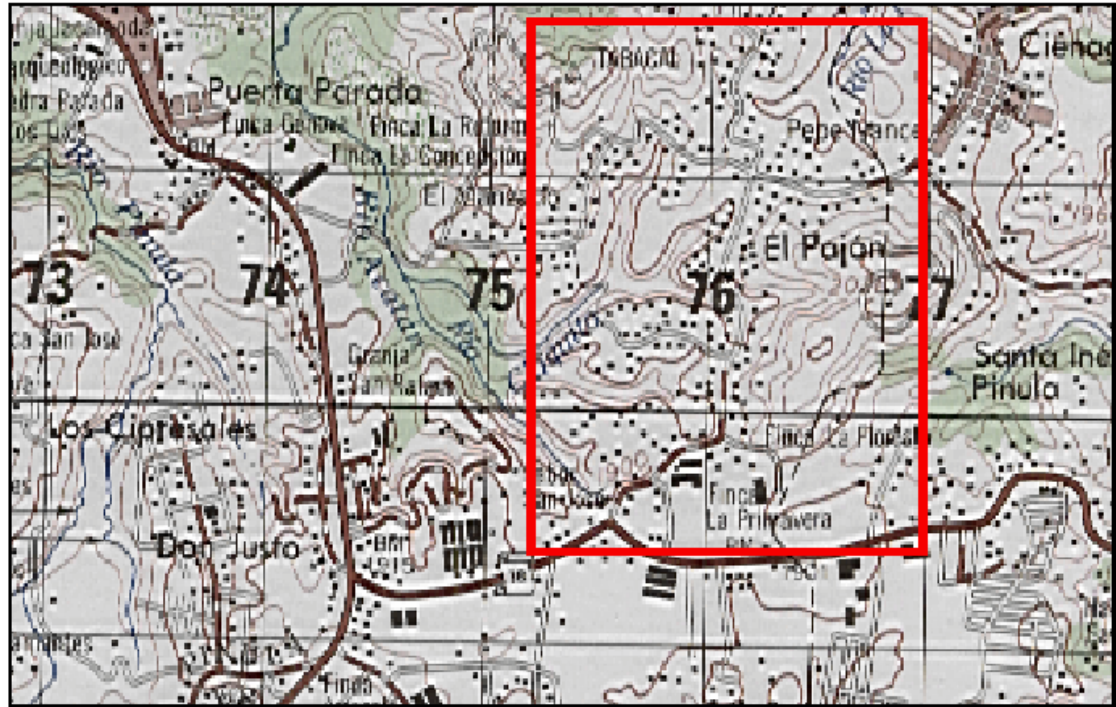

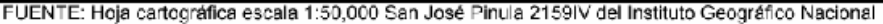

#### **1.2. Servicios públicos**

Los servicios públicos más importantes en esta aldea y en cualquier otra son: el servicio de agua potable y el servicio de energía eléctrica. Otro servicio público es el de extracción de basura, con el cual cuenta todo el municipio de Santa Catarina Pinula. Parte de la aldea ya cuenta con el servicio de drenaje sanitario, el cual sé esta implementando poco a poco en todos los sectores de la comunidad.

#### **1.2.1. Agua potable**

En esta aldea, el servicio de agua potable no es un problema ya que el 100% de las viviendas cuentan con el servicio de agua a través de pozos mecánicos propiedad de una empresa particular, que satisface plenamente las necesidades de la población. Para sostener el servicio, los vecinos pagan una tarifa de Q30.00 mensuales.

#### **1.2.2. Energía eléctrica**

Para esta aldea, este servicio tampoco representa un problema, ya que el 100% de las viviendas de la comunidad cuentan con este servicio. La cuota mensual que deben cancelar las familias depende del consumo de cada hogar.

Otros servicios públicos como lo son la recreación, en la comunidad, no existen lugares de recreación, pues sólo se cuenta con una cancha de baloncesto y un campo de fútbol ubicado en la escuela.

#### **1.3. Comunicación y transportes**

Se estima que un 50% de las familias cuentan con teléfono domiciliar, además existen teléfonos tarjeteros públicos. El envío de correspondencia se debe efectuar en las cabeceras municipales de San José Pinula y Santa Catarina Pinula o bien en la capital, a través de empresas privadas y del servicio nacional de El Correo.

En lo que se refiere a transportes, la aldea El Pajón cuenta con el servicio de una línea de transporte extra urbano de pasajeros, propiedad de un vecino de la localidad, con una flota de 7 buses. Su recorrido inicia en la aldea Laguna Bermeja, pasando por El Pajón con punto de llegada a la Placita, zona 1 de la ciudad capital. También se cuenta con el servicio de buses de la empresa EGA, ruta 78.

Para acceder a la aldea El Pajón se pueden utilizar las siguientes rutas:

- De la ciudad capital de Guatemala se recorren 16 kilómetros por la CA1, hasta llegar al cruce a San José Pinula (RN18), luego tomando RN 18 se recorren 2 kilómetros hasta llegar a la aldea El Pajón.
- De la ciudad capital por la carretera CA-1 a El Salvador, siguiendo hasta el kilómetro 14.5 (Hiper Paiz Puerta Parada), se debe de ingresar en la ruta que conduce a la aldea El Manzano-El Pajón, recorriendo aproximadamente 2 kilómetros.
- De la ciudad capital por la carretera a El Salvador, se llega a la aldea Puerta Parada (kilómetro 13.5), se toma la ruta que conduce a la aldea La Laguna hasta llegar a El Pajón, recorriendo aproximadamente 2.5 kilómetros.

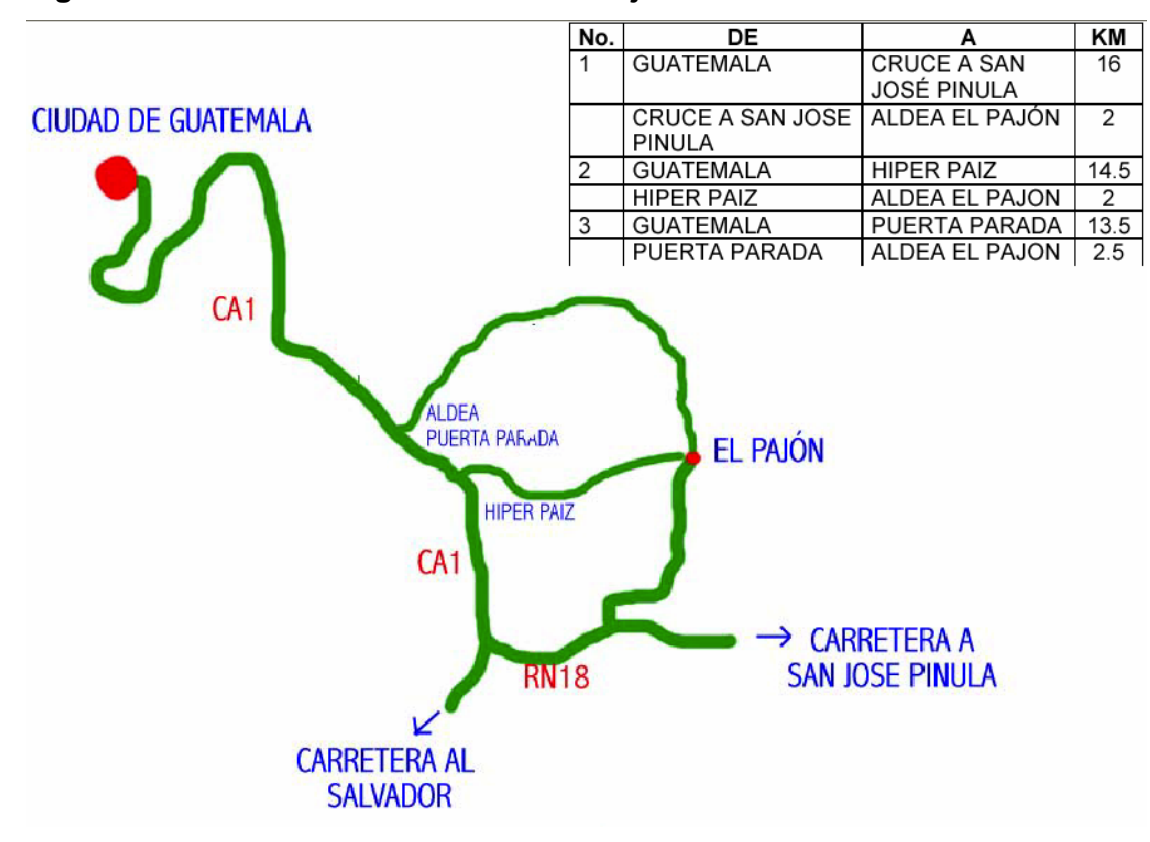

**Figura 2. Vías de acceso a la aldea El Pajón** 

#### **1.4. Actividades económicas**

La población del Sector Cuatro Caminos y de la aldea El Pajón en general, se dedica en su mayoría a trabajar la albañilería y negocios locales tales como tiendas y ventas de comida. La mayoría de las personas asalariadas laboran en industrias, tanto en las ubicadas cerca de la comunidad como las de la ciudad capital. Varias empresas de maquila se ubican en áreas cercanas (Puerta Parada; Cuatro Caminos, Fraijanes, Don Justo), absorbiendo buena parte de la mano de obra de la comunidad.

La comunidad no desarrolla actividad agrícola significativa, ya que las pocas extensiones de tierra disponibles para estos propósitos se encuentran formando parte de las propiedades en donde viven las familias. Los pequeños cultivos son de maíz y frijol pero la producción es solamente para consumo interno. La comunidad tiene su principal potencialidad en el comercio el cual posee un importante movimiento derivado del funcionamiento de no menos de 85 establecimientos comerciales. Esto es debido a que está circundada por varias aldeas y que es una población en constante crecimiento.

Las principales restricciones que afronta se refieren a que cada vez se ve más limitada la posibilidad de comprar terrenos para vivienda, tanto por los altos precios como por el crecimiento de la población. Por otro lado, las fuentes de empleo cada vez se ven más saturadas por la abundancia de mano de obra para las industrias que existen cerca de la comunidad. La agricultura no es una actividad posible debido a la no disponibilidad de tierras.

Como ya se mencionó, existen en la comunidad alrededor de 85 establecimientos comerciales, especialmente de servicio, destacando entre ellos las tiendas, tortillerías, panaderías, librerías y ventas de ropa. Con respecto a el transporte, a través de una empresa que tiene una flotilla de 7 buses. La industria, como actividad de transformación, existen varios talleres de estructuras metálicas.

Según el muestreo realizado por A&R Consultoría, con respecto a la ocupación de los padres de familia, tenemos la siguiente tabla:

#### **Tabla I. Ocupación de los padres de familia.**

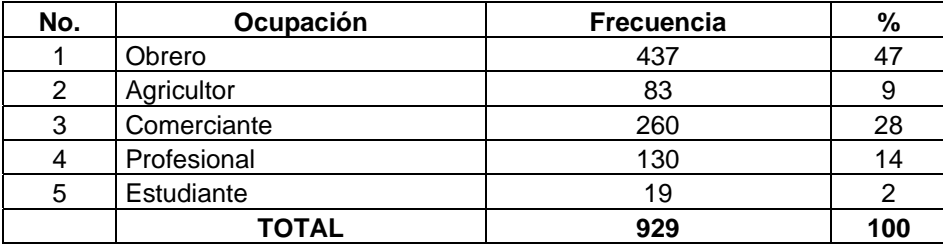

*Ocupación de los padres de familia de la aldea El Pajón, municipalidad de Santa Catarina Pinula, departamento de Guatemala* 

En la tabla se puede observar que la mayoría de los padres de familia son obreros, representando un 47% de ellos. La segunda ocupación es la de comerciante con el 28%, lo que se explica con la existencia de un gran número de establecimientos comerciales en la localidad, así como quienes tienen puestos de venta en mercados de la ciudad capital. En cuanto a las madres de familia los datos indican que un 89% de ellas se dedican a las labores de ama de casa, el restante 11% esta integrado por quienes se dedican a ejercer su profesión, otras al comercio y un pequeño porcentaje como obreras.

La población económicamente activa del municipio al año 2002 era de 25,272 personas del total de la población.

#### **1.5. Fisiografía**

En esta aldea se cuenta con poca flora y fauna, entre lo que podemos mencionar árboles de ciprés y pino. Entre la fauna más común, se encuentran ardillas, conejos y tacuacines.

#### **1.5.1. Relieve del suelo**

En lo que concierne al relieve del suelo, encontramos un cerro denominado El Tabacal, en donde esta ubicado el cementerio de la localidad. En él se encuentra la mayoría de flora. Sus tierras son planas con poca pendiente.

Un riachuelo denominado El Riíto, recorre parte de su territorio por el lado norte, y se encuentra al final de la calle del mismo nombre, entre El Pajón y El Manzano. Los suelos predominantes son los llamados de tierra negra, aunque no se trata de grandes extensiones, debido a que el crecimiento poblacional hace que las áreas se reduzcan cada vez más.

#### **1.6. Población**

#### **1.6.1. Población total**

La comunidad tiene un total aproximado de 790 familias, distribuidas en igual número de viviendas. El número promedio de miembros por familia es de 6 personas. La población total de la aldea El Pajón, en general, se compone de la siguiente manera: el 49% de la población es de género masculino y el 51% de género femenino. (Datos obtenidos del censo municipal año 2005).

La población de la aldea El Pajón se distribuye de la manera siguiente: el 15% son menores de 6 años, que se caracteriza por ser muy vulnerable a las enfermedades, y es sobre esta en especial que el proyecto tendrá importante incidencia positiva; el 23% corresponde a la población que se encuentra en edad escolar del nivel primario y básico; 22% es de población en edad juvenil y el 40% es población de 26 años en adelante.

Dato de importancia proporcionado por el Centro de Salud es que 1,255 mujeres se encuentran en edad fértil, lo cual es importante tomar en cuenta para el aspecto de crecimiento poblacional.

#### **Tabla II. Población por edad, aldea El Pajón**

Población por edad, aldea El Pajón, municipio de Santa Catarina Pinula

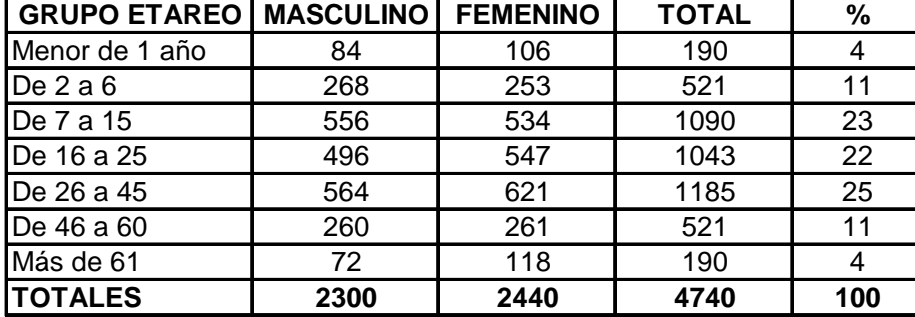

En la comunidad, el crecimiento se da en las distintas áreas donde existe ya cierta concentración de viviendas, lo que es típico de toda comunidad peri urbana. No obstante, en El Pajón, el crecimiento tiende hacia el noreste, en las orillas del camino, con una topografía bastante plana.

De acuerdo al Centro de Salud de Santa Catarina Pinula, en el informe del año 2002 reporta una tasa de crecimiento municipal de 2.1% anual. En la investigación de dos censos realizados por el Instituto Nacional de Estadística, se pudo establecer una tasa de crecimiento para la aldea El Pajón de 2.1% anual, razón por la cual se consideró una tasa de crecimiento poblacional para el proyecto de la planta de tratamiento de la aldea El Pajón de 3% anual.

El 63% de los habitantes de la comunidad profesa la religión católica, el 34% es evangélica y un 3% de otras religiones. Además, el 100% de los habitantes de la aldea habla el idioma español.

La población de la aldea es ladina. No obstante, a nivel de municipio se calcula que la población está compuesta por un 3% de personas de la etnia maya pocomam y 97% de ladinos.

#### **1.6.2. Número de familias beneficiadas**

Se estima que el proyecto de la planta de tratamiento beneficiará a 830 habitantes actuales, distribuidos en 166 viviendas.

Con el proyecto de construcción del mercado de la aldea El Pajón se pretende beneficiar a toda la población de la aldea y a sus aldeas vecinas, ya que, siendo El Pajón una aldea de comerciantes, muchos se ven en la necesidad de viajar a la ciudad capital a vender sus productos.

La comunidad cuenta con un total aproximado de 790 familias, distribuidas en igual número de viviendas. El número promedio de miembros por familia es de 6 personas. Aproximadamente el 72% de las viviendas tienen paredes construidas de block, con techo de lámina de zinc y piso de torta de concreto; 17% es construcción con paredes de block, techo de terraza y piso de ladrillo; el restante es de casas humildes, construidas con paredes de adobe o madera, techo de lámina y piso de tierra. En cada vivienda habita una familia.

#### **Tabla III. Materiales utilizados en las viviendas**

municipio de Santa Catarina Pinula, departamento de Guatemala" No. Materiales de construcción en:<br>Techo Pared Piso Techo Frecuencia | % 1 | Lámina | Block | Cemento | 144 | 72 2 | Terraza | Block | Cemento | 34 | 17 3 | Lámina | Tabla | Tierra | 10 | 5 4 | Lámina | Block | Tierra | 4 | 2 5 | Lámina | Block | Ladrillo | 2 | 1 6 | Lámina | Ladrillo | Cemento | 2 | 1

7 | Terraza | Ladrillo | Cemento | 2 | 1 8 | Lámina | Tabla | Cemento | 2 | 1 **TOTAL 200 100** 

Tabla 1"Materiales utilizados en las viviendas de la aldea El Pajón,

#### **1.7. Salud**

En la aldea El Pajón las enfermedades más comunes son las siguientes: el resfrío o catarro, las amebas, la diarrea, tos, neumonía, parásitos intestinales, cólicos y amigdalitis.

#### **Tabla IV. Enfermedades más comunes en la aldea El Pajón**

Tabla 8"Principales causas de morbilidad en la aldea El Pajón, municipio de Santa Catarina Pinula, departamento de Guatemala"

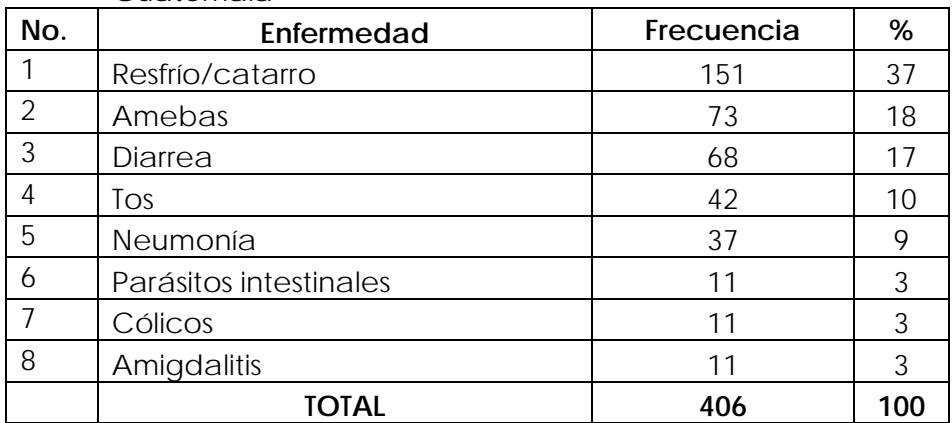

#### **1.7.1. Condiciones sanitarias**

La aldea carece de puesto de salud, por lo que sus habitantes deben acudir al centro de salud de la cabecera municipal de Santa Catarina Pinula, el cual tiene un personal integrado por: directora, un médico, enfermera profesional, cuatro auxiliares de enfermería, dos secretarias, un inspector de saneamiento, un técnico en salud rural, un odontólogo, uno de intendencia y uno de servicio.

En lo que respecta a servicios como lo son el agua potable, la comunidad cuenta con un sistema de abastecimiento de agua potable, el cual consiste de varios pozos mecánicos.

Con el alcantarillado, la mayoría de la aldea ya cuenta con un sistema de drenajes o esta en proceso de construcción, lo que hace falta es una planta de tratamiento de aguas residuales.

### **1.7.2. Natalidad**

Con respecto a la natalidad de la aldea, según el centro de salud de la cabecera municipal, indica que se han reportado 222 nacimientos en lo que va de este año. La aldea El Pajón reporto en el año 2004 166 nacimientos. Esto nos indica que la tasa de natalidad de la aldea en ese año, fue de 3.50%, el cual se deduce de la siguiente manera:

> Tasa de natalidad  $(\%)$  = nacimientos del año  $\times$  100 población total

De los 166 nacimientos que se reportaron en el año 2004 en la aldea El Pajón 91 fueron de sexo femenino y 75 de sexo masculino. Esto indica que el 54.82% de los nacimientos fueron mujeres y el 45.18% restante fueron hombres.

Un dato interesante de la aldea es que de los 166 nacimientos 165 fueron simples y uno fue gemelar, lo cual indica un porcentaje de 0.60. Datos proporcionados por el centro de salud de la cabecera municipal, que es el lugar a donde acude la población de la aldea El Pajón, nos indica que fueron 21 partos en donde el recién nacido peso menos de 5.8 libras, esto es un 12.65%, esto nos indica que los recién nacidos de la aldea, en general, cuentan con un peso normal, lo cual les da más oportunidad de sobrevivir los primeros días.

En la aldea El Pajón todavía hay gente que tiene partos con las comadronas, para el año pasado 93 partos fueron atendidos por comadronas, siendo un 56.02%. Esto indica que la gente todavía no confía en la medicina actual o simplemente no tiene los recursos ni el tiempo para visitar el centro de salud de la comunidad. El lugar de atención de los partos se dividió de la siguiente manera: 56 partos fueron atendidos en el centro de salud, los 110 restantes fueron atendidos en los hogares.

Las madres de la aldea El Pajón, en general, se encuentran en una edad que varia de los 20 a los 35 años, ya que solamente se reportaron 29 partos en mujeres menores de 20 años y 15 en mujeres mayores de 35 años.

#### **1.7.3. Mortalidad**

Con respecto a la mortalidad de la aldea, según el centro de salud de la cabecera municipal, indica que se han reportado 167 muertes en el año 2005. La aldea reporto en el año 2004 196 muertes, lo que resulta en una tasa de mortalidad de 4.13%, el cual se obtuvo de la siguiente manera:

> Tasa de mortalidad  $(\%)$  = muertes del año  $\times$  100 población total

De las 196 muertes reportadas el año pasado, 100 fueron de sexo masculino y 96 sexo femenino. Esto indica que el 51.02% de las muertes fueron mujeres y el 48.98% de las muertes fueron hombres.

Del total de las muertes, 130 fueron en personas mayores de 50 años, y 10 fueron en personas menores de 15 años. En su mayoría, las muertes fueron por causa de enfermedad o por vejez.

#### **1.7.4. Morbilidad**

Con respecto a la morbilidad de la aldea, en el año 2004 las principales 10 causas por lo que la gente visitó el centro de salud fueron:

- Amigdalitis aguda no especificada, que significó un 23.98%.
- Rinofaringitis Aguda (resfrío común), catarro, que significó el 21.27%.
- Infección de vías urinarias sitio no especificado, que significó un 10.25%.
- Amebiasis, no especificada; que significó el 8.08%.
- Parasitosis intestinal, sin otra especificación; que significó un 7.73%.
- Diarreas; que significó el 7.59%.
- Anemia de tipo no especificado; que significó un 5.52%.
- Neumonías y bronconeumonías, que significó el 5.48%.
- Gastritis no especificada, enfermedad Péptica; que significó el 5.09%.
- Lesiones por accidente, que significó el 5.00%.

### **1.8. Educación**

El nivel de analfabetismo entre los padres de familia es del 5%, tasa mucho menor a la establecida para el municipio (25%). Es interesante notar que un 3% de ellos ha alcanzado el nivel universitario.

#### **Tabla V. Escolaridad de los padres de familia**

*Escolaridad de los padres de familia de la aldea El Pajón, municipio de Santa Catarina Pinula, departamento de Guatemala* 

| <b>Escolaridad</b>  | <b>Frecuencia</b> | $\%$ |
|---------------------|-------------------|------|
| Ninguna             | 46                | 5    |
| Primaria incompleta | 260               | 28   |
| Primaria completa   | 371               | 40   |
| Secundaria          | 102               |      |
| Diversificado       | 121               | 13   |
| Universidad         | 29                | 3    |
| TOTAL               | 929               | 100  |

En lo que respecta a las madres de familia tenemos la siguiente información:

#### **Tabla VI. Escolaridad de las madres de familia**

*Escolaridad de las madres de familia de la aldea El Pajón, municipio de Santa Catarina Pinula, departamento de Guatemala* 

| <b>Escolaridad</b>  | <b>Frecuencia</b> | %   |
|---------------------|-------------------|-----|
| Ninguna             | 135               | 14  |
| Primaria incompleta | 358               | 37  |
| Primaria completa   | 271               | 28  |
| Secundaria          | 87                |     |
| Diversificado       | 97                | 10  |
| Universidad         | 19                |     |
| TOTAL               | 967               | 100 |

La información indica que el analfabetismo en las madres es del 14%, valor mucho más alto que el encontrado en los padres; un 28% de ellas ha cursado la primaria completa, y se puede notar como resaltante que un 2% de ellas alcaza el nivel universitario.

En la aldea El Pajón los hijos están alcanzando mayores niveles de escolaridad que los padres y madres. La situación es claramente notable al comparar las tasas correspondientes a secundaria, diversificado y universidad. Tomando en cuenta los datos de padres y madres en su conjunto, se establece que el nivel de analfabetismo de la comunidad es del 9.5%.

#### **Tabla VII. Escolaridad de los niños**

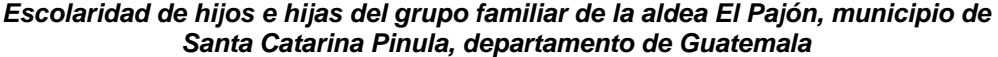

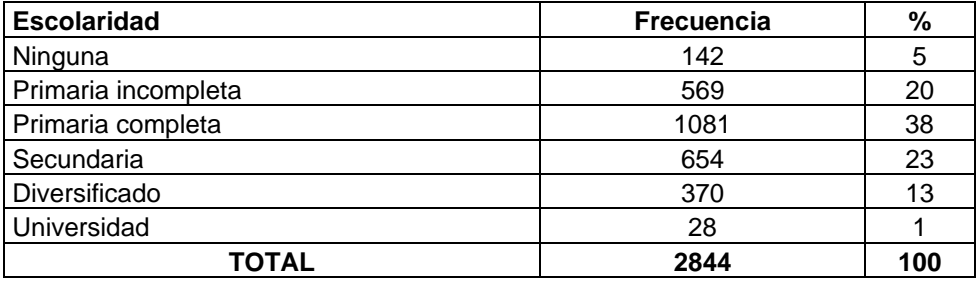

La aldea El Pajón cuenta con una escuela de Educación Primaria "Arturo Taracena Flores" y tres colegios privados que imparten educación primaria y secundaria.

### **2. FASE DE SERVICIO PROFESIONAL**

#### **2.1. Diseño de la planta de tratamiento de agua residual**

Sabemos que la necesidad de resolver el problema de la disposición de las aguas negras comienza desde que éstas se empezaron a utilizar como medio de transporte para arrastrar los productos de desecho humano. Al principio estos volúmenes eran mínimos y su eliminación estaba limitada a desechos orgánicos. El método inicial consistía en disponer lejos de la vivienda los desechos orgánicos y la basura en la superficie del suelo, en donde eran degradados por las bacterias; sin embargo había problema con los malos olores que provoca este proceso, además del riesgo que existía de contaminación.

Cuando se implemento el servicio domiciliar de agua potable, esto hizo que también se empleara un sistema para transportar los desechos de cada vivienda hacia un lugar lejano, lo que hizo que las cantidades de materia orgánica y basura fueran mayores, provocando que los antiguos métodos fueran insuficientes para tratar los volúmenes de desperdicio. Los métodos de tratamiento de aguas negras son procesos por medio de los cuales los sólidos que el líquido contiene son separados parcialmente, haciendo que el resto de los sólidos orgánicos queden convertidos en minerales o en sólidos orgánicos relativamente estables. La magnitud de este cambio depende del proceso de tratamiento empleado.

17

### **2.1.1. Estudio topográfico**

Este estudio topográfico lo constituyen la planimetría y altimetría, las cuales son bases esenciales para todo proyecto de ingeniería.

### **2.1.1.1. Planimetría**

Es el conjunto de trabajos que se realizan para la obtención de todos los datos necesarios para representar gráficamente la superficie de la tierra, partiendo de un punto de referencia para su orientación. El método planimétrico utilizado en este proyecto fue el de conservación del azimut, con una poligonal cerrada; este método tiene la ventaja de garantizar un buen levantamiento, ya que permite conocer el error de cierre.

Para este levantamiento se utilizo el siguiente equipo:

- Un teodolito TM20ES, D10146
- Una estadía
- Una cinta métrica de 50 metros
- Una plomada
- Una brújula

La libreta topográfica que se obtuvo se muestra a continuación:

|                 |         |            | <b>AZIMUT</b> |                |                 |
|-----------------|---------|------------|---------------|----------------|-----------------|
| <b>ESTACIÓN</b> | P.O.    | D.H. (MTS) | <b>GRADOS</b> | <b>MINUTOS</b> | <b>SEGUNDOS</b> |
| $E-1$           | $1 - 1$ | 8.302      | 271           | 16             |                 |
|                 | $1 - 2$ | 8.936      | 303           | 1              | 52              |
|                 | $1 - 3$ | 14.17      | 19            | $\mathbf 0$    | 54              |
| $E-1$           | $E-2$   | 33.522     | 52            | 4              | 26              |
| $E-2$           | $2 - 1$ | 12.678     | 266           | 26             | 22              |
|                 | $2 - 2$ | 10.253     | 14            | 15             | 8               |
| $E-2$           | $E-3$   | 13.558     | 145           | 0              | $\Omega$        |
| $E-3$           | $3 - 1$ | 9.459      | 89            | 4              | 37              |
|                 | $3 - 2$ | 1.659      | 204           | 54             | 24              |
| $E-3$           | $E-4$   | 4.944      | 233           | 31             | $\Omega$        |
| $E-4$           | $4 - 1$ | 16.521     | 70            | 10             | 45              |
|                 | $4 - 2$ | 14.006     | 216           | 40             | 46              |
|                 | $4 - 3$ | 11.124     | 293           | 35             | 43              |
| $E-4$           | $E-1$   | 14.904     | 355           | 0              | 0               |

**Tabla VIII. Libreta topográfica de la planta de tratamiento** 

#### **2.1.1.2. Altimetria**

Son los trabajos necesarios para representar sobre el plano horizontal la tercera dimensión sobre el terreno, definiendo las diferencias de nivel existentes entre los puntos de un terreno o construcción, para ello es necesario medir distancias verticales, ya sea directa o indirectamente, a todo este procedimiento se le conoce con el nombre de nivelación.

Para la nivelación se utilizo el siguiente equipo:

- Un teodolito TM20ES, D10146
- Una estadía
- Una cinta métrica de 50 metros.

#### **2.1.2. Diseño de la planta de tratamiento**

Generalmente una planta de tratamiento se diseña junto con el sistema de drenajes que conducirá las aguas negras hasta su adecuado tratamiento, pero en este caso se diseño después que el sistema de drenajes por no contar con una planificación adecuada. Hay que conocer el periodo de diseño de la planta de tratamiento, el cual es el tiempo en que la planta servirá a la comunidad, antes de que deba ampliarse por resultar ya inadecuada. La planta de tratamiento debe de tener el mismo periodo de diseño que el sistema de drenajes, que para este caso es de 20 años.

 Dentro de los problemas que puede tener una comunidad existe un aspecto muy importante con respecto al no tratar las aguas residuales correctamente y es la salud, de la cual depende el bienestar y el desarrollo de un pueblo. El inadecuado tratamiento de las aguas residuales no solo afecta a las personas sino que también a la naturaleza, por ejemplo, los materiales que se depositan en los ríos, lagos y mares impiden el crecimiento de plantas acuáticas; otro caso es que los materiales de naturaleza orgánica se pudren y le roban oxígeno al agua, con producción de malos olores y sabores; así podríamos mencionar muchas otras consecuencias del mal tratamiento de aguas residuales.

 Para que el volumen de aguas residuales que se descarga a una corriente reduzca los peligros que causa a la salud pública es necesario mejorar el poder de purificación de la corriente de agua, lo cual se consigue disminuyendo la velocidad del agua en la zona de descarga ensanchando el cauce y aumentando la aireación, provocando artificialmente disturbios en el agua por medio de cascadas o remolinos; también se debe evitar que llegue a la corriente de descarga en forma total o parcial, la materia acarreada por los sistemas de alcantarillado, esto se consigue aplicando los procesos que se conocen como tratamiento de aguas residuales. La importancia del tratamiento de las aguas residuales radica en que debe evitarse, en lo posible, la contaminación de ríos, lagos y mares.
## *Aguas residuales*

Las aguas residuales o aguas servidas contienen una pequeña cantidad de sólidos en relación con el peso del agua. Aproximadamente, una tonelada de agua residual tiene una libra de sólidos, los cuales se pueden encontrar en solución, en suspensión o sedimentados. Los distintos procesos ya mencionados tienen como uno de sus objetivos, lograr la mayor separación de los sólidos.

 La materia orgánica también se encuentra presente en las aguas residuales; gran parte de esta la constituyen las heces y la orina. A esto se debe el hecho que las aguas sin tratar presenten una alta demanda bioquímica de oxigeno (DBO), que en otras palabras, es la cantidad de oxígeno, en mg/lt., que hace falta para descomponer (oxidar) las materias orgánicas del agua residual, con ayuda de las bacterias. Con la utilización de los distintos métodos de tratamientos se busca disminuir la demanda bioquímico de oxígeno (DBO).

 Con el tratamiento se obtiene una sensible separación de sólidos, se disminuye la demanda bioquímica de oxígeno y hay una reducción de organismos coniformes. Esto provoca los siguientes beneficios:

- Conservación de fuentes de abastecimiento de agua potable.
- Se evitan enfermedades infecciosas.
- No se contaminan centros de recreación como lagos, ríos y playas.

Los sólidos de las aguas negras pueden clasificarse en dos grupos generales los cuales a su vez pueden estar suspendidos o disueltos: los sólidos orgánicos y los sólidos inorgánicos.

## *Sólidos orgánicos:*

En general son de origen animal o vegetal, que incluyen los productos de desecho de la vida animal y vegetal, pero pueden incluirse también compuestos orgánicos sintéticos. Los grupos principales son las proteínas, los hidratos y las grasas, junto con sus productos de descomposición. Estos sólidos son combustibles, lo cual quiere decir que pueden ser quemados.

## *Sólidos inorgánicos:*

Estos son sustancias inertes que no están sujetas a la degradación. A los sólidos inorgánicos se les conoce frecuentemente como sustancias minerales: arena, grava, cieno y sales minerales del abastecimiento de agua que producen su dureza y contenido mineral. Por lo general no son combustibles.

### *Sólidos suspendidos:*

Son aquellos que están en suspensión y que son perceptibles a simple vista en el agua. Son los sólidos que pueden separarse del agua negra por medios físicos o mecánicos, como la sedimentación y la filtración. Estos están constituidos más o menos por un 70% de sólidos orgánicos y un 30% de sólidos inorgánicos, siendo la mayor parte de estos últimos arena y polvo.

## *Sólidos sedimentables:*

Son la porción de los sólidos suspendidos cuyo tamaño y peso es suficiente para que sedimenten en un periodo determinado, que generalmente es una hora.

### *Sólidos disueltos:*

Este termino "sólidos disueltos", utilizado normalmente en los estudios de aguas negras, no es técnicamente correcto. No todos estos sólidos están verdaderamente disueltos, puesto que se incluyen algunos sólidos en estado coloidal. Algunos estudios afirman que del total de estos sólidos, un 90% esta

verdaderamente disuelto y un 10% esta en estado coloidal. El total de sólidos disueltos esta compuesto por 40% de orgánicos y 60% de inorgánicos.

# *Sólidos totales:*

Como lo indica su nombre, bajo este se incluyen todos los constituyentes sólidos de las aguas negras. Son la totalidad de sólidos orgánicos e inorgánicos, o la totalidad de sólidos suspendidos y disueltos. En las aguas negras domésticas, de composición media, cerca de la mitad son orgánicos y aproximadamente unas dos terceras partes están en solución y una tercera parte en suspensión. La mitad orgánica de los sólidos sujeta a degradación es la que constituye el problema principal del tratamiento de las aguas negras.

### *Proceso de tratamiento de las aguas servidas*

Aquí se presentan las definiciones y principales características de los sistemas de tratamiento de las aguas residuales municipales, aplicables a los desechos domésticos, como información indispensable para poder formular la propuesta de la planta de tratamiento.

 En el complejo sistema de una planta de tratamiento se pueden identificar tres procesos fundamentales para el buen funcionamiento de la planta, los procesos físicos, los cuales consisten en la separación de sólidos sedimentables presentes en las aguas residuales y su estabilización, la remoción de partículas flotantes, la retención de partículas de gran tamaño, etc; los procesos químicos, los cuales consisten en la separación o transformación de las sustancias sedimentables, flotantes y disueltas mediante el uso de sustancias químicas, por ejemplo, la utilización de algún desinfectante; y los procesos biológicos, en donde intervienen ciertos microorganismos para la oxidación y mineralización de sustancias orgánicas presentes en las aguas residuales.

Cada etapa en el tratamiento de aguas residuales tiene una función especifica que contribuye al mejoramiento de la calidad del efluente respecto a su condición inicial al ingresar al ciclo de la planta, que va desde el proceso más sencillo hasta el más complicado. Esto exige que el proceso de una planta se separe en etapas, las cuales son analizadas por separado, existiendo siempre una conexión entre cada una de ellas. El criterio a utilizar para la selección y diseño de las respectivas unidades que se proponen, depende directamente de la etapa de tratamiento.

 Todo proceso de tratamiento contiene varias etapas, las cuales dependen una de la otra, en el ciclo de tratamiento; estas etapas son:

- Tratamiento preliminar
- Tratamiento primario
- Tratamiento secundario
- Tratamiento terciario
- Desinfección
- Tratamiento y disposición de los lodos

## *Tratamiento preliminar:*

Los dispositivos utilizados en el tratamiento preliminar o también llamado pre-tratamiento, son para eliminar o separar los sólidos mayores o flotantes, los sólidos inorgánicos pesados y eliminar cantidades excesivas de aceites y grasas. Para poder cumplir con este objetivo, se pueden utilizar distintos métodos con unidades distintas, pero las más utilizadas son:

- Rejillas o cribas de barras
- Desarenador

## *Tratamiento primario:*

El fin de este tratamiento es retirar de las aguas residuales los sólidos orgánicos e inorgánicos sedimentables que se encuentran suspendidos, mediante el proceso físico de sedimentación. La actividad biológica en esta etapa tiene poca importancia.

 Lo esencial de este tratamiento es disminuir lo suficiente la velocidad de las aguas, para que puedan sedimentarse los sólidos que representan la materia tanto orgánica como inorgánica susceptible de degradación; y los métodos o elementos de tratamiento primario más utilizados son:

- Fosas sépticas
- Tanques Imhoff
- Sedimentadores simples o primarios

Los sólidos de mayor tamaño se separan por medio de tamizado y colado, para lo cual se utilizan rejas y tamices; los sólidos de regular tamaño se separan por medio de desarenadores y las grasas se separan por medio de trampas de grasa.

Con el tratamiento primario se pretende eliminar alrededor del 30% de los sólidos, se busca una reducción del 30 al 40% del número de organismos coliformes y además la demanda bioquímica se reduce entre 25 y 40%.

# *Tratamiento secundario:*

Este nombre es utilizado para los sistemas de tratamiento del tipo biológico, en donde se aprovecha la acción de microorganismos presentes en las aguas residuales, los cuales funcionan con ventilación, oxígeno, formándose estructuras floculentas por los procesos vitales desarrollados en el agua. Los flóculos formados se asientan como películas en los campos de riego o lechos bacterianos. La presencia o ausencia de oxígeno disuelto en el agua residual definen dos grandes grupos o procesos de actividad biológica: proceso aeróbio

(en presencia de oxigeno) y proceso anaeróbico (en ausencia de oxigeno). Los elementos que se usan en el tratamiento secundario pueden dividirse en:

- Filtro goteador con tanques de sedimentación secundario
- Tanques de aireación
- Filtro percolador (goteador, biofiltro o biológico)
- Filtros de arena
- Lechos de contacto
- Laguna de estabilización.

### *Proceso aeróbio:*

Este método de tratamiento de aguas servidas se basa en el proceso de lodos activados, que se puede definir como un sistema de tratamiento en el cual una masa biológica heterogénea (lodo activado), es continuamente reciclada y puesta en contacto con la materia orgánica del desecho líquido afluente al sistema, en presencia de oxígeno molecular por difusión de aire comprimido.

El sistema de tratamiento posee tres procesos unitarios básicos, oxidación biológica, en la unidad de aireación (reactor biológico); seguido por sedimentación, en la unidad de separación o recuperación de sólidos (sedimentador secundario), de donde el lodo separado en su gran mayoría es retornado a la unidad de aireación para mezcla con las aguas residuales afluentes y el restante es eliminado del sistema.

## *Proceso anaeróbico:*

En la digestión anaeróbica, la materia orgánica se descompone por la acción de los microorganismos en ausencia del oxigeno, y se producen metano y anhídrido carbónico; estos últimos se utilizan principalmente para la estabilización de lodos de aguas negras. El proceso es también adecuado al tratamiento de aguas residuales, procedentes de industrias con una base biológica, donde los residuos tienen un contenido de materia orgánica comparable a la de los lodos espesados, como los provenientes de la producción de levaduras, además de las suspensiones de origen animal de las operaciones agrícolas intensivas.

Los procesos anaeróbicos ofrecen una diversidad de atractivos, a diferencia de los procesos aeróbicos tradicionales, la tasa a la que se puede llevar a cabo el tratamiento no esta limitada por la tasa a la que se puede suministrar el oxígeno. La dilución, que es frecuentemente necesaria en los sistemas aeróbicos tradicionales, a fin de equilibrar la demanda de oxígeno con el suministro del mismo, resulta innecesaria y las aguas residuales de alta concentración se pueden tratar directamente. Además, se ahorra el costo de la energía necesaria para la transferencia de oxígeno y cuando se utiliza el metano generado, el proceso puede ser un producto de energía neta. Los lodos estabilizados por digestión anaeróbica son adecuados para su disposición directa sobre las tierras de cultivo.

Los procesos anaeróbicos también tienen sus desventajas, son lentos, de modo que se necesitan grandes unidades con largos tiempos de retención. Esto, junto con la necesidad de un sistema completamente cerrado, hace que sea elevado el costo de inversión. El medio anaerobio permite también prosperar a los organismos reductores de sulfatos, de manera que se puede formar ácido sulfhídrico. Este ácido es muy corrosivo y muy tóxico.

Como el tratamiento anaeróbico es el más adecuado para el tratamiento de las aguas residuales de alta concentración, sucede que, aun con alto porcentaje de descomposición la concentración de nutrientes residuales sigue siendo elevada. Por tanto, a menos que se pueda disponer del total de los residuos estabilizados, habría que completar el proceso de descomposición por medio de un tratamiento aeróbio.

## *Tratamiento terciario:*

 Este es el grado de tratamiento necesario para alcanzar una calidad físicoquímica-biológica adecuada para el uso al que se destina el agua residual, sin que se tenga riesgo alguno. En este proceso se termina de pulir el agua de acuerdo al rehuso que se le pretenda dar a las aguas residuales renovadas.

# *Desinfección:*

 Existen dos métodos o procesos para llevar a cabo la desinfección, los cuales son:

- Físicos: filtración, ebullición y rayos ultravioleta.
- Químicos: aplicación de cloro, bromo, yodo, ozono, iones, plata, etc.

El cloro y sus derivados son indudablemente los compuestos más usuales, accesibles y de fácil manejo y aplicación para la desinfección del agua clara y del residual. Dentro de los beneficios que se obtienen de la utilización de cloro, se pueden mencionar los siguientes:

- Eliminar olor y sabor
- Ayuda a evitar la formación de algas
- Decoloración
- Ayuda a la oxidación de la materia orgánica
- Ayuda a eliminar sales de hierro y manganeso
- Favorece el decaimiento y mortandad de microorganismos
- Ayuda a mejorar la eficiencia de la sedimentación primaria
- Ayuda a eliminar las espumas en los sedimentadores

En plantas de tratamiento donde se manejan grandes volúmenes de agua es recomendable el uso de cloro gaseoso.

# *Tratamiento y disposición de los lodos:*

Los lodos de las aguas residuales están constituidos por los sólidos que se eliminan en las unidades de tratamiento primario y secundario, junto con el agua que permanece en ellos. Con los tratamientos de los lodos se busca fundamentalmente disminuir el volumen del material manejado, por la eliminación de parte o toda la porción líquida; además se busca descomponer la materia orgánica degradable a compuestos orgánicos o inorgánicos relativamente más estables o inertes, de los cuales pueden separarse el agua con mayor facilidad. Para lograr estos objetivos se puede utilizar la combinación de dos o más de los siguientes métodos:

- Espesamiento
- Digestión, con o sin aplicación de calor
- Secado en lechos de arena, cubiertos o descubiertos
- Acondicionamiento con productos químicos
- Filtración al vacío
- Secado aplicando calor
- Incineración
- Oxidación húmeda
- Flotación con productos químicos y aire

# **2.1.3. Selección del tipo de planta de tratamiento**

En la sección anterior se mencionaron los procesos que pueden conformar una planta de tratamiento, en este capítulo se describen los distintos métodos para cada proceso.

Una planta de tratamiento puede estar conformada por varios elementos y pueden funcionar por principios diferentes. Con esto nos referimos a que dependiendo de las necesidades y de los recursos que se tengan disponibles para llevar a cabo la construcción de una planta de tratamiento, así será la elección de la planta más adecuada.

Para poder definir los elementos o unidades que conformaran nuestra planta de tratamiento de aguas residuales, es necesario conocer las distintas opciones o soluciones disponibles para lograr nuestro objetivo, el cual es disminuir el impacto negativo de las aguas residuales en el medio ambiente. Conociendo las ventajas y desventajas de cada unidad, podremos tomar una mejor decisión sobre el diseño de nuestra planta de tratamiento.

## *Pre-tratamiento*

### *Rejillas o cribas de barras:*

Tienen como objetivo la remoción de los materiales gruesos o en suspensión, los cuales pueden ser retirados mecánicamente o manualmente. Están formadas por barras separadas en claros libres entre 1.0 y 5.0 centímetros, comúnmente se usan con un claro libre de 2.5 centímetros y colocadas en un ángulo de 30 y 60 grados respecto a la horizontal. Los sólidos por este sistema se eliminan enterrándolos o incinerándolos. Este elemento es necesario para la remoción de basura, por ejemplo, papeles, plásticos, los cuales de alguna manera llegan al sistema de drenajes y no deberían de estar allí.

## *Desarenador:*

Por lo general, las aguas residuales contienen sólidos inorgánicos como arenas, cenizas y grava, a los que se les denomina "arenas". La cantidad de estos materiales es variable y depende de muchos factores, pero se le puede atribuir en gran cantidad a si la red de drenajes es combinado, al decir combinado nos referimos a que si el sistema transporta aguas residuales y pluviales. Las "arenas" pueden provocar daños en los equipos mecánicos por abrasión y causar serias dificultades operatorias en los tanques de sedimentación y en la digestión de los lodos, por acumularse alrededor de las tuberías de entrada, causando obstrucción.

### *Tratamiento primario*

### *Fosa séptica:*

 Las conocidas fosas sépticas son unidades en donde no existe una red de alcantarillado sanitario, como pueden ser escuelas rurales, campos o zonas de recreo, hoteles y restaurantes campestres. En general se utilizan para tratar aguas residuales domesticas.

 Estos dispositivos combinan los procesos de sedimentación y de digestión anaeróbica de lodos; usualmente se diseñan con dos o mas cámaras que operan en serie. En la primera cámara, se efectúa la sedimentación, digestión de lodos y su almacenamiento. Debido a que en la descomposición anaeróbica, se producen gases que suspenden a los sólidos sedimentados en la primera cámara, se requiere de una segunda cámara para mejorar el proceso, en donde se vuelva a sedimentar y almacenar, evitando que sean arrastrados con el efluente. Este efluente se encuentra en condiciones sépticas, llevando consigo un alto contenido de materia orgánica disuelta y suspendida, por lo que requiere de un tratamiento posterior.

### *Tanques Imhoff:*

 Para comunidades de 5,000 habitantes o menos los tanques Imhoff ofrecen ventajas para el tratamiento de las aguas residuales domésticas, ya que integran la sedimentación del agua y la digestión de los lodos, sedimentados en la misma unidad, necesita una operación muy simple y no requiere de partes mecánicas, sin embargo, para su uso correcto se requiere que las aguas negras pasen por el proceso de cribado y remoción de arena. Son convenientes en climas calurosos pues esto facilita la digestión de los lodos. En la selección de esta unidad de tratamiento se debe considerar que los tanques Imhoff pueden producir olores desagradables.

### *Sedimentadores primarios:*

A diferencia de la fosa séptica y los tanques Imhoff en estas unidades no se tratan los lodos, por lo que generalmente se utilizan como una primera etapa de un tratamiento primario. Estas unidades tienen como función la reducción de los sólidos suspendidos, grasas y aceites de las aguas residuales, las eficiencias esperadas son del 55% de los sólidos y se obtienen concentraciones de grasas y aceites menores a los 30 mg/l.

## *Tratamiento secundario*

### *Filtros percoladores:*

El mecanismo principal de remoción de la materia orgánica de este sistema no es la filtración, sino la absorción y asimilación biológica que se crea en el medio de soporte. Generalmente no requiere recirculación a diferencia de los lodos activados, donde esta es determinante para mantener los microorganismos en el licor mezclado.

 Una vez que el filtro se encuentra operando, la superficie en el medio comienza a cubrirse con una sustancia viscosa y gelatinosa conteniendo bacterias y otro tipo de microorganismos. El efluente de la sedimentación primaria es

distribuido uniformemente por el medio del soporte del filtro a través de un sistema distribuidor de flujo. El oxígeno para que se lleve a cabo el metabolismo biológico aeróbio es suministrado por la circulación del aire a través de los espacios entre el medio filtrante y parcialmente por el oxígeno disuelto presente en el agua residual.

### *Lagunas de estabilización:*

Se conoce con este término a cualquier laguna, estanque o grupo de ellas, destinado a llevar a cabo un tratamiento biológico. Existen diversos tipos de lagunas dependiendo de sus características y pueden ser:

 *Lagunas anaerobias: Generalmente* se usan como una primera depuración o pre-tratamiento, se puede considerar como un digestor ya que se le aplican cantidades de materia orgánica o carga orgánica por unidad de volumen, de tal manera que prevalezcan las condiciones anaeróbicas, o sea la ausencia de oxígeno. La eficiencia esperada con este tipo de lagunas depende del tiempo de retención hidráulica, ya que con tiempos que estén entre 1 y 10 días se obtiene una eficiencia de remoción de DBO de 20 al 60%, respectivamente. Hay que tomar en cuenta que la temperatura es uno de los factores que más influencia tiene en estas unidades, ya que se puede decir que su eficiencia decrece notablemente con valores inferiores a los 15 grados centígrados. Una de las principales desventajas de este tipo de lagunas es la producción de malos olores que impide su localización en lugares cercanos (500 m) de zonas habitadas. Generalmente se utilizan estanques de 3.00 a 5.00 metros de profundidad.

 *Lagunas aerobias:* como su nombre lo indica son lagunas que operan en presencia del aire, son de poca profundidad, mas o menos entre 0.80 y 1.20 metros, lo que propicia la proliferación de algas que suministran una buena parte del oxígeno necesario. Se logran eficiencias de DBO de 65% a 75%. Su principal desventaja es la cantidad de terreno que requieren.

Lagunas facultativas: Se puede decir que estas lagunas son una combinación de las dos anteriores ya que se diseñan con una profundidad que varia entre 1.50 y 2.00 metros, además tiene una cantidad de materia orgánica o carga orgánica por unidad de volumen que permite el crecimiento de organismos aeróbicos y facultativos (estos últimos pueden reproducirse tanto en presencia como en ausencia de oxígeno). Este es el tipo de laguna más utilizado por su flexibilidad; requieren menos terreno que las aerobias y no producen los posibles olores de las anaerobias. Las eficiencias esperadas en estas lagunas van desde el 60% hasta el 85% en remoción de DBO.

 *Lodos activados:* El lodo activado es una película biológica producida en las aguas residuales previamente decantadas por el crecimiento de las bacterias zoogleas u otros organismos, en la presencia de oxígeno disuelto en el agua y acumulado en concentración suficiente gracias a la recirculación de la película biológica previamente formada. Las aguas residuales crudas, después de una sedimentación primaria, se mezclan con los lodos en recirculación y se introducen al tanque de aireación, en donde permanecen por espacio de 3 a 6 horas. A la mezcla de las aguas residuales y lodos en recirculación, dentro del tanque de aireación, se le conoce como licor mezclado.

 *Aireación extendida:* El proceso de aireación extendida es una modificación del proceso de los lodos activados, en el cual se mantiene una edad de lodos en un valor relativamente alto, dándole tiempo suficiente para que una parte de estos lodos logre su estabilización, como consecuencia también su tiempo de retención en los tanques es mayor (16 a 24 horas). Esta diferencia significa que el proceso de aireación extendida requiere de unidades más grandes y de mayor capacidad de equipo de aireación. Las eficiencias que se obtiene en remoción de DBO son superiores al 90% y se pueden considerar como un tratamiento secundario que incluye la digestión o estabilización de lodos.

Zanjas de oxidación: Es un proceso de lodos activados en su variante de aireación extendida. La diferencia esta en la configuración, que fue diseñada para facilitar su procedimiento constructivo y disminuir los costos de inversión y de operación y mantenimiento. Este elemento consiste en zanjas ovaladas y cerradas, con sección transversal trapezoidal, tirante de agua entre 1.00 y 1.80 metros. Estas zanjas se implementan con equipo mecánico, rotores o cepillos que imprimen movimiento al agua para mantener los sólidos en suspensión mezclados, aumentando el oxígeno necesario para mantener condiciones básicas anaeróbicas. El proceso tiene un tiempo de retención hidráulico entre 16 y 24 horas y una retención de lodos superior a los 30 días. Las eficiencias obtenidas en remoción de DBO son superiores al 90% y los sólidos en exceso pueden ser manejados sin problemas de olor o de contaminación.

Entre más elementos lleve una planta de tratamiento, más efectivo será el proceso y se obtendrán mejores resultados. Pero como el diseño de proyectos de ingeniería no solo se rigen por el funcionamiento sino que también por la economía de los mismos, tenemos que buscar la mejor solución que sea lo más económica posible. Para nuestro caso hemos seleccionado la siguiente planta de tratamiento: un pre-tratamiento con rejillas, luego tendremos una caja desarenadora. Como tratamiento principal, he decidido usar un tratamiento de aireación extendida, ya que combina una alta eficiencia sin necesitar grandes extensiones de terreno. Alrededor de la planta de tratamiento se construirá una cuneta, con el fin de evitar que el agua pluvial llegue a la planta.

35

# **2.1.4. Descripción de las partes de la planta de tratamiento**

El pre-tratamiento sirve para eliminar la mayoría de los sólidos inorgánicos, como basura, piedras y otras cosas que siempre van a dar al sistema de drenajes. Para esto hemos seleccionado las rejillas. Este elemento esta formado por un canal que recibe las aguas residuales con una sección de 0.20 m. de ancho por 0.30 m. de alto, y tiene una longitud de 1.80 metros. Sus paredes están hechas de concreto reforzado. Al final del canal se encuentran las rejillas, las cuales se encargan de evitar el paso de los materiales inorgánicos y de los sólidos en suspensión. Alrededor de la planta de tratamiento se diseño una cuneta, con el fin de evitar que agua pluvial llegue a la planta de tratamiento.

 Seguido del canal de rejillas, tenemos lo que es una caja desarenadora, la cual nos sirve para sedimentar las arenas, cenizas y gravas pequeñas que puedan dañar los equipos principales. Esta caja tiene 1.60 metros de ancho por 4.00 metros de largo y una profundidad de 1.60 metros. Sus paredes están hechas de concreto reforzado de 0.10 metros de espesor.

 Después de la caja desarenadora tenemos lo que es el tratamiento principal, el cual será por medio de aireación extendida. Este tratamiento inicia con una caja separadora de caudales la cual tiene 0.80 metros de ancho por 0.85 metros de largo y una profundidad de 1.20 metros. Esta caja separa el caudal en dos partes iguales. Sus paredes están hechas de concreto reforzado.

 El tratamiento por aireación extendida esta conformado por dos bloques, cada bloque esta conformado por cuatro celdas de aireación y una celda de sedimentación. Las celdas de aireación tienen 1.95 metros de ancho por 3.95 metros de largo y una profundidad de 4.00 metros. Estas se encuentran bajo el nivel del terreno y tienen acceso por medio de dos tapaderas hechas con acero. Las celdas de sedimentación tienen 1.93 metros de ancho por 3.71 metros de largo y una profundidad de 4.00 metros. Estas se encuentran bajo el nivel del terreno y tienen acceso por medio de dos tapaderas hechas con acero. En su

interior tienen una estructura de forma triangular, la cual esta hecha de paredes de concreto reforzado, fundidas con un ángulo de 60 grados con respecto a la horizontal. Para inducir la aireación se necesita un equipo eléctrico, el cual consta de un motor con la capacidad suficiente para introducir el aire necesario a las celdas de aireación, los aireadores colocados en las celdas respectivas, una bomba que se encargue de hacer circular los lodos y las tuberías necesarias para hacer posible este proceso.

# **2.1.5. Diseño de las partes de la planta de tratamiento seleccionada**

Primero se debe calcular el caudal de diseño, la población futura, etc. Hay que tener presente que la población inicial beneficiada con este proyecto es de 830 habitantes. La dotación de agua potable por habitante es de 125 litros por habitante por día, la tasa de crecimiento de la aldea es de 3.0% (Datos proporcionados por la municipalidad).

$$
Pf := 830 \cdot \left[ \left( \frac{3}{100} \right) + 1 \right]^{20}
$$
 
$$
Pf = 1499.072
$$
 
$$
Pf := 1500
$$
 habitantes

La cantidad de agua que ingresa al drenaje se toma como el 90% de la dotacion por habitante.

 $125 \cdot 0.90 = 112.5$  lt/hab/dia

Qmedio  $:=\frac{112.50 \cdot 1500}{1500}$ 86400 Qmedio =  $1.953$   $\frac{lt}{10}$ seg Fhmax  $= 1.83$  Qmax  $= (1.95) \cdot (1.83)$  Qmax = 3.569  $\frac{lt}{ }$ seg Fhmin  $= 0.58$  Qmin  $= (1.95) \cdot (0.58)$  Qmin = 1.131  $\frac{lt}{lt}$ seg

## *Canal de rejas:*

Para diseñar el canal de rejas tomamos el caudal máximo ya calculado, se debe proponer un ancho de canal, que será de 0.20 metros. La velocidad mínima de paso por el canal será de 0.75 metros por segundo para evitar la sedimentación de los sólidos. El espesor t de las barras será de 0.25" (0.006 metros) y la separación de las mismas será de 1" (0.025 metros).

$$
E = \frac{e}{e + t} \qquad E = \frac{0.025}{0.025 + 0.006} \qquad E = 0.806
$$

E es igual al 80.60%. Ahora calculamos la altura del canal:

$$
Au := \frac{Qmax}{V} \quad Au := \frac{0.0035}{0.75} \quad Au = 0.005 \quad m^2
$$
  
Sc :=  $\frac{Au}{E}$  \t Sc :=  $\frac{0.005}{0.80}$  \t Sc = 0.006 \t Como Sc = b x h  
h :=  $\frac{0.006}{0.20}$  \t h = 0.03 \t metres \t 3 centimetros es la altura necesaria del canal  
pero por razones de seguridad se usara una  
altura de 0.30 metros.

Para diseñar la pendiente del canal, usamos la siguiente ecuación:

$$
S := \left(\frac{V \cdot n}{Rh^{3}}\right)^{2}
$$
\n
$$
n := 0.009
$$
\n
$$
Rh := \frac{0.006}{0.26}
$$
\n
$$
Rh = 0.023
$$
\n
$$
S := \left[\frac{(0.75) \cdot (0.009)}{2}\right]^{2}
$$
\n
$$
S = 0.007
$$

La pendiente de canal será de 0.70%.

## *Caja desarenadora:*

Como ya se menciono anteriormente, la caja desarenadora tiene como función sedimentar las arenas y cenizas para que no pasen al tratamiento de aireación extendida. Para esto se debe mantener el agua estancada por algún tiempo para que estas arenas caigan por su propio peso al fondo de la caja. Para esto es necesario calcular un volumen que permita este estancamiento de agua. Calculemos un volumen de la caja para que el agua este estancada 45 minutos:

$$
Q.45.60 = 9.45
$$
 m<sup>3</sup>

Para calcular las dimensiones de la caja hacemos lo siguiente:  $h = b$ ;  $L = 2.5b$ .

$$
V \equiv b \cdot h \cdot L
$$

$$
V := b \cdot b \cdot 2.5b \qquad V := 2.5b^3 \qquad b := \sqrt[3]{\frac{V}{2.5}} \qquad b := \sqrt[3]{\frac{9.45}{2.5}} \qquad b = 1.558 \text{ m}
$$

Tomamos la base como 1.60 metros. Con esto, despejamos las otras dos variables de las ecuaciones y encontramos las dimensiones de la caja desarenadora. La altura es igual a la base, por lo tanto mide 1.60 metros; y la longitud de la caja es 2.5 veces la base, por lo tanto mide 4.00 metros, lo cual nos da como volumen final  $10.24 \text{ m}^3$ .

## *Planta de tratamiento por aireación extendida:*

 El diseño hidráulico de la planta de tratamiento ya esta hecho, el siguiente paso es el diseño por la carga biológica, que corresponde a gente con estudios de post-grado, como un ingeniero sanitario. Es por esto que, esta etapa se consultó con una empresa que se dedica a este tipo de proyectos y que gustosamente colaboro con el diseño. A continuación se describen los datos proporcionados por AMANCO:

*Datos proporcionados a AMANCO:* 

 # de viviendas: 300 densidad de vivienda: 4 habitantes por vivienda Dotación por habitante: 125 litros por habitante por día Total de habitantes futuros: 1500 Carga orgánica diaria: 132 DBO.

# *Elementos electromagnéticos sugeridos por AMANCO:*

• Un soplador rotatorio de desplazamiento positivo 56 acoplado a motor eléctrico horizontal 110/220 de 5 hp, con un silenciador y su filtro.

- Tubería de difusión de aire con 8 ramales para las líneas de aireación con 48 difusores sellados y una línea que alimenta el desnatador de superficie y la tubería de lodos.
- Un desnatador de superficie con retorno neumático.
- Tubería de evacuación de lodos con retorno neumático.
- Vertedero de trasferencia, con cortinas ajustables, mamparas, válvulas y conexiones.
- Rejillas Irvin para cubierta superior de la estructura de la planta.

## **2.1.6. Mantenimiento de la planta de tratamiento**

 Durante su desarrollo, el lodo activado es muy pegajoso y tiende a pegarse a la pared de la planta. Es por eso que durante las primeras semanas de la operación de la planta, el lodo debería de ser raspado de las paredes, si el efecto se produce en el tanque de sedimentación se deberá de hacer despacio y suavemente hacia abajo para que el lodo no flote, en dado caso esto ocurra se deberá de sacar y regresar al tanque de aireación. Estos sólidos flotantes aumentan el nivel del agua y reducen la calidad del agua tratada.

 Si se deja que estos lodos se formen en las paredes, al cabo de un tiempo estos se desprenderán y llegaran al fondo tapando el retorno de lodos. Un retorno de lodos disminuirá la calidad de la planta, por la falta de lodos en el tanque de aireación y redundara en una mala calidad de agua tratada. Naturalmente una planta que presente estas condiciones prolonga el tiempo de arranque también.

 Después de que el lodo activado esta completamente desarrollado este se pone menos pegajoso y no tiende a pegarse a las paredes. Cuando esto ocurre, es posible eliminar la limpieza diaria de las paredes, pero esto solo se puede lograr con un monitoreo de la planta. Aun cuando este raspado no se deba de hacer a diario, no se dejará de hacer en un lapso mayor de una semana.

 Luego de que se termino el periodo de arranque y para que la planta siga trabajando a máxima eficiencia, deberá de dársele un mantenimiento diario. El desempeño de una planta, que no se le da mantenimiento diario, siempre será menor que una con un buen mantenimiento. Un mantenimiento diario, parecería un poco de trabajo extra, pero es aceptable si consideramos que una planta bien tratada dará mejores resultados de tratamiento, tendremos menos problemas mecánicos y se requerirá de menos mantenimiento general.

 Todas las plantas de tratamiento de aireación extendida como la nuestra, contienen difusores de aire, los cuales poseen un diseño diferente que usa una burbuja de aire atrapada diseñada para aislar y proteger la entrada de aire y la tubería del contacto con el agua servida, aun en los momentos en que esta apagada. Debido a este avance, los difusores de aire son anti-atascados y normalmente no necesitaran limpieza. Si algo llegara a tapar el difusor o la tubería, esto seria evidente debido a la carencia de aire. En este caso remueva el difusor y elimine el bloqueo. Ajustar cuidadosamente las válvulas para lograr una mezcla uniforme.

 Un retorno de lodos basado en el principio de que el aire sube, es utilizado para obtener el efecto de succión. Se debe de chequear que la descarga del retorno de lodos nunca este a menos del 25% de su capacidad. Este porcentaje es el mínimo requerido para mantener la planta en balance y reducir los chances de una tubería tapada. El retorno de lodos deberá de ser puesto para que trabaje a más de la marca de 25% de su capacidad. Si en algún momento un retorno de lodos se tape, la manera más fácil de destaparlo es haciendo un retrolavado, el cual consiste en cerrar la válvula por corto tiempo y fuerza a grandes volúmenes de aire a salir con tal fuerza que expulsa lo que esta tapando la tubería.

41

 Durante cada inspección de mantenimiento se debería de chequear el retorno de sólidos en suspensión, para asegurarse que esté succionando toda la superficie y mantenerlo limpio de cualquier cosa que pueda estar flotando o que pueda formar suciedad.

 Para prevenir que se formen tiras de lodos en la pared, esta debe de rasparse suavemente, diariamente y teniendo cuidado de no causar más turbulencia de la necesaria en el tanque de sedimentación.

 Las válvulas de aire se deberán de chequear a diario, no tan minucioso, para estar seguro de que se esta realizando el trabajo que tiene que hacer. El chequeo mensual minucioso garantiza que no haya fugas en las válvulas. Para chequear las fugas se deberán de cerrar las válvulas y ver si no hay burbujas saliendo.

 El canal de rejillas y la caja desarenadora deberán ser chequeados a diario para evitar que, material intratable llegue a la planta, y solo si tiene un exceso de material intratable deberá de ser limpiado.

El caudal de salida se deberá de chequear que sea sin color ni olor.

## **2.1.7. Evaluación de impacto ambiental**

Con el propósito de tener una idea clara del tema a tratar, definimos como medio ambiente todo aquello que rodea al hombre y que comprende elementos naturales, tanto físicos como biológicos; elementos artificiales; elementos sociales; y las interacciones de todos esos elementos entre si.

 En todo proyecto de ingeniería es preciso establecer, como objetivo paralelo a la preparación, diseño y ejecución de los trabajos, la preservación de los recursos naturales, ya que las obras del hombre no deben causar degradación en el ambiente.

 La evaluación de impacto ambiental (EIA) puede definirse como la identificación y valoración de los impactos potenciales de proyectos, planes, programas o acciones normativas relativos a los componentes físico-químicos, bióticos, culturales y socioeconómicos del entorno.

 El propósito principal del proceso de evaluación de impacto ambiental (EIA) es animar a que se considere el medio ambiente en la planificación y en la toma de decisiones para que, en definitiva, hacer que las obras sean más compatibles con el medio ambiente.

 El proceso de EIA debe empezarse con el inventario ambiental, el cual es una descripción completa del medio tal y como es, en el área donde se plantea ubicar una determinada obra, que para nuestro caso es una planta de tratamiento de aguas residuales.

 Para este caso en particular, tenemos los siguientes datos recolectados de varias visitas al lugar en donde se construirá la planta de tratamiento del sector cuatro caminos de la aldea El Pajón.

## *Estado actual:*

El terreno donde se pretende ubicar la planta de tratamiento de aguas residuales se encuentra cubierto por monte, rodeado por árboles de ciprés y matorrales. La topografía del terreno es levemente quebrada.

### *Descripción del proyecto:*

El proyecto consiste en una planta de tratamiento por aireación extendida, la cual consta de una canal de rejillas, un tanque desarenador, cuatro celdas de aireación y una celda de sedimentación. Los materiales a utilizar son cemento, arena, piedrin, acero, tubería pvc.

### *Inventario ambiental:*

El suelo que se encuentra en el lugar es de tipo limo arcillo arenoso color café, la topografía es levemente quebrada, cerca del terreno, a unos 15 metros se encuentra un río en el cual corre agua limpia y sin contaminación, en el ambiente se percibe un aire limpio y sano, sin mucha humedad; la temperatura del ambiente varia entre 8º centígrados y 25º centígrados. El terreno no tiene ningún paisaje para contemplar; la flora que se encuentra en el terreno es puro monte y matorrales, a su alrededor se encuentran árboles de ciprés; la fauna en el terreno es casi nula, encontrándose únicamente insectos.

 El área que será afectada con la construcción de la planta de tratamiento es de aproximadamente 144 m². Esta área esta cubierta solamente de monte y vegetación bastante común en la zona. La construcción será con concreto reforzado, para el cual se utilizara madera para la fundición de las paredes.

 En general este proyecto de la construcción de la planta de tratamiento para el sector cuatro caminos de la aldea El Pajón, le trae más beneficio al medio ambiente que impactos negativos al mismo. Un posible impacto negativo de la planta de tratamiento seria el mal olor que puede producir la planta de tratamiento si no se le da un mantenimiento adecuado. Este problema no causaría mayor impacto, ya que la planta de tratamiento se encuentra rodeada de área verde, la cual diminuye en cierta manera los posibles malos olores de la planta.

 El impacto positivo principal que la planta de tratamiento le daría al medio ambiente seria el tratamiento de las aguas negras antes de que estas formen parte de la misma naturaleza, disminuyendo en gran parte la contaminación que estas causan a las aguas naturales del planeta.

# **2.1.8. Evaluación socio-económica**

 La evaluación socio-económica es de suma importancia en todos los proyectos de ingeniería, ya que un diseño debe ser eficiente como económico. Si un proyecto es eficiente pero no económico, redundara en gastos de operación mas altos, lo cual implica que a la larga el proyecto no sea factible. Hay dos conceptos fundamentales con los que debemos estar familiarizados para poder hacer una evaluación socio-económica, el valor presente neto y la tasa interna de retorno.

### **2.1.8.1. Valor Presente Neto**

 El Valor Presente Neto (VPN) consiste en transformar una sola cantidad equivalente y en tiempo presente, el flujo de fondos que genera cada proyecto. La tasa de interés que se utiliza se conoce como tasa de oportunidad. Este método es muy utilizado por dos razones: una por que es muy fácil su aplicación y la otra es porque todos los ingresos y egresos futuros se transforman a quetzales de hoy y así puede verse, fácilmente, si los ingresos son mayores que los egresos.

 Cuando el VPN es menor que cero implica que hay una pérdida a una cierta tasa de interés o por el contrario si el VPN es mayor que cero se presenta una ganancia. Cuando el VPN es igual a cero se dice que el proyecto es indiferente. La condición indispensable para comparar alternativas es que siempre se tome en la comparación igual numero de años, pero si el tiempo de cada uno es diferente, se debe tomar como base el mínimo común múltiplo de los años de cada alternativa.

 Por lo general, el VPN disminuye a medida que aumenta la tasa de interés, por lo que para el mismo proyecto puede presentarse que a una cierta tasa de interés, el VPN puede variar significativamente, hasta el punto de llegar a rechazarlo o aceptarlo según sea el caso. El VPN se puede utilizar para comparar dos opciones ó como para saber si un proyecto es rentable o no, sin necesidad de

compararse con otro proyecto. Para calcular el VPN utilizamos las siguientes formulas:

$$
P := S \cdot \left[ \frac{1}{(1+i)^n} \right]
$$
\nDonde: P = valor presente  
\n $S = pago$  único.  
\n $i = tasa$  de interés  
\n $n = años$  del proyecto  
\n $P := A \cdot \left[ \frac{[(1+i)^n - 1]}{i \cdot (1+i)^n} \right]$ 

\nDonde: P = valor presente  
\n $A = pago$  uniforme  
\n $i = tasa$  de interés  
\n $n = años$  del provecto

En el caso de la planta de tratamiento de aguas residuales del sector cuatro caminos de la aldea El Pajón, tenemos los siguientes datos y gráfica: Costo anual de mantenimiento: 3,000.00

Pago anual por el servicio: 36,000.00

Mantenimiento de equipo cada 5 años: 10,000.00

Valor de rescate: 00.00

Inversión inicial: 150,000.00 Tasa de interés: 10%

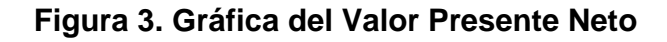

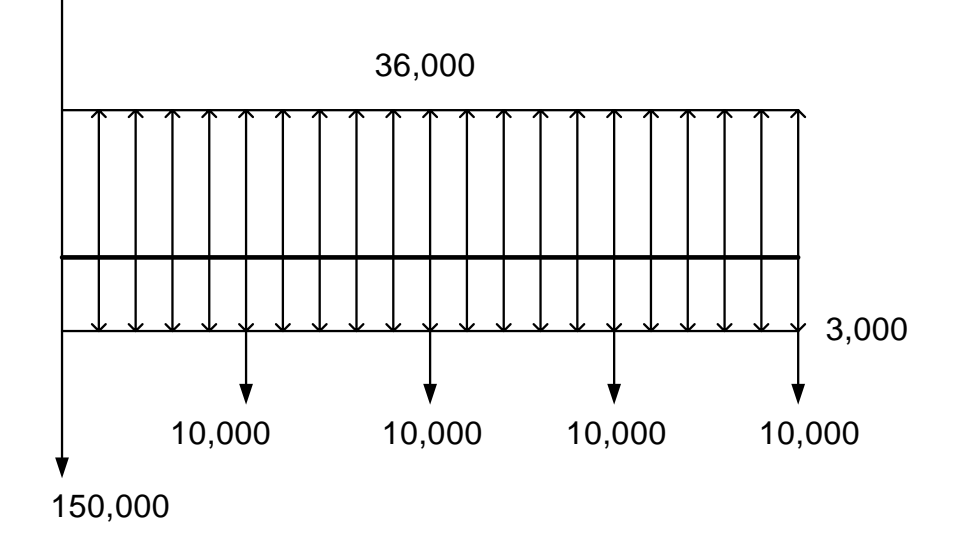

$$
\text{VP} := 33000 \left[ \frac{\left[ (1+0.1)^{20} - 1 \right]}{(0.1) \cdot (1+0.1)^{20}} \right] - 10000 \left[ \frac{1}{(1+0.1)^5} \right] - 10000 \left[ \frac{1}{(1+0.1)^{10}} \right] - 10000 \left[ \frac{1}{(1+0.1)^{15}} \right] - 10000 \left[ \frac{1}{(1+0.1)^{20}} \right] - 150000 \left[ \frac{1}{(1+0.1)^{20}} \right] - 10000 \left[ \frac{1}{(1+0.1)^{20}} \right] - 10000
$$

 $VP = 117002.6$  Quetzales

Esto nos indica que la inversión que se haga traerá un beneficio a la municipalidad. El pago anual se calculó cobrando 10 quetzales por casa mensualmente. Con esto podemos concluir que la cuota puede ser menor de 10 quetzales, si así lo deseara el alcalde.

### **2.1.8.2. Tasa Interna de Retorno**

 La Tasa Interna de Retorno es el método más utilizado para comparar alternativas de inversión. Bajo cualquier denominación que se aplique el concepto de TIR proporciona una cifra de porcentaje que indica la ganancia relativa lograda con diferentes empleos de capital. Algunas de las características de la TIR son:

- $\checkmark$  Es uno de los criterios usados para evaluar la viabilidad financiera y económica de los proyectos.
- $\checkmark$  Se calcula del valor presente.
- $\checkmark$  Es una medida de eficiencia que refleja los beneficios del proyecto en términos del rendimiento porcentual de los desembolsos.
- $\checkmark$  Es la tasa de actualización que hace que el valor presente de los beneficios incrementales netos sea exactamente 0.
- $\checkmark$  También se le conoce como tasa interna de rendimiento.
- $\checkmark$  Evita la necesidad de conocer una tasa de interés requerida o mínima antes de llevar a cabo los cálculos.

Si la TIR es mayor o igual que el costo de capital, se acepa el proyecto, de no ser este el caso entonces se rechaza. Este criterio indica si la empresa esta recibiendo por lo menos, el rendimiento requerido, así mismo puede saberse si el valor de la empresa se incrementara o al menos permanecerá sin cambios.

 El cálculo de la TIR consiste básicamente en un método de prueba y desacierto que comienza con una tasa tentativa de actualización, y, por medio de ese procedimiento, trata de calcular un valor actual neto. Se seleccionan nuevas tasas de actualización hasta que alguna dé el valor actual neto equivalente a cero. Esto se puede hacer con el valor presente neto, que al cambiarle la tasa de interés cambia el VPN, cuando este cambie de signo, ya sea de positivo a negativo o de negativo a positivo, entonces interpolamos, con lo que encontramos la TIR. Teniendo la TIR, hacemos la prueba para comprobar que el resultado sea igual a 0. Empezamos con el resultado obtenido en el VPN que es:

$$
\text{VP} := 33000 \left[ \frac{\left[ (1+0.1)^{20} - 1 \right]}{(0.1) \cdot (1+0.1)^{20}} \right] - 10000 \left[ \frac{1}{(1+0.1)^5} \right] - 10000 \left[ \frac{1}{(1+0.1)^{10}} \right] - 10000 \left[ \frac{1}{(1+0.1)^{15}} \right] - 10000 \left[ \frac{1}{(1+0.1)^{20}} \right] - 150000 \left[ \frac{1}{(1+0.1)^{20}} \right] - 10000 \left[ \frac{1}{(1+0.1)^{20}} \right] - 10000
$$

 $VP = 117002.6$  Quetzales

 $\sim$ 

Ahora utilizamos un interés (i) del 15% el cual se incrementará en 5 puntos hasta que el resultado cambie de signo.

$$
\text{VP} := 33000 \left[ \frac{\left[ (1 + 0.15)^{20} - 1 \right]}{(0.15) \cdot (1 + 0.15)^{20}} \right] - 10000 \left[ \frac{1}{(1 + 0.15)^5} \right] - 10000 \left[ \frac{1}{(1 + 0.15)^{10}} \right] - 10000 \left[ \frac{1}{(1 + 0.15)^{15}} \right] - 10000 \left[ \frac{1}{(1 + 0.15)^{20}} \right] - 150000 \left[ \frac{1}{(1 + 0.15)^{20}} \right] - 150000 \left[ \frac{1}{(1 + 0.15)^{20}} \right
$$

 $VP = 47274.377$  Quetzales

#### Ahora utilizamos un interés del 20%.

$$
\text{VP} := 33000 \left[ \frac{\left[ (1 + 0.2)^{20} - 1 \right]}{(0.2) \cdot (1 + 0.2)^{20}} \right] - 10000 \left[ \frac{1}{(1 + 0.2)^5} \right] - 10000 \left[ \frac{1}{(1 + 0.2)^{10}} \right] - 10000 \left[ \frac{1}{(1 + 0.2)^{15}} \right] - 10000 \left[ \frac{1}{(1 + 0.2)^{20}} \right] - 150000 \left[ \frac{1}{(1 + 0.2)^{20}} \right] - 10000 \left[ \frac{1}{(1 + 0.2)^{20}} \right] - 10000 \left[ \
$$

 $VP = 4152.404$  Quetzales

## El VPN con un interés del 25% es:

$$
\text{VP} = 33000 \left[ \frac{\left[ (1 + 0.25)^{20} - 1 \right]}{(0.25)(1 + 0.25)^{20}} \right] - 10000 \left[ \frac{1}{(1 + 0.25)^5} \right] - 10000 \left[ \frac{1}{(1 + 0.25)^{10}} \right] - 10000 \left[ \frac{1}{(1 + 0.25)^{15}} \right] - 10000 \left[ \frac{1}{(1 + 0.25)^{20}} \right] - 150000 \left[ \frac{1}{(1 + 0.25)^{20}} \right] - 10000 \left[ \frac{1}{(1 + 0.25)^{20}} \right] - 10000 \left[ \frac{1}{(1 +
$$

VP<sup>=</sup> 24339.534Quetzales

 Como el VPN cambio de signo positivo a negativo, entonces interpolamos de la siguiente manera:

 $\frac{0.25 - 0.20}{24339.53 - 4152.40}$  = -0.000001755 0 - 4152.40 = -4152.4

 $-4152.40 - 0.000001755 = 0.007287462$   $0.20 + 0.007287 = 0.207287$ 

Si probamos este valor de interés en la formula del VPN tenemos:

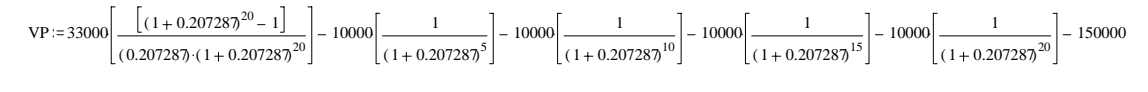

 $VP = -722.38$  Quetzales

Como se puede observar el VPN no es cero, entonces volvemos a interpolar con el nuevo valor. Este procedimiento se repite hasta llegar a:

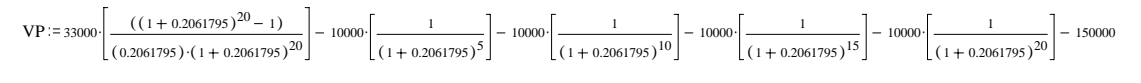

 $VP = 0.038$  Quetzales

El VPN es casi cero, por lo que lo tomamos como nuestro resultado. Entonces, el interés necesario para que el proyecto no tenga pérdidas ni ganancias seria del 20.61795%. El presupuesto de la planta es el siguiente:

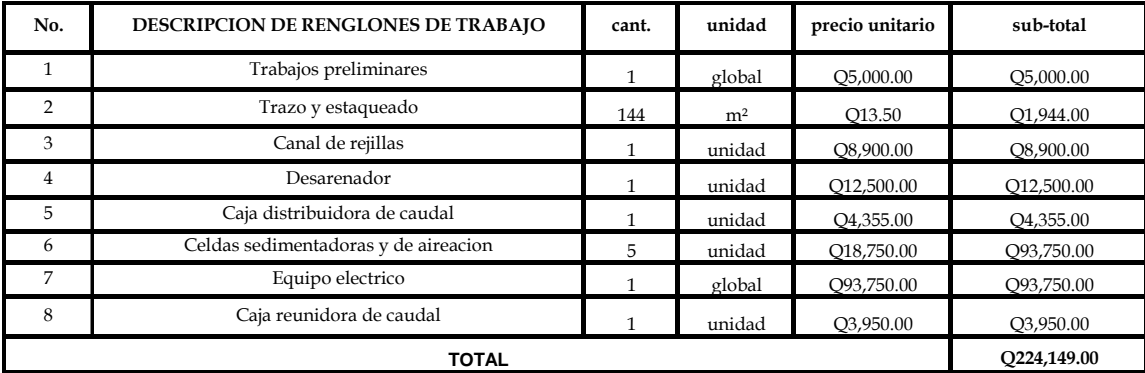

## **2.2. Diseño del mercado de la aldea El Pajón**

 Antes de iniciar con el diseño de la estructura del mercado, es importante conocer algunos aspectos indispensables para la realización de un mercado. Empezando con los aspectos sanitarios, son lo mas importante a considerar en la construcción de un mercado, pues será el lugar de donde la mayoría de alimentos saldrá para el consumo de la comunidad y por lo tanto, en la medida que se tenga cuidado con la higiene de los mismos se ayudara al control de la transmisión tanto de infecciones animales endógenas, como de microorganismos del medio que contaminan los alimentos y que pueden causar infección o intoxicación en el hombre.

 En el caso específico de los mercados, su función se limita más que nada al segundo caso, o sea el control de los microorganismos del medio que puedan contaminar los alimentos, que puede ser durante su elaboración, transporte, manipulación, en la venta, o en el lavado de los mismo, puesto que este control es físico y no químico ni biológico. Esto le dará seguridad al vecino de que los alimentos expendidos en el mercado estarán bajo un control adecuado, garantizando que cualquier actividad, operación o tratamiento que se les aplique antes de ser puesto a la venta, no influya en su valor alimenticio o salubridad.

 Aparte del control propio de los alimentos, la administración del mercado también tiene que prestar un servicio de mantenimiento ejemplar para las instalaciones, pues de nada serviría ingresar productos limpios si adentro se van a contaminar. Es por esto que la administración es importantísima en el buen funcionamiento del mercado, debiendo contar con personal capaz para esta función, la que no puede ser confiada a una persona que no conozca, al menor detalle, todo lo que abarca un mercado eficiente en su cometido.

 En el caso de los mercados, no existe ningún modelo específico. Debido a que su función no solo es comercial sino socio-cultural, cada región adopta diferentes esquemas, según sus necesidades. Sin embargo se puede reducir a dos conceptos claves: el primero es la subdivisión del área disponible en varias

zonas, las cuales presentan diferentes características según el uso para el cual fueron diseñadas. Las zonas que se deben de considerar son: zona de administración, zona de comedores y refresquerías, zona de carnes, zona de tiendas y zona de verduras, granos y comestibles en general; el segundo es la circulación, la cual debe ser en lo posible lineal y en un sentido, para impedir el repetir los tramos.

# **2.2.1. Estudio topográfico**

Este estudio topográfico lo constituyen la planimetría y altimetría, las cuales son bases esenciales para todo proyecto de ingeniería.

# **2.2.1.1. Planimetría**

Es el conjunto de trabajos que se realizan para la obtención de todos los datos necesarios para representar gráficamente la superficie de la tierra, partiendo de un punto de referencia para su orientación, el método planimétrico utilizado en este proyecto fue el de conservación del azimut.

Para este levantamiento se utilizo el siguiente equipo:

- Un teodolito marca TM20ES, D10146
- Una estadía
- Una cinta métrica de 50 metros
- Una plomada
- Una brújula

La libreta topográfica que se obtuvo se muestra a continuación:

|                 |         |            | <b>AZIMUT</b> |                |                 |
|-----------------|---------|------------|---------------|----------------|-----------------|
| <b>ESTACIÓN</b> | P.O.    | D.H. (MTS) | <b>GRADOS</b> | <b>MINUTOS</b> | <b>SEGUNDOS</b> |
| $E-1$           | $1 - 1$ | 16.374     | 317           | 30             | 19              |
|                 | $1 - 2$ | 14.54      | 33            | 52             | 16              |
|                 | $1 - 3$ | 14.508     | 146           | $\overline{c}$ | 23              |
| $E-1$           | $E-2$   | 36.183     | 18            | 0              | 0               |
| $E-2$           | $2 - 1$ | 16.765     | 28            | 54             | 30              |
|                 | $2 - 2$ | 13.785     | 143           | 59             | 29              |
|                 | $2 - 3$ | 13.582     | 214           | 47             | 59              |
| $E-2$           | $E-3$   | 27.265     | 275           | $\mathbf 0$    | 0               |
| $E-3$           | $3 - 1$ | 15.989     | 147           | 47             | 49              |
|                 | $3 - 2$ | 18.074     | 221           | 32             | 0               |
|                 | $3 - 3$ | 15.093     | 307           | 26             | 10              |
| $E-3$           | $E-4$   | 33.807     | $\Omega$      | 0              | $\Omega$        |
| $E-4$           | $4 - 1$ | 16.895     | 225           | 0              | 21              |
|                 | $4 - 2$ | 17.011     | 315           | 12             | 41              |
|                 | $4 - 3$ | 14.053     | 30            | 47             | 18              |
| $E-4$           | $E-1$   | 27.197     | 90            | 0              | 0               |

**Tabla IX. Libreta topográfica del mercado** 

# **2.2.1.2. Altimetría**

Son los trabajos necesarios para representar sobre el plano horizontal la tercera dimensión sobre el terreno, definiendo las diferencias de nivel existentes entre los puntos de un terreno o construcción, para ello es necesario medir distancias verticales, ya sea directa o indirectamente, a todo este procedimiento se le conoce con el nombre de nivelación.

Para la nivelación se utilizó el siguiente equipo:

- Un teodolito TM20ES, D10146
- Una estadía
- Una cinta métrica de 50 metros.

## **2.2.2. Estudio de suelos**

 El estudio de suelos es necesario e indispensable para poder hacer el diseño de cualquier edificación. La importancia de estos estudios radica en el conocimiento del valor soporte (resistencia al corte) que tenga el suelo en donde se llevará a cabo la construcción de la edificación. Si no se conoce este dato, los cimientos y todo el edificio estará apoyado sobre datos inciertos, lo cual puede provocar una perdida parcial o total de la construcción. El valor soporte de un suelo se determina por medio de un ensayo triaxial.

Hay que tener presente que ninguna prueba bastará por si sola para estudiar todos los aspectos importantes del comportamiento esfuerzodeformación de los suelos, esto se debe a lo complejo del material.

Los suelos se clasifican, según el tamaño de sus partículas, en: 1) Guijarros: que son los pedazos de piedra mayores de 20 mm; 2) Grabas: que son los pedazos de piedra que están entre 2 mm y 19.9 mm; 3) Arenas: que son granos muy pequeños de roca los cuales son fáciles de cavar y el agua penetra en ellos muy fácilmente, son ásperos al tacto y presentan color amarillo grisáceo; 4) Limos: que es material pequeño y fino, estos son suaves al tacto, presentan una textura jabonosa y tienen un color marrón obscuro; 5) Arcillas: estas están formadas por partículas muy pequeñas no visibles a simple vista, tienen una textura pegajosa, no es fácil de cavar y el agua no pasa fácilmente a través de el, a veces son de color gris cuando en ellos predomina el aluminio y a veces son de color rojo cuando en ellos predomina el hierro.

Por lo general, todos los suelos contienen arena, limo y arcilla, en distintas proporciones, de esto depende el nombre que recibe el suelo. Cuando el suelo presenta estos tres materiales en proporciones parecidas, se denomina suelo franco, el cual es fácil de cavar, no se seca con facilidad y contiene muchas sustancias nutritivas.

54

# **2.2.2.1. Ensayo triaxial**

 También conocido como ensayo de compresión triaxial. Actualmente es la prueba que más se utiliza para determinar los parámetros de resistencia al corte de los suelos. Teóricamente se podrían variar las presiones actuantes en tres dimensiones octogonales al espécimen del suelo. Para facilitar el ensayo, los esfuerzos en dos de las direcciones son iguales. Con este ensayo es posible obtener una gran variedad de estados reales de carga.

 Las muestras que se usan para realizar este estudio deben ser inalteradas, o sea, que mantengan las propiedades naturales. Con la muestra inalterada se forman pequeñas probetas en forma cilíndrica. El diámetro varia de 3.6 a 7.6 centímetros y con una relación altura/diámetro de 2.2 a 3. A grandes rasgos, el ensayo triaxial tiene el siguiente procedimiento: la muestra cilíndrica de suelo es sometida a una presión de confinamiento en todas sus caras. Luego se aplica gradualmente una fuerza axial hasta que la muestra se rompe. El esfuerzo axial y la presión de confinamiento son los esfuerzos principal mayor y principal menor respectivamente.

 El ensayo triaxial tiene en su ejecución dos etapas claras. La primera la fase de confinamiento, en esta fase se confina la muestra, aplicándole presión de agua en el interior. En la fase siguiente, la fase de ruptura, se hace fallar la muestra aplicándole carga axial, incrementada gradualmente, por medio de un pistón en la parte superior de la celda. En el ensayo triaxial se ensayan mínimo tres probetas, cada una a diferente presión de confinamiento, y se obtienen tres círculos de Mohr, que describen los esfuerzos principales que actúan en cada una de ellas al momento de la falla. La envolvente de estos círculos define los parámetros de resistencia al corte del suelo estudiado.

 El círculo de Mohr es la representación grafica de los estados de esfuerzo de una muestra de suelo, sometida a una prueba de compresión triaxial.

El ensayo triaxial tiene tres modalidades o formas de hacerlo:

- *Ensayo rápido:* en el cual la muestra no se consolida durante la fase de confinamiento y durante la fase de ruptura del ensayo tampoco se permite que drene el agua intersticial de la muestra. En Guatemala para la ejecución de este ensayo se sigue lo especificado en la norma ASTM D-2850-87. La desventaja de este tipo de triaxial es que no se pueden determinar los esfuerzos efectivos ya que al hacerse rápidamente y no permitirse el drenaje, el incremento de esfuerzo es asumido por el agua.
- *Ensayo consolidado, no drenado:* en el cual se deja consolidar la muestra a la presión de confinamiento y durante la fase de ruptura del ensayo no se permite que drene el agua intersticial de la muestra. La norma que se usa para la ejecución de este ensayo es la ASTM D-4767-88. La muestra es llevada a la falla por un rápido incremento de la carga axial, de manera que no se permita el cambio de volúmenes. El hecho esencial de esta prueba es el no permitir ninguna consolidación adicional durante el periodo de falla.
- *Ensayo consolidado, drenado:* en el cual durante la fase de ruptura se aplica la carga axial de forma lenta a efecto de permitir que drene el agua intersticial. No existe una norma ASTM para la realización de este ensayo. La característica fundamental de la prueba es que los esfuerzos aplicados al espécimen son efectivos. Es un tipo de ensayo costoso y que se usa normalmente en trabajos de investigación.

## *Ventajas del ensayo triaxial:*

- Tiene medios para controlar la presión de confinamiento.
- Control de la presión de poros.
- Cuando la cámara se modifica apropiadamente es posible simular condiciones iniciales isotrópicas o anisotrópicas.
- La muestra no es forzada a inducir la falla sobre una superficie determinada.
• Las condiciones de drenaje pueden ser controladas y es posible una gran variedad de condiciones de prueba.

# *Limitaciones:*

- En algunos casos de arcilla el tamaño de la muestra puede tener importantes efectos sobre la resistencia medida.
- Se deben confeccionar o tomar muestras de diámetros que representen adecuadamente grietas y discontinuidades en una muestra de suelo.

Los datos que se tienen del estudio de suelos son los siguientes:

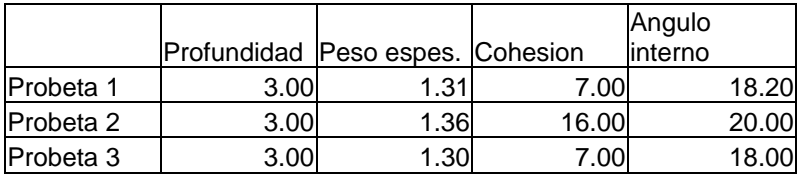

Para el diseño del mercado de la aldea El Pajón se uso un valor soporte del suelo de 35 ton/m².

### **2.2.3. Diseño del mercado de la aldea El Pajón**

El mercado de la aldea El Pajón cuenta con dos niveles de construcción, tendrá 74 locales más el área de administración, parqueo para carros y motocicletas, tendrá un área de construcción de más o menos 1650 m<sup>2</sup>, área de carga y descarga de alimentos, rampa de acceso, dos módulos de gradas y una plaza para cumplir con su función socio-cultural.

Hay que tener presente que para realizar el diseño de una edificación se empieza al revez de cómo se construye, ya que iniciamos diseñando las losas, luego las vigas, después las columnas y por último las zapatas.

#### **2.2.3.1. Análisis y predimensionamiento**

El primer paso para diseñar una edificación consiste en tener definidos los parámetros de diseño, el sistema constructivo a utilizar y tener una planta arquitectónica del edificio. Empezamos definiendo los parámetros de diseño: utilizaremos un concreto con una resistencia de 210 kg/cm² (3000 PSI); el acero de refuerzo tendrá una resistencia de 2810 kg/cm² (40000 PSI), el valor soporte del suelo es de 35 ton/m². El sistema que utilizare será el de marcos estructurales hechos de concreto reforzado.

 Teniendo definidos nuestros parámetros que regirán de ahora en adelante el diseño de todo el edificio, procedemos a analizar la forma del edificio. Primero observemos que el edificio es simétrico en planta y en elevación, lo cual nos indica que el centro de masa y el centro de gravedad coinciden en el mismo punto. Si el edificio fuera asimétrico en planta se tendría que encontrar el centro de masa y el centro de rigidez de la estructura para poder encontrar el momento torsionante que esta asimetría provocaría en la estructura.

 Sabiendo que la estructura no sufrirá momentos torsionantes provocados por excentricidades en planta, procedemos a predimensionar los elementos principales de nuestros marcos estructurales: las losas, las vigas y las columnas. El predimensionamiento nos sirve para obtener el peso muerto que tendrá que resistir la estructura.

# *Losas:*

El predimensionamiento de las losas se calcula obteniendo el perímetro de la losa y dividiéndolo por 180. En este caso, nuestro tramo de losa más grande mide 5.00 m por 5.00 metros; entonces, siendo t el espesor de la losa, tenemos:

$$
t := \frac{(5+5+5+5)}{180} \quad t = 0.111 \quad m
$$

Este resultado lo podemos aproximar a 0.10 m. Esto es debido a que cuando se diseña hay que pensar en el proceso de construcción, y la gente de campo no construirá una losa de 0.11 m. sino que construirá una losa de 0.10 m o de 0.15 m.

#### *Vigas:*

El segundo elemento que debemos predimensionar son los apoyos de las losas, o sea las vigas, las cuales tienen una sección identificada como b y h, en donde b es la base de la viga y h es el peralte. Según el código ACI, por cada metro de luz libre de la viga, el peralte (h) debe incrementarse 0.08 m. y la base (b) será la mitad del peralte (h). Desde este momento, cuando nos refiramos a longitud de viga, estaremos hablando de luz libre de la viga. Cuando en una edificación se tienen varias longitudes de vigas, se pueden unificar las dimensiones de las secciones, siempre y cuando el cambio de las mismas no sea significativo. En nuestro caso calculamos las vigas más largas y las más cortas:

h = 5·0.08  $h = 0.4$  m  $b = \frac{0.4}{0.4}$ 2  $b = 0.2$  m h2 := 2.45 .08 h2 = 0.196 m b2 :=  $\frac{0.2}{2}$  b2 = 0.1 m

Si tomamos las dimensiones de la viga más corta para todas las demás vigas, haremos que los tramos de mayor longitud sean débiles, pero si tomamos las dimensiones de la viga más larga para todas las demás vigas, haremos que los tramos de menor longitud sean fuertes, por lo que nos conviene hacer tramos fuertes y no tramos débiles. Entonces, nuestras vigas quedan con unas dimensiones preliminares de 0.40 m de peralte (h) x 0.20 m de base (b). Se podrían tener dos secciones de vigas, pero en este caso por criterios arquitectónicos debemos unificar las vigas a una sola sección.

*Columnas:* 

El predimensionamiento de las columnas esta regido por varios criterios. El primero de ellos es el código ACI que recomienda que la sección mínima de una columna de una edificación seria sea de 0.30 m x 0.30 m. Otro criterio que hay que tomar en cuenta es la rigidez que deben de tener las columnas con respecto a las vigas, ya que las columnas son el último elemento estructural que debe fallar ante cualquier situación inesperada. El tercer criterio es el peso que debe de resistir la columna, pero en este caso no se toma en cuenta, ya que el edificio solo consta de dos niveles, lo cual hace que los otros dos criterios tomen mayor importancia.

 Así que iniciamos con una sección de columnas de 0.30 metros por 0.30 metros y procedemos a analizar las rigideces:

Kcol := 
$$
\frac{I}{L}
$$
 Kcol :=  $\frac{\left[\left(\frac{1}{12}\right) \cdot (30) \cdot (30)^3\right]}{295}$  Kcol = 228.814 cms<sup>4</sup>  
Klviga :=  $\frac{I}{L}$  Klviga :=  $\frac{\left[\left(\frac{1}{12}\right) \cdot (20) \cdot (40)^3\right]}{500}$  Klviga = 213.333 cms<sup>4</sup>  
K2viga :=  $\frac{I}{L}$  K2viga :=  $\frac{\left[\left(\frac{1}{12}\right) \cdot (20) \cdot (40)^3\right]}{250}$  K2viga = 426.667 cms<sup>4</sup>

Teniendo las rigideces reales obtenemos las rigideces de diseño, las cuales se obtienen multiplicando la rigidez real por un factor, el cual es de 0.70 para columnas y de 0.35 para vigas.

```
Kcold = 228.8140.70 Kcold = 160.17 \text{cms}^4K1vigad = 213.330.35 \text{K1vigad} = 74.665 \text{ cm}^4K2vigad = 426.660.35 K2vigad = 149.331 \text{cms}^4
```
Como podemos observar en el cálculo, la rigidez de la columna es mayor que las dos rigideces de las vigas, lo cual nos asegura que el elemento más fuerte en estos marcos, son las columnas.

 Las zapatas no necesita ser predimensionadas ya que su peso no es necesario para el cálculo estructural de los marcos.

#### **2.2.3.2. Determinación de cargas**

El primer paso para el diseño de una edificación ya esta hecho, el estudio topográfico, al cual le sigue hacer el diseño arquitectónico. Teniendo estos dos elementos procedemos a realizar el diseño estructural, para lo cual necesitamos conocer las cargas a las que estará sometida la estructura durante su vida útil. Una edificación esta sometida constantemente a distintas cargas, cargas vivas, cargas muertas, cargas de viento y las cargas de sismo. En este caso las cargas de viento no se tomarán en cuenta, ya que basaremos nuestro diseño dinámico en las cargas de sismo, que en este caso, por ser Guatemala un lugar con un alto riesgo sísmico, son más intensas que las cargas de viento.

#### **2.2.3.2.1. Carga viva**

Las cargas vivas son aquellas que actuarán sobre la estructura pero que no son permanentes y pueden variar en magnitud y posición. Estas cargas vivas se toman basándose en investigaciones y probabilidades que han sido estudiadas por instituciones que se encargan de publicar tablas que se encuentran en cualquier libro de análisis o diseño estructural. Para el análisis estructural, las cargas vivas deben de ser aumentadas en un 70%, o sea, multiplicar la carga viva asumida por 1.7, como factor de seguridad, por ser cargas muy variables. Existen tablas en las cuales están resumidas las cargas vivas, estas varían dependiendo del uso que tendrá la estructura.

|                | <b>USO U OCUPACION</b> | <b>CARGA (KG/M2)</b>        |      |
|----------------|------------------------|-----------------------------|------|
|                |                        | Oficinas                    | 240  |
| 1              | Entrepisos             | Oficinas de computo         | 480  |
| $\overline{2}$ | Armerías               |                             | 720  |
|                |                        | Con asientos fijos          | 240  |
|                |                        | Con asientos móviles        | 480  |
| 3              | Auditorios             | Escenarios                  | 590  |
| 4              | Cornisas y marquesinas | 290                         |      |
| 5              | Salida de público      |                             | 480  |
|                |                        | Almacenamiento o reparación | 480  |
| 6              | Garajes                | Almacenamiento privado      | 240  |
| $\overline{7}$ | Hospitales             | Cuartos                     | 200  |
|                |                        | Salas de lectura            | 290  |
| 8              | <b>Bibliotecas</b>     | Salas de apilamiento        | 590  |
|                |                        | Ligera                      | 360  |
| 9              | Fábricas               | Pesada                      | 590  |
| 10             | Oficinas               |                             | 240  |
|                |                        | Cuarto de prensado          | 720  |
| 11             | Plantas de imprentas   | Cuarto de linotipo          | 480  |
| 12             | Residencias            | Dormitorios, salas          | 200  |
| 13             | Escuelas               | Salones de clase            | 200  |
| 14             | Caminamientos          | Acceso público              | 1200 |
|                |                        | Ligero                      | 600  |
| 15             | <b>Bodegas</b>         | Pesado                      | 1200 |
| 16             | Almacenes              | 480                         |      |
| 17             | Terrazas sin acceso    |                             | 100  |

**Tabla X. Cargas vivas uniformes** 

 En la tabla anterior se recopilaron varias cargas utilizadas en diferentes edificaciones, para nuestro caso utilizaremos varias cargas vivas, una para la terraza o losa del segundo nivel; otra para la losa del primero nivel o entrepiso y la otra para el módulo de gradas. Como nuestra terraza no tiene acceso a los usuarios se utiliza una carga viva de 100 kg/m<sup>2</sup>; el uso que se le puede dar al mercado según la tabla 10 es de un almacén, ya que es un lugar al que asistirán muchas personas a la vez, por lo que usaremos una carga viva de 480 kg/m<sup>2</sup>, por último, el modulo de gradas se puede establecer como una salida de público por lo que se utilizara una carga viva de 480 kg/m<sup>2</sup>.

#### **2.2.3.2.2. Carga muerta**

Las cargas muertas no son más que el peso propio de la estructura. Estas cargas se consideran fijas y sin cambios de magnitud, además actuaran sobre la estructura durante toda su vida útil. Las cargas muertas no solo son el peso de los elementos estructurales, sino que también pueden ser objetos que se consideren fijos en la estructura, por ejemplo, un tanque de agua sobre una losa. Como estas cargas son más exactas que las cargas vivas, en el análisis estructural se deben aumentar un 40%, o sea, multiplicar la carga muerta por 1.4, como un factor de seguridad.

 Estos factores de seguridad, tanto en la carga viva como en la carga muerta, se pueden encontrar en el código ACI-99, o cualquier otro año de publicación del código ACI; en el código se pueden encontrar otros factores o fórmulas para calcular la carga última, pero el mas sencillo es el que estamos utilizando.

 Las cargas muertas que estarán actuando sobre la estructura del mercado serán: el peso de la losa, una sobrecarga de 100 kg/m2, en la cual incluimos el piso, repellos, etc; el peso de las vigas y también el peso de las columnas. En este momento es donde es indispensable el predimensionamiento de los elementos estructurales que realizamos en el inciso 2.2.3.1.

### **2.2.3.2.3. Carga de sismo**

Las cargas de sismo son las fuerzas que deberá resistir la estructura en el momento que se presente un terremoto (sismo). Los métodos para determinar estas fuerzas son varios, para este caso se utilizó el método SEAOC `75, el cual se ajusta a la realidad nacional. La fórmula que se utiliza en este método es la siguiente:

# $V = Z * I * C * K * S * W$

En donde:

V = Corte basal en la base de la estructura

 Z = Coeficiente que depende de la zona geográfica donde se construirá el edificio. El valor más alto que se le puede asignar es 1.0

I = Coeficiente de importancia que va a depender de la utilidad que se hará de la estructura. Puede variar entre 1.0 y 1.5

 C = Coeficiente que depende del periodo de vibración de la estructura, el cual este método lo limita a no mayor de 0.12.

 $K =$  Coeficiente que depende del tipo de estructura.

S = Coeficiente que depende del periodo de vibración del suelo.

W = es la sumatoria de las cargas muertas mas el 25% de las cargas vivas.

 Ahora procedemos a encontrar el valor de cada una de las variables de la ecuación:

*Z:*

Este valor es 1.0 ya que Guatemala es una zona de alto riesgo sísmico y 1.0 es el mayor valor que se le puede asignar a Z.

# **I:**

 Este valor no se calcula mediante formulas, sino que depende del criterio del diseñador. En este caso se le asigno un valor de 1.20, debido a que el mercado es una estructura importante pero no indispensable.

# **C:**

 Esta variable no es como las dos anteriores, ya que esta variable si la tenemos que calcular por medio de formulas y se tienen que obtener dos variables por que nuestro plano en el suelo tiene dos dimensiones: X y Y. Primero calculamos para el lado X:

64

$$
t := \frac{(0.09 \, h)}{\sqrt{b}}
$$

En donde:

t = tiempo de vibración de la estructura en segundos.

h = altura de la estructura en metros.

b = longitud de la base de la estructura paralela a la fuerza del sismo.

$$
t := \frac{(0.09 \cdot 6.10)}{\sqrt{35}}
$$
  $t = 0.093$  seg

Teniendo el valor de t, procedemos a calcular el valor de C:

$$
C := \frac{1}{15\sqrt{t}} \qquad C = 0.219 \qquad 0.2199 0.12
$$

Entonces tomamos 0.12 para cumplir

con el código SEACO '75.

Ahora calculamos para el lado Y:

$$
t := \frac{(0.09 \cdot 6.10)}{\sqrt{25}}
$$
  $t = 0.11$  seg

Teniendo el valor de t, procedemos a calcular el valor de C:

$$
C := \frac{1}{15\sqrt{t}} \qquad C := 0.209 \qquad 0.209 > 0.12
$$

Entonces tomamos 0.12 para cumplir

con el código SEACO '75.

**K:**

Según el código SEAOC '75 el valor de K para marcos rígidos es de 0.67

# **S:**

El periodo de vibración del suelo es de 1.15. Aquí hay que tener en cuenta que el producto entre S y C no debe ser mayor a 0.14

> $0.12 \cdot 1.15 = 0.138$   $0.138 \cdot 0.14$ Si cumplimos.

# **W:**

 Primero encontramos las cargas muertas de la estructura empezando de arriba hacia abajo.

*Segundo nivel:* 

Losas:

$$
(25.35) - ((2.5.5.2) + (11.11)) = 729
$$

 $729(0.10)(2400) = 174960$  kgs

Vigas:

$$
((0.20) \cdot (0.40)) \cdot (5) \cdot (56) \cdot (2400) = 53760 \text{ kgs}
$$

$$
((0.20) \cdot (0.40)) \cdot (2.5) \cdot (72) \cdot (2400) = 34560 \text{ kgs}
$$

$$
((0.20) \cdot (0.40)) \cdot (2) \cdot (8) \cdot (2400) = 3072 \text{ kgs}
$$

Columnas:

$$
((0.30) \cdot (0.30)) \cdot (2.95) \cdot (76) \cdot (2400) = 48427.2
$$
 kgs

Sobre carga:

$$
(729) \cdot (100) = 72900 \text{ kgs}
$$

*Primer nivel:* 

Losas:

 $(25.35) - ((2.5.5.2) + (11.11)) = 729$  $729(0.10)(2400) = 174960$  kgs

Vigas:

$$
((0.20) \cdot (0.40)) \cdot (5) \cdot (56) \cdot (2400) = 53760 \text{ kgs}
$$

$$
((0.20) \cdot (0.40)) \cdot (2.5) \cdot (72) \cdot (2400) = 34560 \text{ kgs}
$$

$$
((0.20) \cdot (0.40)) \cdot (2) \cdot (8) \cdot (2400) = 3072 \text{ kgs}
$$

Columnas:

 $((0.30) \cdot (0.30)) \cdot (2.95) \cdot (76) \cdot (2400) = 48427.2$  kgs

Sobre carga:

 $(729)(100) = 72900$  kgs

Ahora calculamos las cargas vivas de la estructura: *Segundo nivel:* 

$$
(729) \cdot (100) \cdot .25 = 18225
$$
 kgs

*Primer nivel:* 

$$
(729) \cdot (480) \cdot (0.25) = 87480 \text{ kgs}
$$

### Entonces:

- $W = W1 + W2$  En donde W1 es el peso del primer nivel y W2 el peso del segundo.
- $W2 = 53760 + 34560 + 3072 + 174960 + 48427.2 + 72900 + 18225$  $W2 = 405904.2$  kgs W1  $= 53760 + 34560 + 3072 + 174960 + 48427.20 + 72900 + 87480$  $W1 = 475159.2$  kgs  $W = 881063.4$  kgs

Entonces:

 $V = (1) \cdot (1.2) \cdot (0.12) \cdot (0.67) \cdot (1.15) \cdot (881063.40)$  $V = 97755.746$  kgs

Ahora que ya tenemos el valor del corte vasal, debemos de trasladar esa fuerza que actúa en la base de la edificación a cada nivel en su proporción adecuada. Para esto debemos seguir el siguiente procedimiento:

1) Debemos de calcular la fuerza adicional en la cúspide de la estructura denominada ft. El código SEAOC '75 dice que cuando el tiempo de vibración t de la estructura es menor de 0.25, no se considera esta fuerza en la cúspide, por esta razón en nuestra estructura no existe tal fuerza.

2) La fuerza en el primer nivel se calcula de la siguiente manera:

$$
F1 := \frac{(V \cdot W1 \cdot h)}{\sum_{i=1}^{n} W \cdot h}
$$

$$
F1 := \frac{((97755.75) \cdot (475159.20 \cdot (2.95))}{2.95 \cdot 475159.20 + (2.95) \cdot (405904.20)}
$$

$$
F1 = 52719.866
$$
 kgs

La fuerza en el segundo nivel es:

$$
F2 := \frac{((97755.75) \cdot (405904.20 \cdot (2.95))}{2.95 \cdot 475159.20 + 2.95 \cdot 405904.20}
$$

$$
F2 = 45035.884
$$
 kgs

 Se debe de chequear que la suma de la fuerza F1 y F2 sea igual al corte vasal

$$
45035.884 + 52719.866 = 97755.75
$$
 kgs

 3) Ahora tenemos que determinar la fuerza en cada marco estructural, para lo cual hacemos lo siguiente:

- Primero se calcula la rigidez de los elementos estructurales (vigas y columnas), el cual se hizo en el inciso 2.2.3.1.
- Luego se calcula la rigidez de cada marco con la siguiente ecuación:

$$
R := \frac{(48 \cdot E)}{hi \cdot \left\lceil \left( \frac{4 \cdot hi}{rc} \right) + \left\lceil \frac{(hn + hi)}{rv} \right\rceil + \left\lceil \frac{(ho + hi)}{rv} \right\rceil \right\rceil}
$$

# Donde:

 $R =$  rigidez del marco.

 $E =$  constante igual a 3,604,996.53

hi = altura del piso

rc = sumatoria de rigideces de columnas del piso.

hn = altura del piso inmediato inferior.

rv = sumatoria de rigideces de vigas del piso superior.

ho = altura del piso inmediato superior.

Procedemos a calcular la rigidez de los marcos en el primer nivel, para facilitar el calculo y no tener que repetir el procedimiento muchas veces, se unieron todos los marcos que fueran iguales, lo cual nos dio como resultado 5 tipos de marcos:

*Marco tipo I:*

$$
R1 := \frac{(48.3604996.53)}{295\left[\left[\frac{(4)\cdot(295)}{1281.36}\right] + \left[\frac{(0+295)}{821.30}\right] + \left[\frac{(295+295)}{821.30}\right]\right]}
$$
  $R1 = 293514.371$ 

*Marco tipo II:*

R2 := 
$$
\frac{(48.3604996.53)}{295 \left[ \left[ \frac{(4) \cdot (295)}{480.51} \right] + \left[ \frac{(0 + 295)}{298.66} \right] + \left[ \frac{(295 + 295)}{298.66} \right] \right]}
$$
 R2 = 108245.072

*Marco tipo III:*

R3 := 
$$
\frac{(48.3604996.53)}{295 \left[ \left[ \frac{(4) \cdot (295)}{800.85} \right] + \left[ \frac{(0 + 295)}{447.98} \right] + \left[ \frac{(295 + 295)}{447.98} \right] \right]}
$$
R3 = 170072.764

*Marco tipo IV:*

$$
R4 := \frac{(48.3604996.53)}{295\left[\left[\frac{(4)\cdot(295)}{1601.70}\right] + \left[\frac{(0+295)}{970.62}\right] + \left[\frac{(295+295)}{970.62}\right]\right]}
$$

*Marco tipo V:*

$$
\mathsf{R5} := \frac{(48.3604996.53)}{295 \left[ \left[ \frac{(4) \cdot (295)}{640.68} \right] + \left[ \frac{(0+295)}{298.65} \right] + \left[ \frac{(295+295)}{298.65} \right] \right]}
$$

 Se deben de calcular la sumatoria de las rigideces en ambos sentidos (X y Y). En el plano x actúan los marcos III, IV y V; y en el plano Y actúan los marcos I y II.

 En el eje x tenemos 2 marcos tipo III, 4 marcos tipo IV y 2 marcos tipo V.  $Rx := (( 2) \cdot (170072.764 ) ) + (( 4) \cdot (355822.70 ) ) + (( 2) \cdot (122072.855 ) )$  $Rx = 2007582.038$ 

 En el eje y tenemos 8 marcos tipo I y 2 marcos tipo II. Ry  $= ((8) \cdot (293514.371) ) + ((2) \cdot (108245.072) )$  $Ry = 2564605.112$ 

 Ahora calculamos de la misma manera las rigideces en el segundo nivel: *Marco tipo I:*

R1 := 
$$
\frac{(48.3604996.53)}{295 \left[ \left[ \frac{(4)(295)}{1281.36} \right] \right]}
$$
 R1 = 636961.566

*Marco tipo II:* 

R2 := 
$$
\frac{(48 \cdot 3604996.53)}{295 \left[\left[\frac{(4) \cdot (295)}{480.51}\right]\right]}
$$
 R2 = 238860.587

*Marco tipo III:*

R3 := 
$$
\frac{(48 \cdot 3604996.53)}{295 \left[\left[\frac{(4) \cdot (295)}{800.85}\right]\right]}
$$
 R3 = 398100.978

*Marco tipo IV:*

$$
R4 := \frac{(48.3604996.53)}{295 \left[ \left[ \frac{(4)(295)}{1601.70} \right] \right]}
$$
  $R4 = 796201.957$ 

*Marco tipo V:*

R5 := 
$$
\frac{(48 \cdot 3604996.53)}{295 \left[ \left[ \frac{(4) \cdot (295)}{640.68} \right] \right]}
$$
 R5 = 318480.783  
Rx := ((2) \cdot (398100.978)) + ((4) \cdot (796201.957)) + ((2) \cdot (318480.783))  
Rx = 4617971.35  
Ry := ((8) \cdot (636961.566)) + ((2) \cdot (238860.587))  
Ry = 5573413.702

 La fuerza que actúa en cada marco y en cada nivel se encuentra de la siguiente manera:

*Sentido X primer nivel:*

$$
P = \left(\frac{Km}{K}\right) \cdot (Ft)
$$

En donde:  $P =$  fuerza en el marco Km = rigidez del marco  $K =$  rigidez total del nivel  $Ft = fuerza$  total del nivel

Fuerza en marco III:

$$
PIII := \left(\frac{170072.764}{2007582.038}\right) \cdot 52719.86 \qquad PIII = 4466.175 \qquad kgs
$$

Fuerza en marco IV:

$$
PIV := \left(\frac{355822.7}{2007582.038}\right) \cdot 52719.86 \qquad PIV = 9344.038 \qquad kgs
$$

Fuerza en marco V:

$$
PV := \left(\frac{122072.855}{2007582.038}\right) \cdot 52719.86 \qquad PV = 3205.679 \qquad kgs
$$

*Sentido Y primer nivel:*

Fuerza en marco I:

$$
PI := \left(\frac{293514.371}{2564605.112}\right) \cdot 52719.86
$$
 
$$
PI = 6033.692
$$
 
$$
R = 6033.692
$$

Fuerza en marco II:

$$
PII := \left(\frac{108245.072}{2564605.112}\right) \cdot 52719.86
$$
 
$$
PII = 2225.163
$$
 
$$
Kgs
$$

*Sentido X segundo nivel:*

Fuerza en marco III:

$$
PIII := \left(\frac{398100.978}{4617971.35}\right) \cdot 45035.89 \qquad PIII = 3882.404 \qquad \text{kgs}
$$

Fuerza en marco IV:

$$
PIV := \left(\frac{796201.957}{4617971.35}\right) \cdot 45035.89 \qquad PIV = 7764.809 \qquad kgs
$$

Fuerza en marco V:

$$
PV := \left(\frac{318480.783}{4617971.35}\right) \cdot 45035.89 \qquad PV = 3105.923 \qquad kgs
$$

*Sentido Y segundo nivel:*

Fuerza en marco I:

$$
PI := \left(\frac{636961.566}{5573413.702}\right) \cdot 45035.89
$$
 
$$
PI = 5146.959
$$
 
$$
R = 5146.959
$$

Fuerza en marco II:

$$
PII := \left(\frac{238860.587}{5573413.702}\right) \cdot 45035.89
$$
 
$$
PII = 1930.11
$$
 
$$
Kgs
$$

 La fuerza producida por un sismo en cada marco queda de la siguiente manera:

*Marco tipo I:* 

# **Figura 4. Fuerza de sismo en marco tipo I**

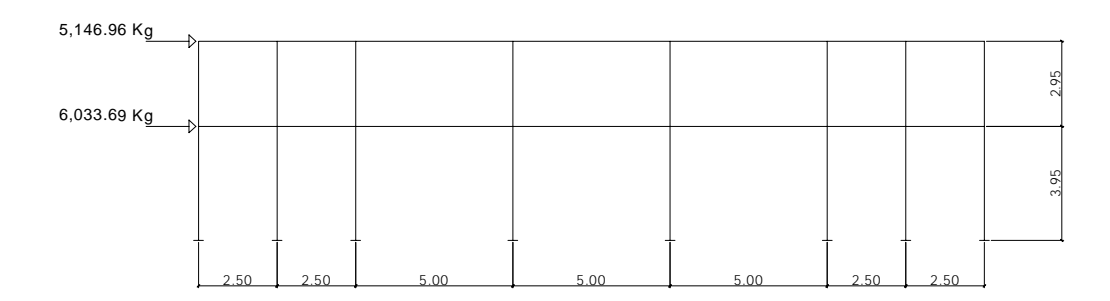

*Marco tipo II:* 

# **Figura 5. Fuerza de sismo en marco tipo II**

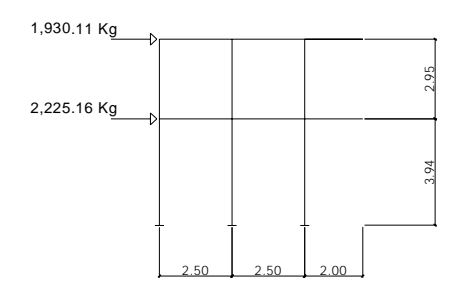

*Marco tipo III:* 

**Figura 6. Fuerza de sismo en marco tipo III** 

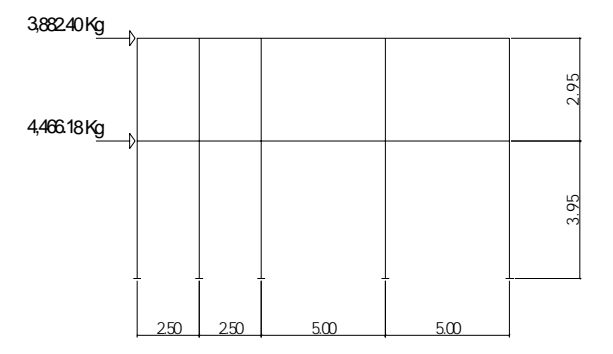

# *Marco tipo IV:*

# **Figura 7. Fuerza de sismo en marco tipo IV**

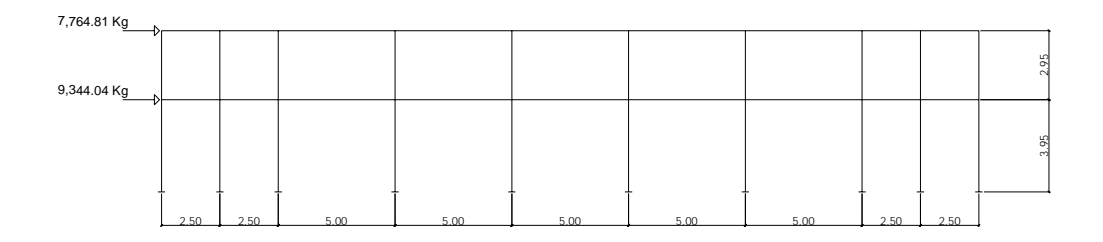

*Marco tipo V:* 

# **Figura 8. Fuerza de sismo en marco tipo V**

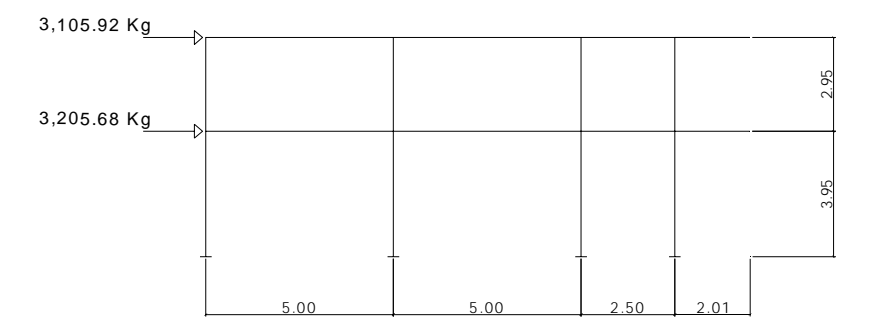

# **2.2.3.3. Diseño de losas**

Para el diseño de las losas de este edificio utilicé el método 3 del ACI, para el cual se utilizan cuatro tablas de factores. (Ver anexos)

 Describiendo a grandes rasgos este método tenemos que el primer paso es determinar que tipo de losa estamos trabajando, ya que pueden variar dependiendo del tipo de restricción que tenga en cualquiera de sus cuatro lados. Luego se debe calcular el factor n, que se hace dividiendo el lado más pequeño de la losa por el lado más grande.

 Para utilizar estas tablas debemos calcular la carga viva última, la carga muerta última y la carga total ultima.

 Primero se calculan los momentos negativos en la losa, se utiliza la tabla que indica momentos negativos, la carga total última y las longitudes de los lados de la losa.

 Para los momentos positivos en la losa se utilizan la tabla para momentos positivos por la carga muerta y la tabla para momentos positivos por la carga viva, la carga muerta última y la carga viva última; y las longitudes de los lados de la losa.

 Luego se calcula el corte que sufre la losa, utilizamos la tabla para corte, la carga total última y la mitad de las longitudes de los lados de la losa. Se debe chequear que el corte sea menor que lo que resiste la losa. Para esto encontramos el corte a una distancia d del apoyo, para lo cual debemos asumir un refuerzo de acero. Se encuentra el esfuerzo a una distancia d del apoyo y lo comparamos con el esfuerzo que resiste el concreto.

 Por ultimo se diseña el refuerzo de acero que debe llevar la losa. Son cuatro puntos los que hay que tomar en cuenta; el centro de la losa en los dos sentidos y los extremos de la losa en ambos sentidos.

 Se toma el momentos más grande de los cuatro puntos, luego se asume un valor de j y se multiplica por d. Con esto encontramos un posible valor de As, que

es el refuerzo de acero necesario en la losa, con este valor de As encontramos a, con el cual encontramos nuevamente el valor de j, si este valor no es igual al que nosotros asumimos debemos repetir el procedimiento hasta que j sea igual dos veces. Con esto encontramos la cantidad de acero de refuerzo que necesita la losa para resistir estos momentos.

 Hay que tener en mente que este refuerzo debe ser mayor al refuerzo de acero mínimo (refuerzo por temperatura); de no ser así se usará el refuerzo mínimo. Para encontrar el refuerzo en los otros tres puntos se pueden hacer dos cosas; una es hacer el mismo procedimiento que para el primer punto; y la otra es encontrar el coeficiente c dividiendo el área de acero encontrada en el primer punto por el momento en ese punto, este factor c se multiplica por los otros momentos, lo cual da como producto el área de acero de refuerzo que se necesita en cada punto.

 A continuación se ilustra un ejemplo del procedimiento arriba descrito, y no se hace el de todas las losas por motivo de espacio. Para el diseño de las losas se utilizara el sistema ingles.

A := 8.202  
B := 8.202  

$$
n := \frac{A}{B}
$$
  $n = 1$ 

Se utiliza el caso 2 de la tabla del ACI, en el cual los cuatro lados estan restringidos.

Cv := 20.4 
$$
\frac{\text{lbs}}{\text{pie}^2}
$$
 Cm := 69.36  $\frac{\text{lbs}}{\text{pie}^2}$   
\nCmu := 1.4-Cm Cvu := 1.7-Cv  
\nCmu = 97.104  $\frac{\text{lb}}{\text{pie}^2}$  Cvu = 34.68  $\frac{\text{lb}}{\text{pie}^2}$ 

 $Wu := Cmu + Cvu$ 

$$
Wu = 131.784 \frac{lb}{pie^2}
$$

Para calcular los momentos negativos:<br>  $c1 := 0.045$  c2 = 0.045

Ma c1 Wu . A<sup>2</sup> . Ma 0.045 ( ) 131.78 ( ) . ( ) 8.202 <sup>2</sup> . Ma 398.934 <sup>=</sup> lb pie Mb c2 Wu . B2 . Mb 0.045 ( ) 131.78 ( ) . ( ) 8.202 <sup>2</sup> . Mb 398.934 <sup>=</sup> lb pie

Para calcular los momentos positivos:<br> $c3 = 0.018$   $c4 = 0.027$ 

\n
$$
\text{Mam} := c \cdot 3 \cdot \text{Cmu} \cdot A^2
$$
\n $\text{Mam} := (0.018) \cdot (97.10) \cdot (8.202)^2 \text{ Mam} = 117.579 \, \text{lb} - \text{pie}$ \n

\n\n $\text{Mav} := c \cdot 3 \cdot \text{Cvu} \cdot A^2$ \n $\text{Mav} := (0.018) \cdot (37.68) \cdot (8.202)^2 \text{ Mav} = 45.627 \, \text{lb} - \text{pie}$ \n

\n\n $\text{Map} := \text{Mam} + \text{Mav}$ \n $\text{Map} := 117.579 + 45.627 \text{ Map} = 163.206 \, \text{lb} - \text{pie}$ \n

\n
$$
\text{Mbm} := c4 \cdot \text{Cmu} \cdot B^2
$$
\n
$$
\text{Mbm} := (0.027) \cdot (97.1) \cdot (8.202)^2
$$
\n
$$
\text{Mbm} = 176.369 \, \text{lb} - \text{pie}
$$
\n
$$
\text{Mav} := c4 \cdot \text{Cvu} \cdot B^2
$$
\n
$$
\text{Mbm} := (0.027) \cdot (37.68) \cdot (8.202)^2
$$
\n
$$
\text{Mbm} = 68.441 \, \text{lb} - \text{pie}
$$
\n
$$
\text{Mbp} := \text{Mbm} + \text{Mbv}
$$
\n
$$
\text{Mbp} := 176.369 + 68.441
$$
\n
$$
\text{Mbp} = 244.81
$$
\n
$$
\text{lb} - \text{pie}
$$
\n

Para calcular el corte en la losa:  $c5 := 0.50$   $c6 := 0.50$ 

$$
Va := c5 \cdot Wu \cdot \frac{A}{2} \qquad Va := (0.50) \cdot (131.78) \cdot \left(\frac{8.202}{2}\right) \qquad Va = 270.215 \quad \frac{lb - pie}{pie}
$$
  

$$
Vb := c6 \cdot Wu \cdot \frac{B}{2} \qquad Vb := (0.50) \cdot (131.78) \cdot \left(\frac{8.202}{2}\right) \qquad Vb = 270.215 \quad \frac{lb - pie}{pie}
$$

Ahora chequeamos por cortante: asumimos camas de acero #4  $t := 4$  pulg

d := t - rec - 
$$
\frac{\phi}{2}
$$
 d := 4 - 0.75 - 0.25 d = 3 pulg  
\nVaud := Va - Wu·cs.  $\frac{d}{12}$  Vaud := (270.21) - (131.780.5 $\frac{3}{12}$ ) Vaud = 253.737  $\frac{lb}{pie}$   
\nb := 12 b · d = 36 pulg Ead :=  $\frac{Vaud}{b \cdot d}$  Ead = 7.048 lb  
\nEc := 2.0.85 $\sqrt{fc}$  Ec := 2.0.85 $\sqrt{3000}$  Ec = 93.113 lb

Ec>Ead Entonces si cumplimos

Para diseñar el refuerzo de acero tomamos el momento más grande:

 $Ma = 398.934$  lbs – pulg j = 0.95 j d = 2.85 pulg As =  $\frac{((398.93) \cdot (12))}{(1298.93) \cdot (12)}$  $0.9(40000)$   $.2.85$ As = 0.047  $\mu$  pulg <sup>2</sup>  $a := \frac{0.047 \cdot (40000)}{0.047 \cdot (40000)}$  $\frac{0.047 \times 0.000}{0.85 \times 3000 \times 12}$   $a = 0.061$  pulg j1  $3 - \frac{0.061}{1}$ 2 3  $j1 = 0.99$ j1 d = 2.97 pulg As1  $:=$  398.93.12  $0.9 \cdot (40000) \cdot (2.97)$ As1 =  $0.045$  pulg<sup>2</sup> a1  $:=$   $\frac{0.045 \cdot (40000)}{0.045 \cdot (40000)}$  $\frac{0.043}{0.85 \cdot (3000) \cdot (12)}$  a1 = 0.059 pulg j2  $3 - \frac{0.059}{1}$ 2 3  $j2 = 0.99$ 

Como j1 y j2 son iguales entonces encontramos el refuerzo necesario para soportar el momento.

Asmin  $= 0.0020 \cdot (12) \cdot (4)$  Asmin = 0.096 pulg<sup>2</sup>

Esto nos indica que debemos utilizar el acero de refuerzo mínimo (acero por temperatura), ya que es mayor que el acero de refuerzo necesario para soportar el momento.

 $Cf = \frac{0.045}{1}$ 398.93  $Cf = 0.0001128$ El acero de refuerzo en b negativo es:  $\text{Asb} := 398.93 \cdot 0.0001128$   $\text{Asb} = 0.045$   $\text{pulg}^2$ El acero de refuerzo en a positivo es: Asa := 163.200.0001128 Asa = 0.018  $|$  pulg<sup>2</sup>

El acero de refuerzo en b positivo es: Asb  $= 244.800.0001128$  Asb = 0.028 pulg<sup>2</sup>

Resumiendo los refuerzos en la losa del segundo nivel de 2.5 x 2.5 metros,

 $\overline{a}$ 

tenemos:

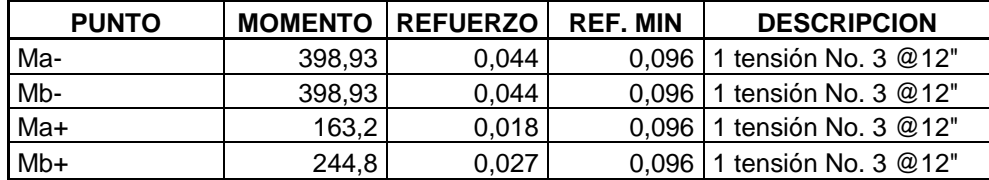

Este procedimiento se hace en todas las demás losas, que por motivo de espacio no se presentan, solamente las tablas de resumen.

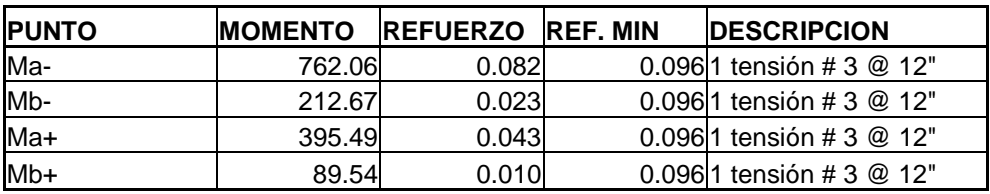

Resumiendo los refuerzos en la losa del segundo nivel de 2.50 x 5.00 m:

Resumiendo los refuerzos en la losa del segundo nivel de 5.00 x 5.00 m:

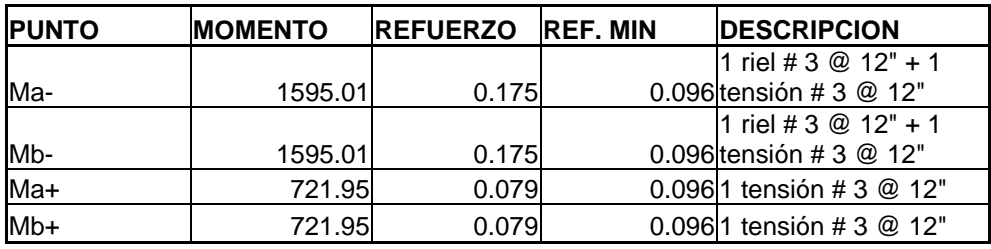

Resumiendo los refuerzos en la losa del primer nivel de 2.50 x 2.50 m:

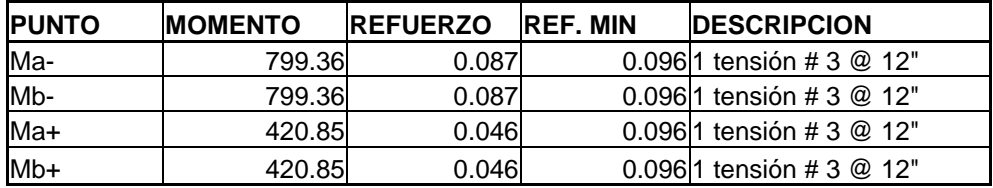

Resumiendo los refuerzos en la losa del primer nivel de 2.50 x 5.00 m:

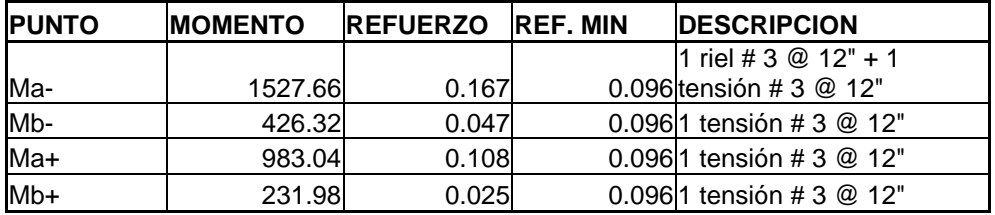

| <b>PUNTO</b> | <b>MOMENTO</b> | <b>REFUERZO REF. MIN</b> |          | <b>IDESCRIPCION</b>            |
|--------------|----------------|--------------------------|----------|--------------------------------|
|              |                |                          |          | 1 riel # $3 @ 12" + 1$ tensión |
|              |                |                          |          | # 3 @ 12" + 1 bastón # 3       |
| lMa-         | 3197.42        | 0.365                    | 0.096@6" |                                |
|              |                |                          |          | 1 riel # 3 @ 12" + 1 tensión   |
|              |                |                          |          | # 3 $@$ 12" + 1 bastón # 3     |
| Mb-          | 3197.42        | 0.365                    | 0.096@6" |                                |
|              |                |                          |          | 1 tensión # 3 @ 12" + 1        |
| Ma+          | 1683.40        | 0.192                    |          | 0.096 bastón # 3 $@$ 12"       |
|              |                |                          |          | 1 tensión # 3 @ 12" + 1        |
| Mb+          | 1683.40        | 0.192                    |          | 0.096 bastón # 3 $@$ 12"       |

Resumiendo los refuerzos en la losa del primer nivel de 5.00 x 5.00 m:

#### **2.2.3.4. Diseño de vigas**

Con las cargas de sismo y con las cargas muertas y vivas determinadas, podemos pasar al análisis estructural, el cual se hizo con el programa de computación llamado SAP2000.

Para el análisis estructural de los marcos se utilizaron tres combinaciones de cargas:

1) 
$$
(1.4) \cdot (Cm) + (1.7) \cdot (Cv)
$$

- 2)  $(1.05)$   $(Cm) + (1.275)$   $(Cv) + (1.4025)$   $(Cs)$
- 3)  $(0.90) \cdot (Cm) + (1.43) \cdot (Cs)$

Las cargas muertas y vivas están dadas en Kg/m², para el análisis de los marcos deben estar en kg/m. Esto se hace multiplicando el área tributaria del marco por la carga y luego dividir este resultado por la longitud del marco. Se analizó cada tipo de marco con las tres combinaciones diferentes, esto se hace para obtener la envolvente de momentos, la cual consiste en sobreponer en un esquema de la viga los momentos producidos por las tres combinaciones y los momentos máximos para el diseño de las vigas.

Diseño de viga 6:

**Figura 9. Envolvente de momentos** 

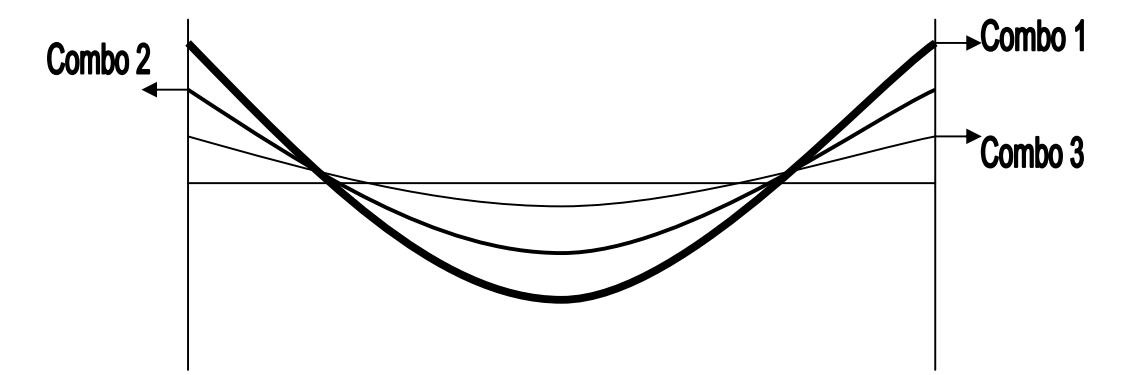

Envolvente de momentos en la viga 6, el valor máximo del momento en el centro de la viga es de 49.56 kips-pie; y el valor máximo del momento en el extremo de la viga es de 98.01 kips-pie.

Primero debemos encontrar el ρ balanceado:

$$
\rho b := \frac{(0.85) \cdot (3) \cdot (0.85)}{40} \cdot \frac{87}{87 + 40} \qquad \qquad \rho b = 0.0371
$$

Ahora encontramos el  $\rho$ min y el  $\rho$ max de la sección:

$$
\rho \min := \frac{3 \cdot \sqrt{3000}}{40000} \qquad \rho \min = 0.0041
$$

 $\rho$ max  $= (0.50) \cdot (0.037)$   $\rho$ max = 0.0185

Para saber si la sección de la viga es simplemente reforzada, hacemos lo siguiente: Primero debemos asumir el diámetro de la varilla, que en este caso se tomo como # 5

$$
d := 16 - 1.5 - 0.375 - 0.32 \qquad d = 13.805 \text{ plug}
$$
  

$$
d1 := 1.5 + 0.375 + 0.32 \qquad d1 = 2.195 \text{ plug}
$$

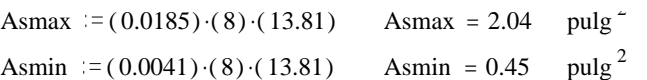

Teniendo el refuerzo máximo de la sección podemos averiguar cual es el momento máximo que resiste este refuerzo

a := 
$$
\frac{(2.04) \cdot (40)}{(0.85) \cdot (3) \cdot (8)}
$$
 a = 4 pulg  $j := \frac{\left(13.81 - \frac{4}{2}\right)}{13.81}$  j = 0.86  
j \cdot d = 11.8057 pulg  $Mu := (2.04) \cdot (0.90) \cdot (40) \cdot (11.81)$   $Mu = 867.3264$  kips – pulg

#### *Momento positivo:*

Esto nos da un parametro de saber más o menos que momento resiste la sección como simplemente reforzada. Como el momento que estamos analizando es 594.72 kips-pulg. entonces la sección se diseña como simplemente reforzada.

j1 := 0.95 j1·d = 13.11 As := 
$$
\frac{594.72}{(0.90) \cdot (40) \cdot (13.11)}
$$
As = 1.2601 plug<sup>2</sup>  
al := 
$$
\frac{(1.26) \cdot (40)}{(0.85) \cdot (3) \cdot (8)}
$$
al = 2.4706 pugl j2 := 
$$
\frac{\left(13.81 - \frac{2.47}{2}\right)}{13.81}
$$
 j2 = 0.9106

$$
j2 \cdot d = 12.5704 \quad As1 := \frac{594.72}{(0.90) \cdot (40) \cdot (12.57)} \qquad As1 = 1.3142 \qquad a2 := \frac{(1.31) \cdot (40)}{(0.85) \cdot (3) \cdot (8)}
$$

a2 = 2.5686  

$$
j3 := \frac{\left(13.81 - \frac{2.56}{2}\right)}{13.81}
$$

$$
j3 = 0.9073
$$

Nuestro acero necesario es 1.36 pulgadas cuadradas, lo cual cubrimos con 5 # 5

#### *Momento negativo:*

Lo primero que debemos saber es si la sección es doblemente reforzada o simplemente reforzada. Para esto ya tenemos nuestro parametro calculado.

Mun  $:=$   $\frac{13555 \cdot 2.204 \cdot 3.2808 \cdot 12}{5.2808 \cdot 12.2808 \cdot 12.2808}$ 1000 Mun =  $1176.1755$  kips – pulg

Como el momento último negativo es 1176 k" y el momento máximo para la sección simplemente reforzada es de 821.71 k", sabemos que la sección sera doblemente reforzada.

Suponemos una cama No. 7 arriba y una cama No. 5 abajo.

$$
d := (16 - 1.5 - 0.375 - 0.44) \qquad d = 13.685
$$
  

$$
d1 := 1.5 + 0.375 + 0.44 \qquad d1 = 2.315
$$

Ya sabemos que el momento máximo que puede resistir la sección con el acero de refuerzo máximo permitido es de 867.33 k", el cual sera Mu1 para el diseño doblemente reforzado.  $Mu1 := 867.33$ 

 $Mu2 = Mun - Mul$   $Mu2 = 1176.17 - 867.33$   $Mu2 = 308.84$   $kips - pulg$  $a = 4$  pulg  $c := \frac{4}{3}$ 0.85  $c = 4.7059$  pulg  $4.56 - 2.58 = 1.98$  pulg

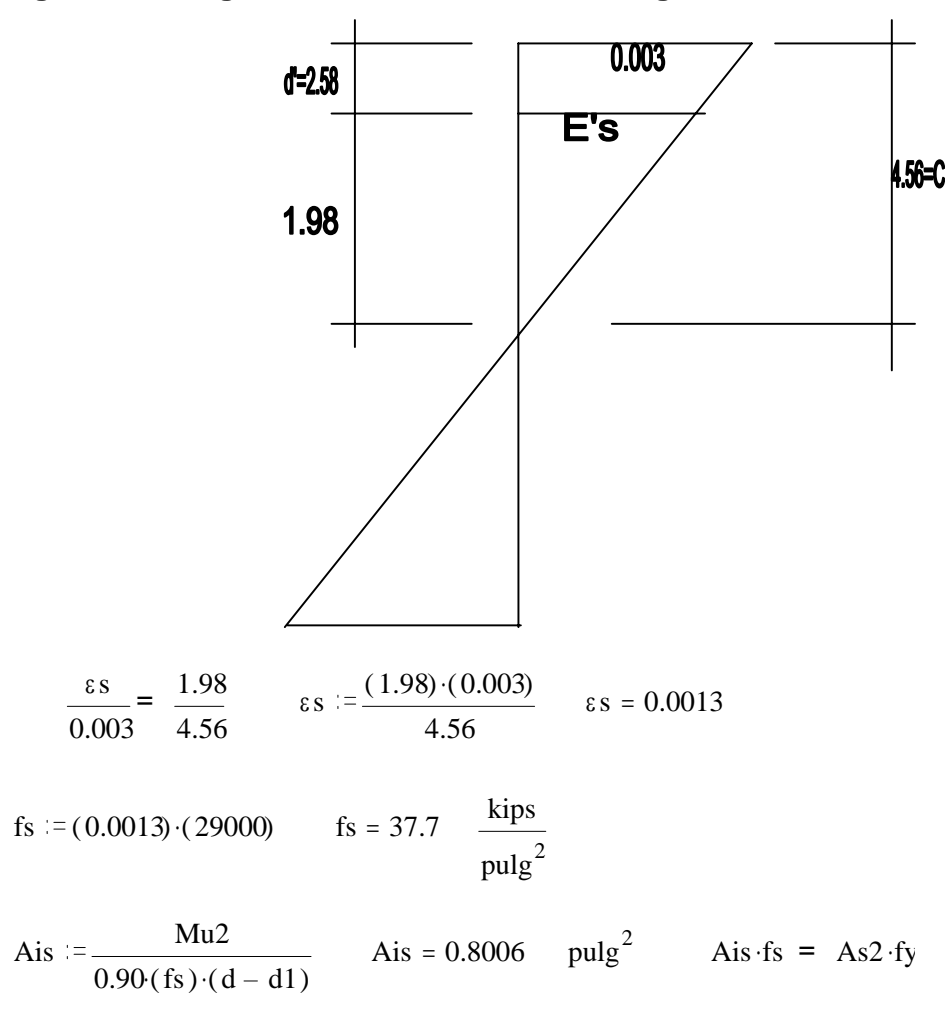

**Figura 10. Diagrama de esfuerzos en una viga** 

As2 := 
$$
\frac{\text{Ais} \cdot \text{fs}}{\text{fy}}
$$
 As2 :=  $\frac{(0.80) \cdot (37.7)}{40}$  As2 = 0.754 plug<sup>2</sup>  
\n  
\nAs1 := As1 + As2  
\n  
\nAs2 := 2.04 + 0.75 As1 = 2.79 plug<sup>2</sup>  
\n  
\nAs1 = 5 No. 7  
\n  
\n  
\nAis = 4 No. 5

 Para el diseño de las vigas por esfuerzos cortantes, procedemos de la siguiente manera:

Primero calculamos la resistencia al corte del concreto:

$$
vcu := \frac{[(2) \cdot (0.85) \cdot \sqrt{3000}]}{1000} \qquad vcu = 0.0931 \qquad ksi
$$

Ahora calculamos la fuerza actuante:

\n
$$
\text{Vuad} := \text{Vua} - \text{Wu} \cdot \left[ \frac{A}{2} + d \right]
$$
\n

\n\n $\text{Vuad} := \text{Vua} - \text{Wu} \cdot \left[ \frac{A}{2} + d \right]$ \n

\n\n $\text{Vu = Carga distribution}$ \n

\n\n $\text{A = ancho del apoyo (column)}$ \n

\n\n $\text{Vuad} := 51.65 - (6.30) \cdot (1.64)$ \n

\n\n $\text{Vuad} = 41.318$ \n

\n\n $\text{kips} = 6.377 - 0.093$ \n

\n\n $\text{Vus} = 0.377 - 0.093$ \n

\n\n $\text{Vus} = 0.284$ \n

\n\n $\text{Vus} = 0.377 - 0.093$ \n

\n\n $\text{Vus} = 0.284$ \n

\n\n $\text{Vus} = 0.284$ \n

\n\n $\text{Vus} = 0.284$ \n

\n\n $\text{Vus} = 0.284$ \n

\n\n $\text{Vus} = \frac{(0.85) \cdot (40) \cdot (0.11) \cdot (2)}{(8) \cdot (0.284)}$ \n

\n\n $\text{S} = 3.2923$ \n

\n\n $\text{Vulg} = 3.2923$ \n

Entonces, un confinamiento de la siguiente manera: est. # 3 @ 0.07 metros en 1.75 metros; est. # 3 @ 0.15 metros en 1.50 metros; est. # 3 @ 0.07 metros en 1.75 metros. Esto es para las vigas de 5.00 metros de largo.

Para las vigas de 2.50 metros de largo, tenemos: est. # 3 @ 0.07 metros en 0.91 metros; est. # 3 @ 0.10 metros en 0.70 metros; est. # 3 @ 0.07 metros en 0.91 metros.

Para las vigas de 2.00 metros de largo, tenemos: est. # 3 @ 0.07 metros en 1 metro; est. # 3 @ 0.10 metros en 1 metro.

# **2.2.3.5. Diseño de columnas**

 Para el diseño de las columnas, debemos encontrar el área tributaria sobre la columna a diseñar:

At  $=(2.5 + 1.25) \cdot (2.5 + 2.5)$  At = 18.75 m<sup>2</sup>

 Teniendo el área tributaria sobre la columna, calculamos la carga que soportara:

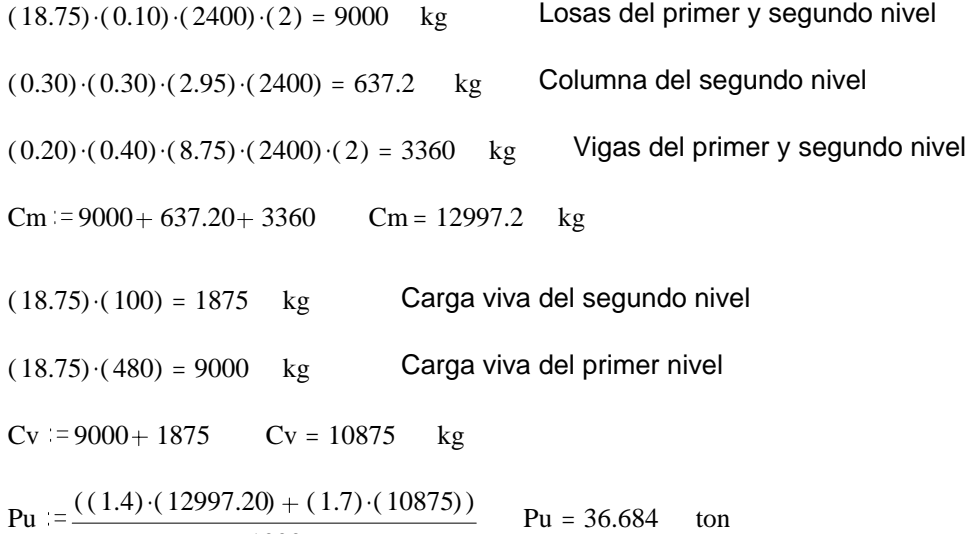

1000

Los momentos que actúan sobre la columna los obtenemos del análisis estructural de los marcos, que para este caso son:

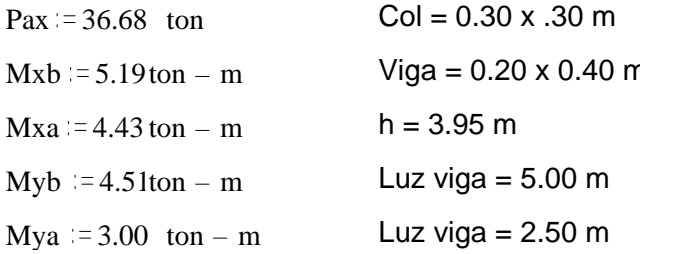

 Con estos datos podemos iniciar el diseño de la columna. Empecemos por el sentido X:

La rigidez de la columna y de la viga ya se calcularon antes. Procedemos a encontrar los factores A y B en los extremos de la columna, para luego encontrar el promedio de ambos y así calcular el factor de longitud efectiva (k). Este factor se puede calcular mediante el uso de nomogramas o por medio de ecuaciones sencillas que proporciona el código ACI. En nuestro caso utilizamos el método de las ecuaciones:

$$
\psi a := \frac{\sum_{k=1}^{1} \text{Kcol}}{\sum_{k=1}^{1} \text{Kviga}} \qquad \psi b := 0 \qquad \text{Esto se debe a que esta empotrado}
$$
\n
$$
\psi a := \frac{119.62}{74.66 + 74.66} \qquad \psi a = 0.801
$$

 $\sqrt{m} = \frac{0.80 + 0}{m}$ 2  $\psi$ m = 0.4

 Entonces, como el factor m es menor de dos, utilizamos la siguiente ecuación:

$$
k := \left(\frac{20 - 0.40}{20}\right) \sqrt{1 + 0.40} \qquad k = 1.16
$$

 Teniendo el factor de longitud efectiva de la columna, calculamos si la columna es esbelta, esto es para saber si hay que magnificar los momentos actuantes en la misma,

$$
r := \sqrt{\frac{I}{A}} \qquad r := \sqrt{\frac{0.00067}{0.09}} \qquad r = 0.086 \qquad metres
$$
  

$$
\frac{(1.16) \cdot (3.95)}{0.086} = 53.279 \qquad 53.28 > 22 \qquad Entonces hay que magnificar los momentos
$$

$$
\text{Ec} := \frac{15100 \cdot \sqrt{210}}{1000} \qquad \text{Ec} = 218.82 \qquad \frac{\text{ton}}{\text{cm}^2} \qquad \beta \text{d} := \frac{\text{Cmu}}{\text{Cmu} + \text{Cvu}}
$$
\n
$$
\beta \text{d} := \frac{18.19}{18.19 + 18.48} \qquad \beta \text{d} = 0.496 \qquad \text{I} := \left(\frac{1}{12}\right) \cdot (30) \cdot (30)^3 \qquad \text{I} = 67500 \qquad \text{cm}^4
$$

 Como el refuerzo de la columna no se ha seleccionado debemos usar la expresión:

EI := 
$$
\frac{(0.40) \cdot (Ec) \cdot (1)}{1 + \beta d}
$$
 EI :=  $\frac{(0.40) \cdot (218.82) \cdot (67500)}{1 + 0.49}$  EI = 3.965 •10<sup>6</sup> ton - cm<sup>2</sup>

Ahora calculamos la carga crítica:

$$
\text{Pc} := \frac{\left(\pi^2\right) \cdot \text{(EI)}}{\left(\text{k}\right) \cdot \left(\text{lu}\right)^2} \qquad \text{Pc} := \frac{\pi^2 \cdot \text{EI}}{\left(1.16\right) \cdot \left(395\right)^2} \qquad \text{Pc} = 216.228 \qquad \text{ton}
$$

Tenemos que calcular el factor Cm:

$$
Cm := 0.6 + (0.4) \cdot \left(\frac{Ma}{Mb}\right) \qquad Cm := 0.6 + (0.40) \cdot \left(\frac{4.43}{5.19}\right) \qquad Cm = 0.941
$$

Con el factor Cm podemos calcular el factor de amplificación de momentos:

$$
\delta x := \frac{Cm}{1 - \frac{Pax}{(0.75) \cdot PC}}
$$
\n
$$
\delta x := \frac{0.94}{1 - \frac{36.68}{(0.75) \cdot (216.23)}}
$$
\n
$$
\delta x = 1.215
$$

Este factor se multiplica por los momentos:

Mxaf  $=(1.215) \cdot (4.43)$  Mxaf = 5.382 ton – m Mxbf  $:=(1.215) \cdot (5.19)$  Mxbf = 6.306 ton – m

 Todo este procedimiento se repite para encontrar los momentos amplificados en el sentido Y. De la siguiente manera:

$$
\frac{1}{\sqrt{a}} \text{ Kcol}
$$
\n
$$
\frac{1}{1}
$$
\n
$$
\frac{1}{\sqrt{b}} \text{ Kviga}
$$
\n
$$
\frac{1}{149.33 + 74.66}
$$
\n
$$
\frac{1}{149.33 + 74.66}
$$
\n
$$
\frac{1}{149.33 + 74.66}
$$
\n
$$
\frac{1}{149.33 + 74.66}
$$
\n
$$
\frac{1}{149.33 + 74.66}
$$
\n
$$
\frac{1}{149.33 + 74.66}
$$

$$
\psi m := \frac{0.53 + 0}{2} \qquad \psi m = 0.265
$$

$$
k := \left(\frac{20 - 0.265}{20}\right) \sqrt{1 + 0.265} \qquad k = 1.11
$$

$$
\mathbf{r} := \sqrt{\frac{I}{A}} \qquad \qquad \mathbf{r} := \sqrt{\frac{0.00067}{0.09}} \qquad \qquad \mathbf{r} = 0.086 \qquad \text{metros}
$$

 $\frac{(1.11)\cdot(3.95)}{0.086}$  = 50.983 50.98 > 22 Entonces hay que magnificar los momentos

$$
\text{Ec} := \frac{15100 \cdot \sqrt{210}}{1000} \qquad \text{Ec} = 218.82 \qquad \frac{\text{ton}}{\text{cm}^2} \qquad \beta \text{d} := \frac{\text{Cmu}}{\text{Cmu} + \text{Cvu}}
$$

$$
\beta d := \frac{18.19}{18.19 + 18.48} \qquad \beta d = 0.496 \qquad I := \left(\frac{1}{12}\right) \cdot (30) \cdot (30)^3 \qquad I = 67500 \qquad cm^4
$$

EI = 
$$
\frac{(0.40) \cdot (Ec) \cdot (I)}{1 + \beta d}
$$
 EI = 
$$
\frac{(0.40) \cdot (218.82) \cdot (67500)}{1 + 0.49}
$$
 EI = 3.965•10<sup>6</sup> ton - cm<sup>2</sup>

$$
\mathbf{Pc} := \frac{(\pi^2) \cdot (\mathbf{EI})}{(\mathbf{k}) \cdot (\mathbf{lu})^2} \qquad \mathbf{Pc} := \frac{\pi^2 \cdot \mathbf{EI}}{(1.11) \cdot (395)^2} \qquad \mathbf{Pc} = 225.968 \qquad \text{ton}
$$

$$
Cm := 0.6 + (0.4) \cdot \left(\frac{Ma}{Mb}\right) \qquad Cm := 0.6 + (0.40) \cdot \left(\frac{3.00}{4.51}\right) \qquad Cm = 0.866
$$

$$
\delta y := \frac{Cm}{1 - \frac{Pax}{(0.75) \cdot PC}}
$$
\n
$$
\delta y := \frac{0.86}{1 - \frac{36.68}{(0.75) \cdot (225.97)}}
$$
\n
$$
6y = 1.098
$$
\n
$$
1 - \frac{36.68}{(0.75) \cdot (225.97)}
$$
\n
$$
6y = 1.098
$$
\n
$$
1 - \frac{36.68}{(0.75) \cdot (225.97)}
$$
\n
$$
1 - \frac{36.68}{(0.75) \cdot (225.97)}
$$
\n
$$
1 - \frac{36.68}{(0.75) \cdot (225.97)}
$$
\n
$$
1 - \frac{36.68}{(0.75) \cdot (225.97)}
$$
\n
$$
1 - \frac{36.68}{(0.75) \cdot (225.97)}
$$
\n
$$
1 - \frac{36.68}{(0.75) \cdot (225.97)}
$$
\n
$$
1 - \frac{36.68}{(0.75) \cdot (225.97)}
$$
\n
$$
1 - \frac{36.68}{(0.75) \cdot (225.97)}
$$

 Para diseñar el refuerzo de la columna utilizamos los diagramas de iteración. Para utilizar estos diagramas debemos obtener la excentricidad real, la cual se obtiene de la siguiente manera:

 $e = \frac{(6.31) \cdot (100)}{ }$ 36.68  $e = 17.203$  cms

> En estos diagramas, en el eje x se grafica: Mn  $\overline{Ag \cdot h}$

> > Pn

 Y en el eje y se grafica: Ag

En donde:  $Mn =$  momento nominal =  $e \times Pn$ 

Ag = área de concreto de la columna

h = es la longitud del lado en análisis de la columna.

Pn = carga nominal sobre la columna.

Valor en X:

$$
\frac{(36.68) \cdot (17.20)}{(30.30) \cdot (30)} = 0.023 \qquad \frac{\text{ton}}{\text{cm}^2}
$$

 Valor en Y:  $\frac{36.68}{30 \cdot 30} = 0.041$   $\frac{\text{ton}}{\text{cm}^2}$ 

 Estos valores se buscan en las tablas de iteración y se obtiene el valor de la cuantía necesaria en la columna para resistir tanto la carga axial como los
momentos. La otra forma de encontrar esta cuantía de acero, es mediante los programas de computadora que existen. De cualquiera de las dos maneras, la cuantía necesaria en este caso es del 1.6%. Ver la gráfica de iteración de la columna en los anexos.

As 
$$
=(0.016)(30)(30)
$$
 As  $= 14.4$  cm<sup>2</sup>

Si usamos 8 varillas # 5 obtenemos un área de 15.92 cm².

#### **2.2.3.6. Diseño de Zapatas**

 Para poder diseñar las zapatas tenemos que tener la carga última, los momentos en ambos ejes y el valor soporte del suelo. Todos estos datos los tenemos, así que podemos empezar nuestro diseño:

\n
$$
Pu := 37.71 \text{ ton} \quad \text{Mxu} := 6.31 \text{ ton} - m \quad \text{Myu} := 5.48 \text{ ton} - m \quad \text{Vs} := 35 \quad \frac{\text{ton}}{m^2}
$$
\n

\n\n $Fcu := \frac{Cmu + Cmu}{Cm + Cv} \quad Fcu := \frac{19390.56 + 18487.5}{13850.4 + 10875} \quad Fcu = 1.532$ \n

\n\n $P := \frac{37.71}{1.53} \quad P = 24.647 \quad \text{ton} \quad \text{Mx} := \frac{6.31}{1.53} \quad \text{Mx} = 4.124 \quad \text{ton} - m$ \n

\n\n $My := \frac{5.48}{1.53} \quad \text{My} = 3.582 \quad \text{ton} - m$ \n

Ahora hacemos una estimacion del area de la zapata:

 $Az := (1.5) \cdot (24.65)$ 35  $Az = 1.056$   $m^2$  Asumimos que la zapata es cuadrada A  $:=\sqrt{1.056}$  A = 1.028 m B  $:=\sqrt{1.056}$  B = 1.028 m

A y B son las longitudes de los lados de la zapata. Asumamos datos más exactos, tomando A como 1.60 metros y B como 1.60 metros.

Ar 1.60 ( ) 1.60 ( ) . Ar 2.56 = m <sup>2</sup> Aqui asumimos el # de la varilla de refuerzo y el espesor t de la zapata. t 0.35 m varilla # 3 Ps 2.56 .09 ( )1( ) . .( ) 1.4 Ps = peso del suelo encima del cimiento Ps 3.458 = ton

 $Pc := (2.56) \cdot (0.35) \cdot (2.40)$   $Pc = peso$  del cimiento

 $Pc = 2.15$  ton

 $Pt = P + Ps + Pc$  Pt = 24.65 + 3.46 + 2.15 Pt = 30.26 ton d =  $0.35 - 0.07 - 0.0095$  d =  $0.27$  m

$$
qmax := \left(\frac{Pt}{Ar}\right) + \left(\frac{Mx}{Sx}\right) + \left(\frac{My}{Sy}\right)
$$
  
\n
$$
qmax := \left(\frac{30.26}{2.56}\right) + \left[\frac{4.12}{\left(\frac{1}{6}\right) \cdot (1.60) \cdot (1.60)^{2}}\right] + \left[\frac{3.58}{\left(\frac{1}{6}\right) \cdot (1.60) \cdot (1.60)^{2}}\right] \qquad qmax = 23.1 \qquad \frac{\text{ton}}{m^{2}}
$$

qmin := 
$$
\left(\frac{29.5}{2.56}\right) - \left[\frac{4.12}{\left(\frac{1}{6}\right) \cdot (1.6) \cdot (1.6)^2}\right] - \left[\frac{3.58}{\left(\frac{1}{6}\right) \cdot (1.6) \cdot (1.6)^2}\right]
$$
qmin = 0.244  $\frac{\text{ton}}{\text{m}^2}$ 

Hay que tener presente que la presión máxima (qmas) no debe exceder el valor soporte del suelo (Vs), y que la presión mínima (qmin) debe ser mayor que cero (preferible). Ahora chequeamos la zapata por cortante y por punzonamiento

**Cortante:** 
$$
qu := qmax\text{-}Fcu
$$
  $qu := (23.10) \cdot (1.53)$   $qu = 35.343$   $\frac{\text{ton}}{m^2}$ 

$$
Vact := Aash \cdot qu
$$
\n
$$
Aash = \text{área ashurada del esquema}
$$

Vact =  $(0.51) \cdot (35.34)$  Vact = 18.023 ton

Vrest := 
$$
\frac{\left[ (0.85) \cdot (0.53) \cdot \sqrt{210} \cdot (160) \cdot (27) \right]}{1000}
$$
 Vrest = 28.203 ton

Como podemos ver, el corte actuante es menor que el corte que resiste la zapata.0.85 es una constante al igual que 0.53, 210 es la resistencia del concreto, 160 es el lado de la zapata en cms y 27 es d en cms.

**Figura 11. Área en donde actúa la presión en una zapata para diseño por flexión**.

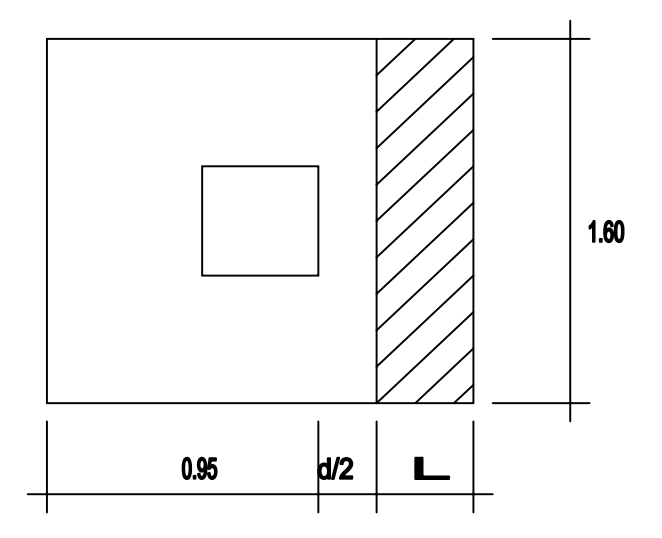

Punzonamiento:

Aact  $=$  Aashu  $\alpha$ u . Aashu = área ashurada del esquema Aact  $= (2.56 - (0.57 \cdot 0.57)) \cdot (35.34)$  Aact = 78.988 ton  $\left[ (0.85) \cdot (1.06) \cdot (\sqrt{210}) \cdot (228) \cdot (27) \right]$  $Vresis = 80.377$  ton

Como podemos observar, el punzonamiento resistente es mayor que el punzonamiento actuante. 0.85 es una constante al igual que 1.06, 210 es la resistencia del concreto, 228 es el perímetro del punzonamiento en cms y 27 es d en cms.

1000

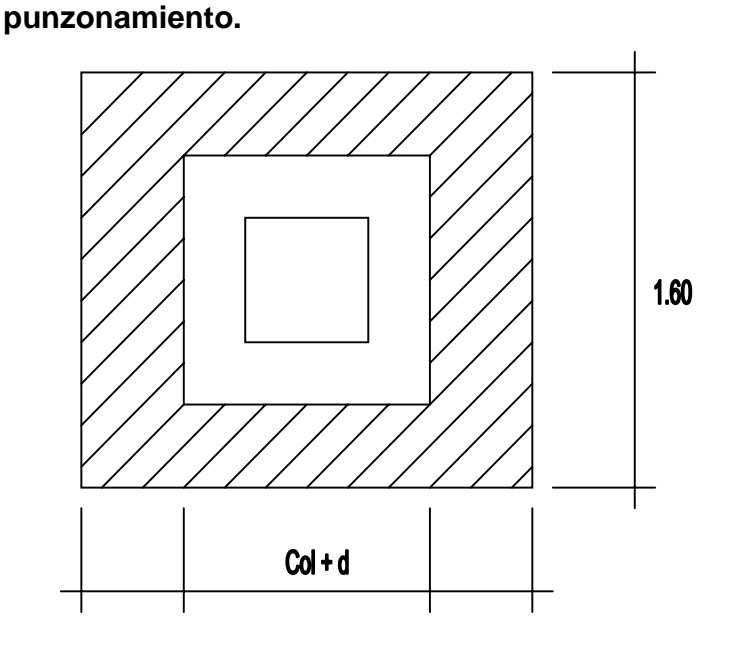

# **Figura 12. Área donde actúa la presión en una zapata para diseño por**

Diseño del refuerzo:

Primero debemos encontrar el momento para el diseño del refurzo. Se multiplica la presión máxima última por la longitud del centro de la zapata hacia la orilla y se divide por 2.

 $\mathbf{M} \mathbf{u} = \frac{\mathbf{q} \mathbf{u} \cdot \mathbf{l}^2}{\mathbf{u} \cdot \mathbf{v}}$ 2  $\text{Mu} = \frac{(35.34 \cdot (0.80)^2)}{2 \cdot 2 \cdot 2 \cdot 3 \cdot 4 \cdot (0.80)^2}$ 2  $Mu = 11.309$  ton - m  $Mu = 11309$  kg - m Asmin =  $(0.002)(100)(27)$  Asmin = 5.4 cm<sup>2</sup> j := 0.97 j·d = 26.19 As :=  $\frac{11309100}{(0.00)(2910)(25.10)}$  As = 17.074 cm<sup>2</sup> a  $=$   $\frac{(17.07)(2810)}{2810}$  $(0.85) \cdot (210) \cdot (100)$  $a = 2.687$  cm j1  $27 - \frac{2.69}{ }$ 2 27  $j1 = 0.95$  $j1 \cdot d = 25.655$  As1 =  $\frac{11309 \cdot 100}{2560}$  $(0.90) \cdot (2810) \cdot (25.65)$ As1 = 17.434  $cm^2$ a1 :=  $\frac{(17.43) \cdot (2810)}{281}$  $(0.85) \cdot (210) \cdot (100)$  $a1 = 2.744$   $j2$  $27 - \frac{2.74}{ }$ 2 27  $j2 = 0.949$ 

Entonces usamos 1 varilla # 3 @ 0.10 metros en ambos sentidos.

## **Presupuesto del mercado:**

El presupuesto del mercado de la aldea El Pajón esta compuesto por los siguientes renglones y valores:

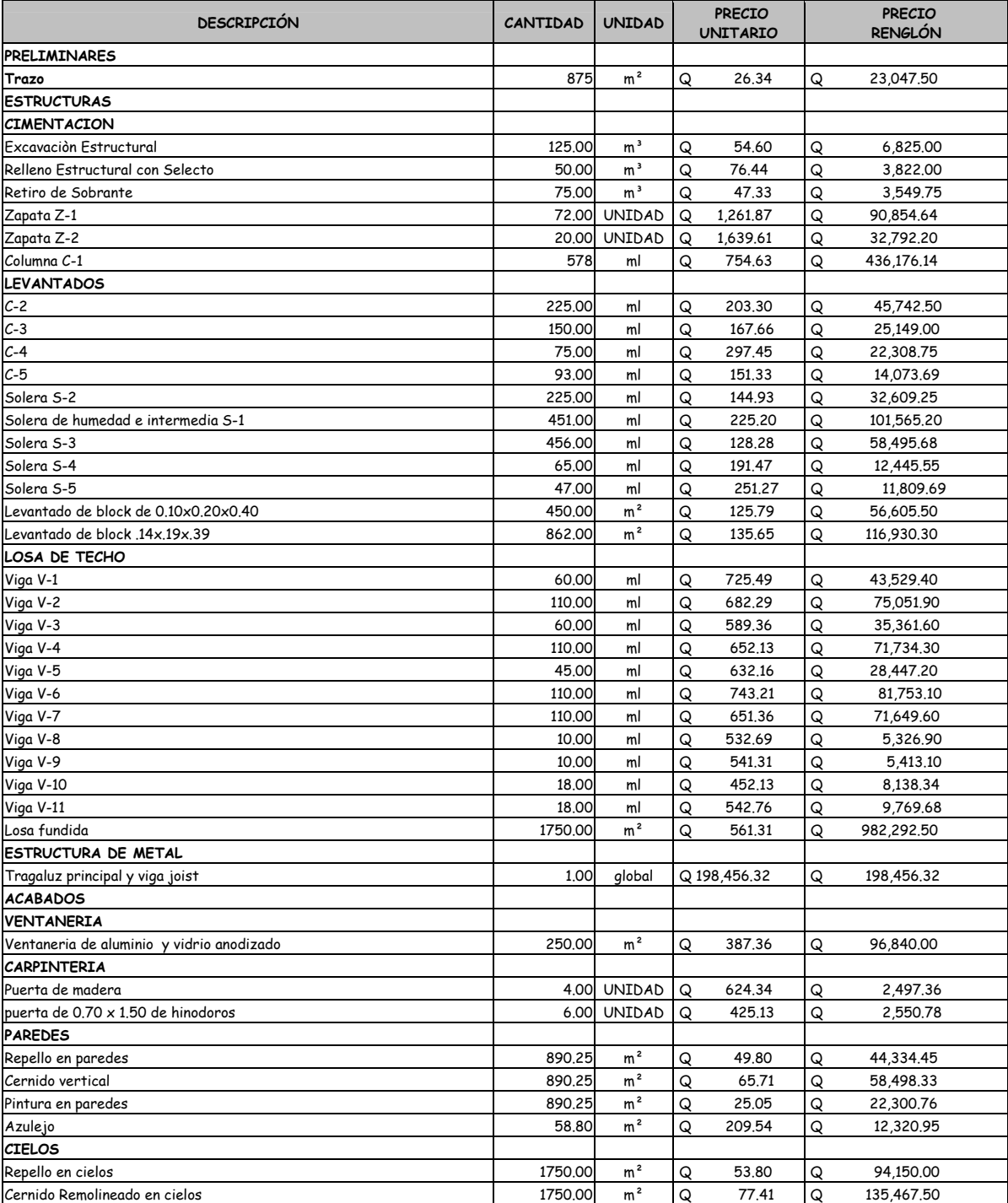

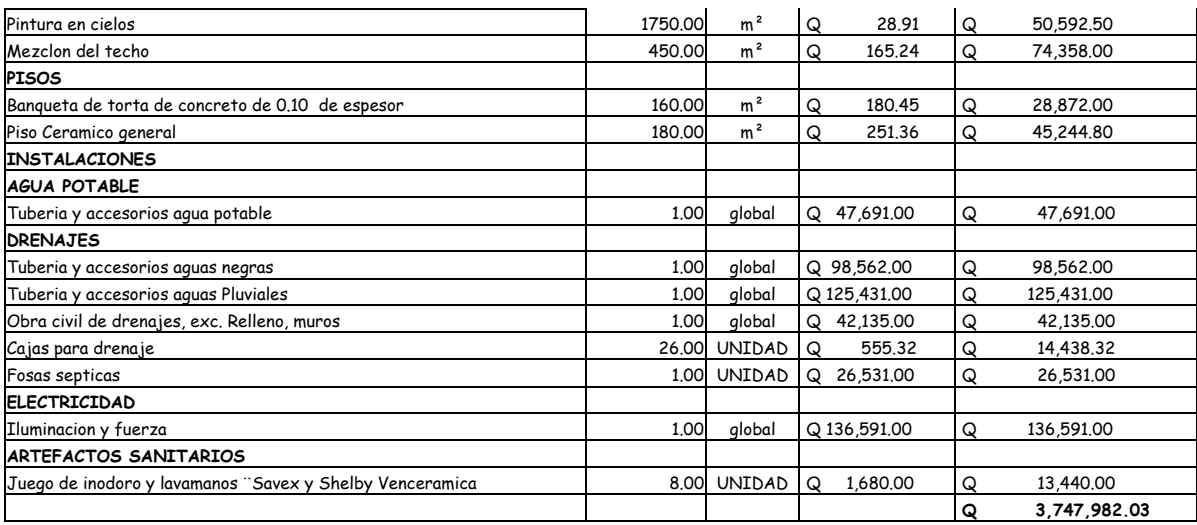

### **CONCLUSIONES**

- 1. Debido a las condiciones físicas y necesidades biológicas del sector Cuatro Caminos, el tratamiento principal que mejor se adapta es el de aireación extendida.
- 2. Por las características de las aguas residuales, es indispensable que la dicha planta contenga un pre-tratamiento.
- 3. El lugar escogido para la construcción de la planta de tratamiento es el adecuado, ya que se encuentra a una distancia prudente de la población, lo cual evitara molestias para los vecinos.
- 4. El mercado de la aldea El Pajón, debe tener dos niveles para poder satisfacer la demanda de puestos de la población.
- 5. El mercado no sólo cumplirá una función económica, sino que también social, es por eso que dentro de él se incluyó una pequeña plaza.

#### **RECOMENDACIONES**

- 1. Es aconsejable darle prioridad al proyecto de la planta de tratamiento, ya que es un problema con mayor impacto.
- 2. Se sugiere mantener un estricto control de todos los procesos de la planta de tratamiento, iniciando en su construcción y llegando hasta en su operación diaria.
- 3. La contratación de una empresa dedicada al mantenimiento de plantas de tratamiento sería la mejor opción para el funcionamiento óptimo de la misma.
- 4. Debe de tomarse en cuenta el instructivo de operaciones de la planta para su buen funcionamiento y eficiencia.
- 5. Siempre diseñar pensando en cómo se construirá la estructura. En un buen diseño siempre se consideran los procesos constructivos.
- 6. Hacer una tabla de resumen de los datos de diseño, las cargas vivas y muertas, los refuerzos mínimos y máximos, esto ayudará a tener orden y a facilitar el diseño de la edificación.

### **BIBLIOGRAFÍA**

- 1. CABRERA RIEPLE, Ricardo Antonio. Apuntes de Ingeniería Sanitaria II*.* Tesis de ingeniero civil. Guatemala, USAC, Facultad de Ingeniería, 1989.
- 2. RUIZ URIZAR, Mynor David. Planta de tratamiento por aireación extendida para agua residual. Tesis de ingeniero civil. Guatemala, USAC, Facultad de Ingeniería, 1997.
- 3. MANUAL del ingeniero civil. McGraw-Hill. 3ª Edición. México. 1984.
- 4. BOWLES, Joseph. **Diseño de acero estructural**. Limusa. México. 1984.
- 5. BAZAN, Enrique. Diseño sísmico de edificios. Tesis de ingeniero civil. Guatemala, USAC, Facultad de Ingeniería, 1998.
- 6. CALDERON, Juan Francisco. Ensayo triaxial multietapas y ensayo con tres muestras de esbeltez uno para suelos de diferentes zonas de la republica de Guatemala: comparación de resultados con el ensayo triaxial normal. Tesis de ingeniero civil. Guatemala, USAC, Facultad de Ingeniería, 1999.
- 7. BOWLES, Joseph. **Manual de laboratorio de suelos en ingeniería civil***.* McGraw-Hill. México. 1982.
- 8. GORDON, Fletcher. **Estudio de suelos y cimentaciones en la industria de la construcción.** 1ª edición. Editorial Limusa. México. 1982.
- 9. SAGASTUME, Luis**.** Diseño del marcado para la cabecera municipal de Fraijanes, Guatemala. Tesis de ingeniero civil. Guatemala, USAC, Facultad de Ingeniería, 1998.
- 10. CIFUENTES, Marco. Estudio de introducción de drenajes sanitarios y planta de tratamiento en el caserío el silencio, municipio de Coatepeque, departamento de Quetzaltenango*.* Tesis de ingeniero civil. Guatemala, USAC, Facultad de Ingeniería, 2004.
- 11. RUIZ, Mynor. Plantas de tratamiento por aireación extendida para aguas servidas*.* Tesis de ingeniero civil. Guatemala, USAC, Facultad de Ingeniería, 1997.
- 12. ARRIAZA, Víctor*.* Diseño, presupuesto y manual de operación y mantenimiento de la planta de tratamiento de aguas residuales para el casco urbano del municipio de Villa Nueva*.* Tesis de ingeniero civil. Guatemala, USAC, Facultad de Ingeniería, 1999.
- 13. MARTÍNEZ, Juan Alberto. Diseño de la red de drenaje sanitario para el barrio el calvario zona 2, municipio de Cabañas, departamento de Zacapa*.* Tesis de ingeniero civil. Guatemala, USAC, Facultad de Ingeniería, 2000.
- 14. GÓMEZ, Laura. Procedimiento recomendado para el diseño estructural de un edificio de 4 niveles, formado con marcos de concreto reforzado, utilizando las normas AGIES 2002*.* Tesis de ingeniero civil. Guatemala, USAC, Facultad de Ingeniería, 2004.
- 15. FLORES, Arnoldo. Diseño estructural del mercado de San Lucas Sacatepequez, Sacatepequez*.* Tesis de ingeniero civil. Guatemala, USAC, Facultad de Ingeniería, 2000.
- 16. SIMMONS, Charles. **Clasificación de reconocimiento de los suelos de la República de Guatemala.** 1ª edición. Guatemala. 1959.

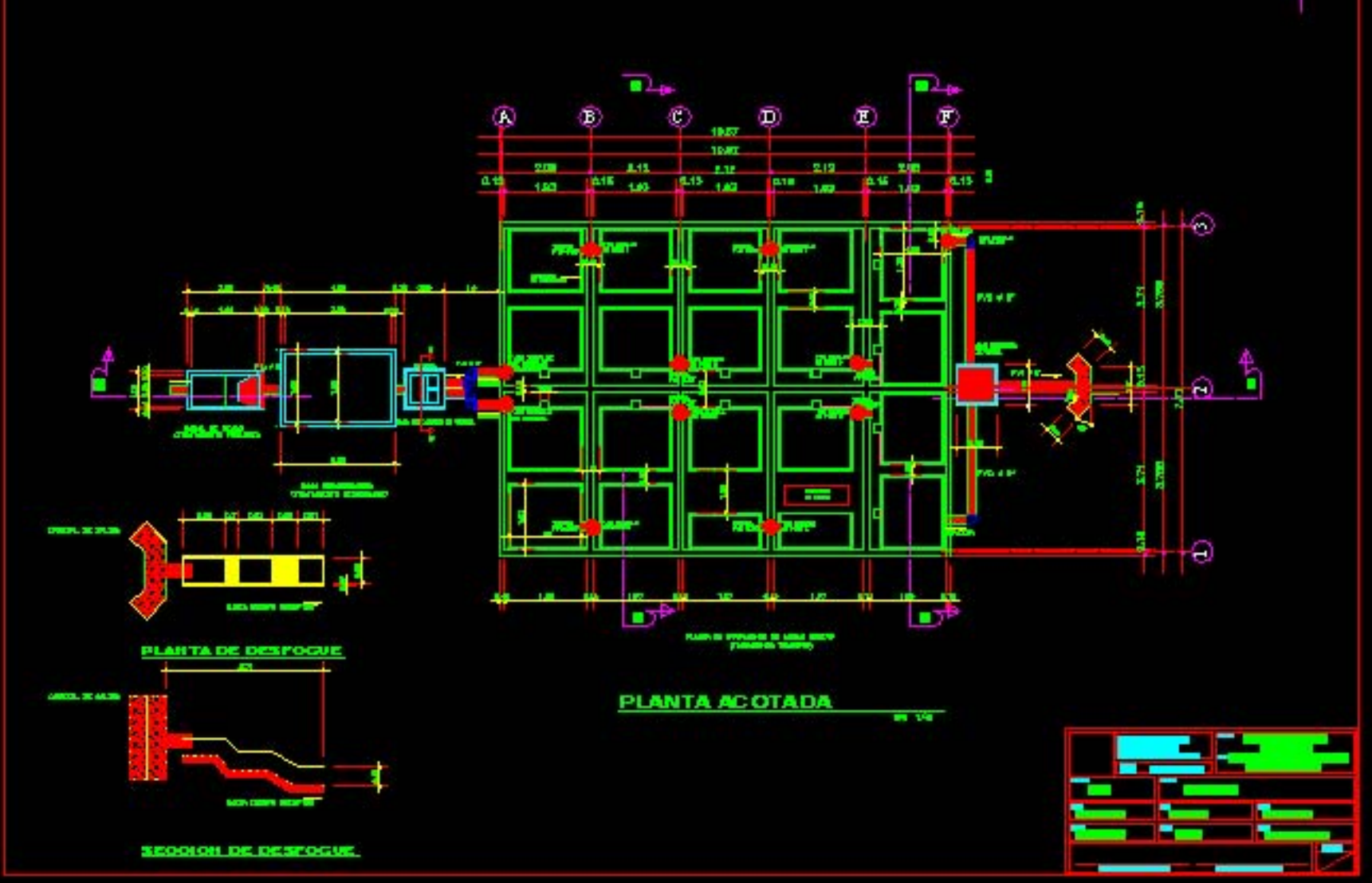

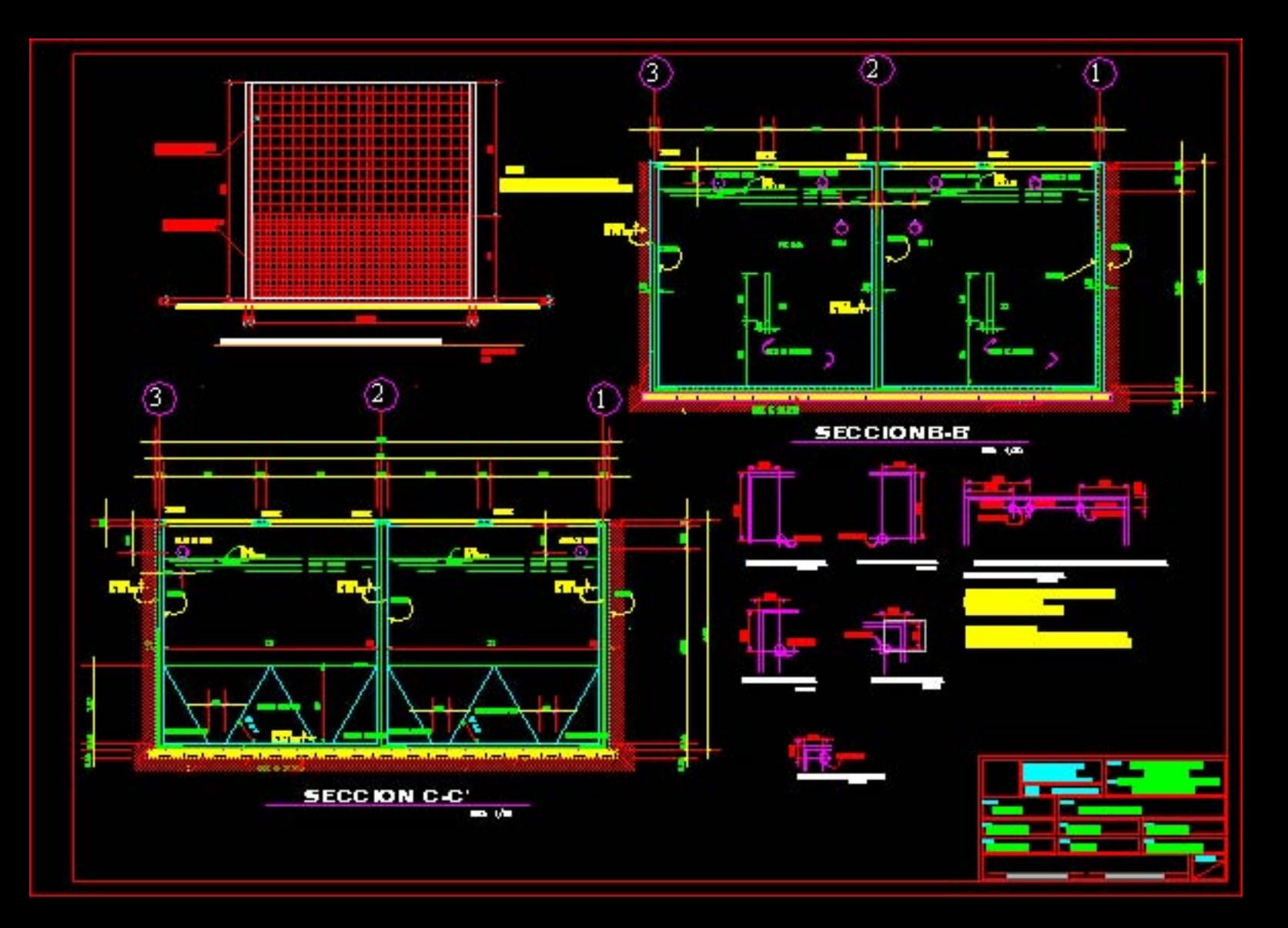

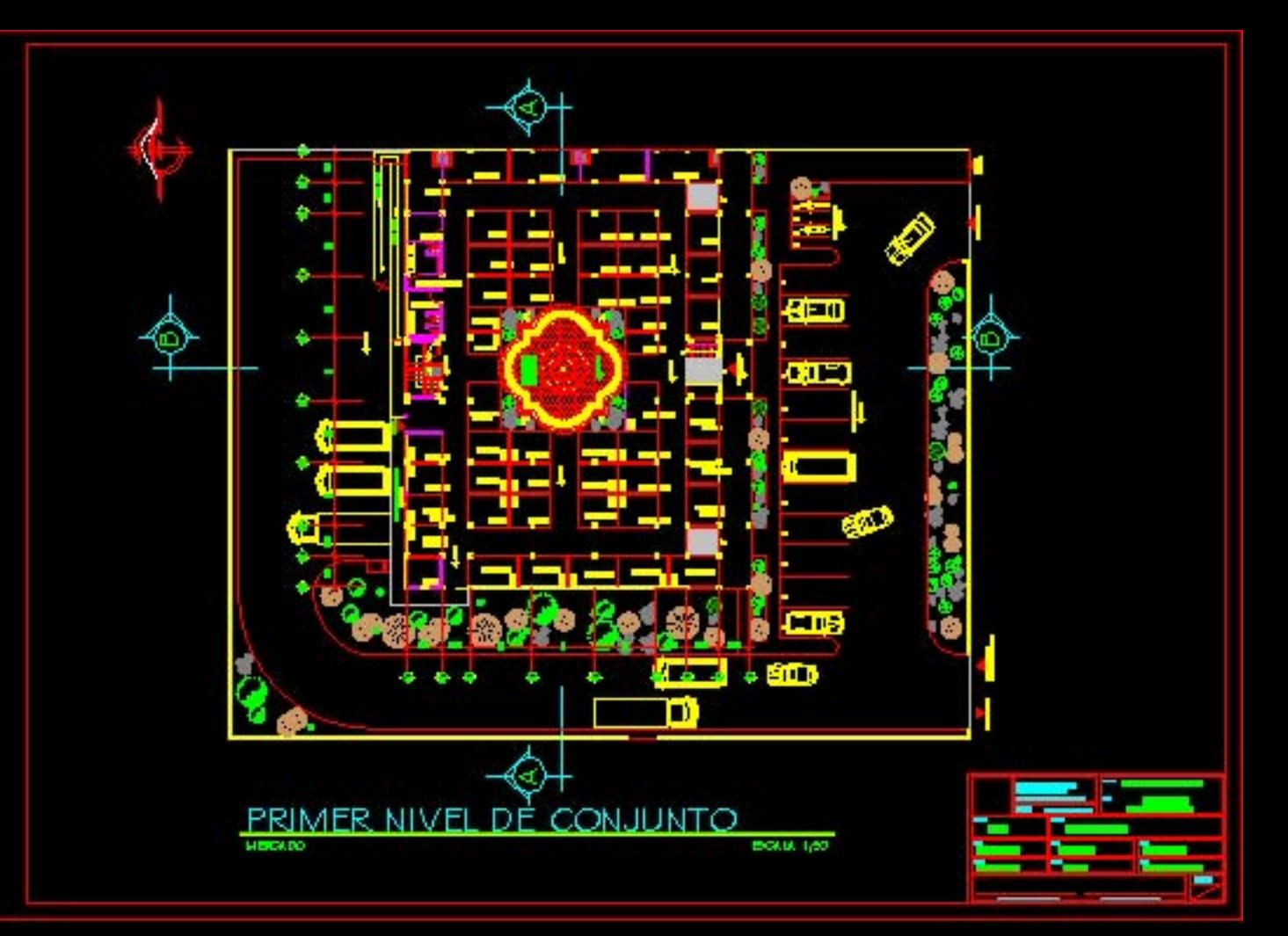

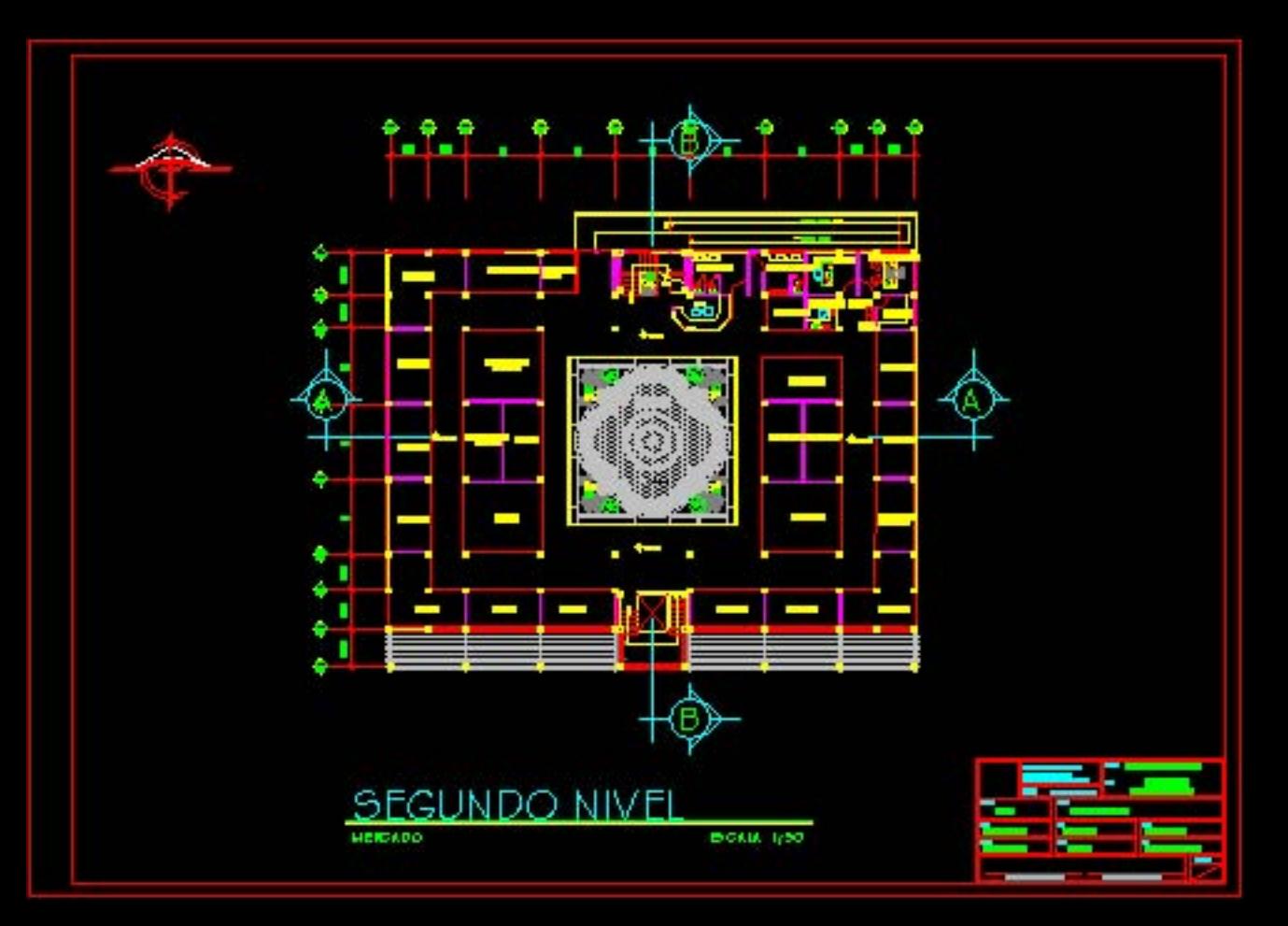

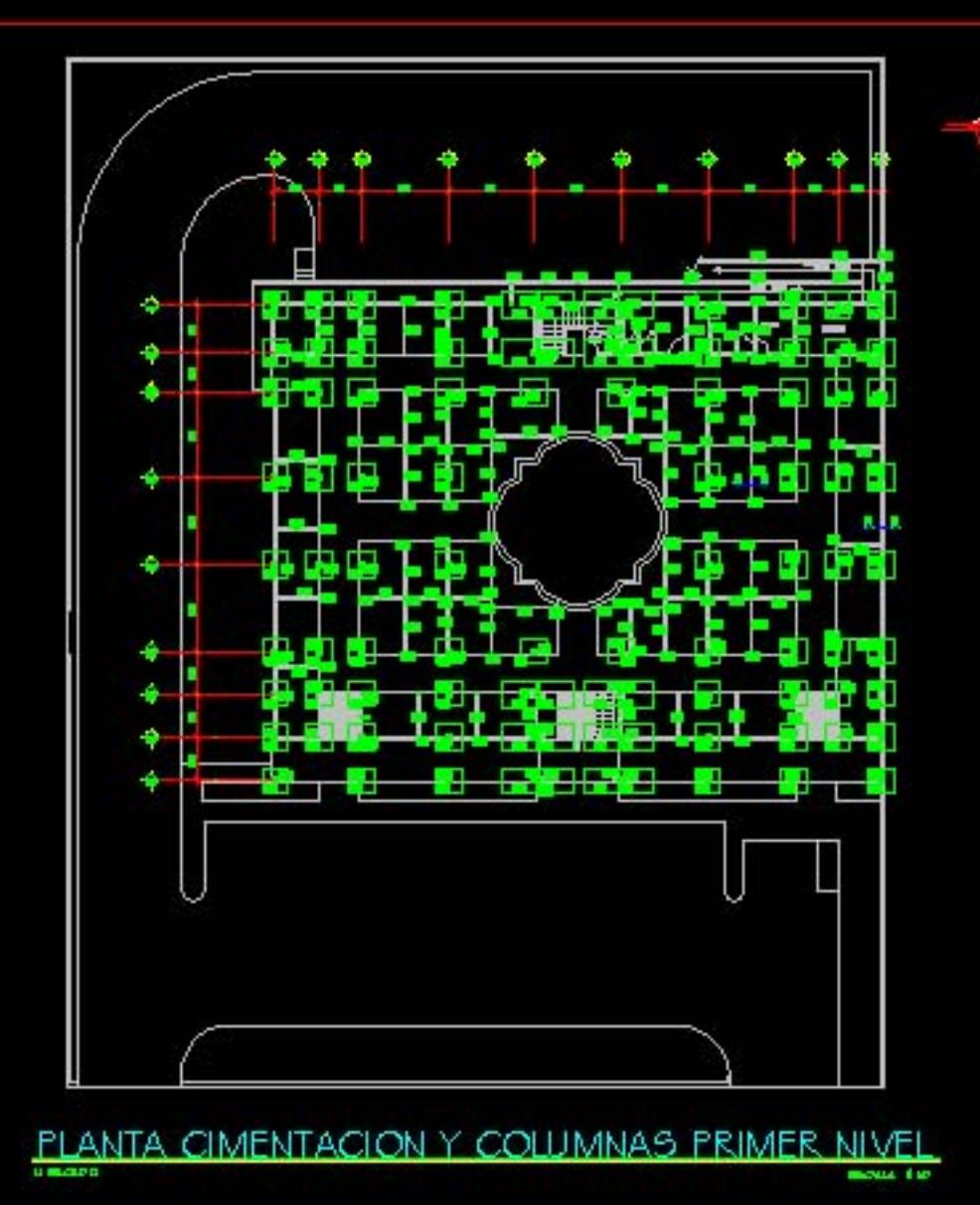

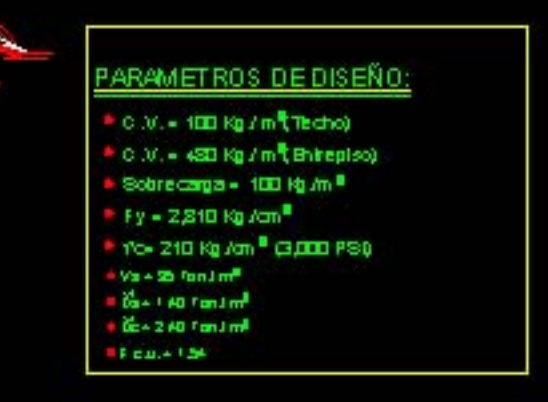

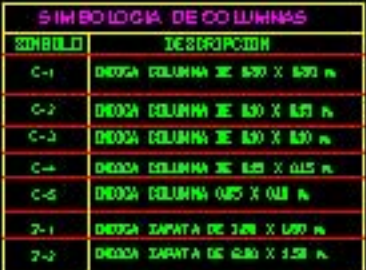

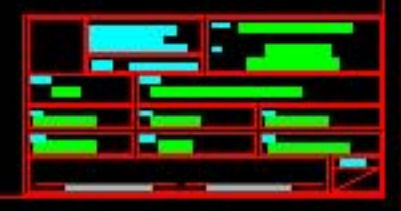

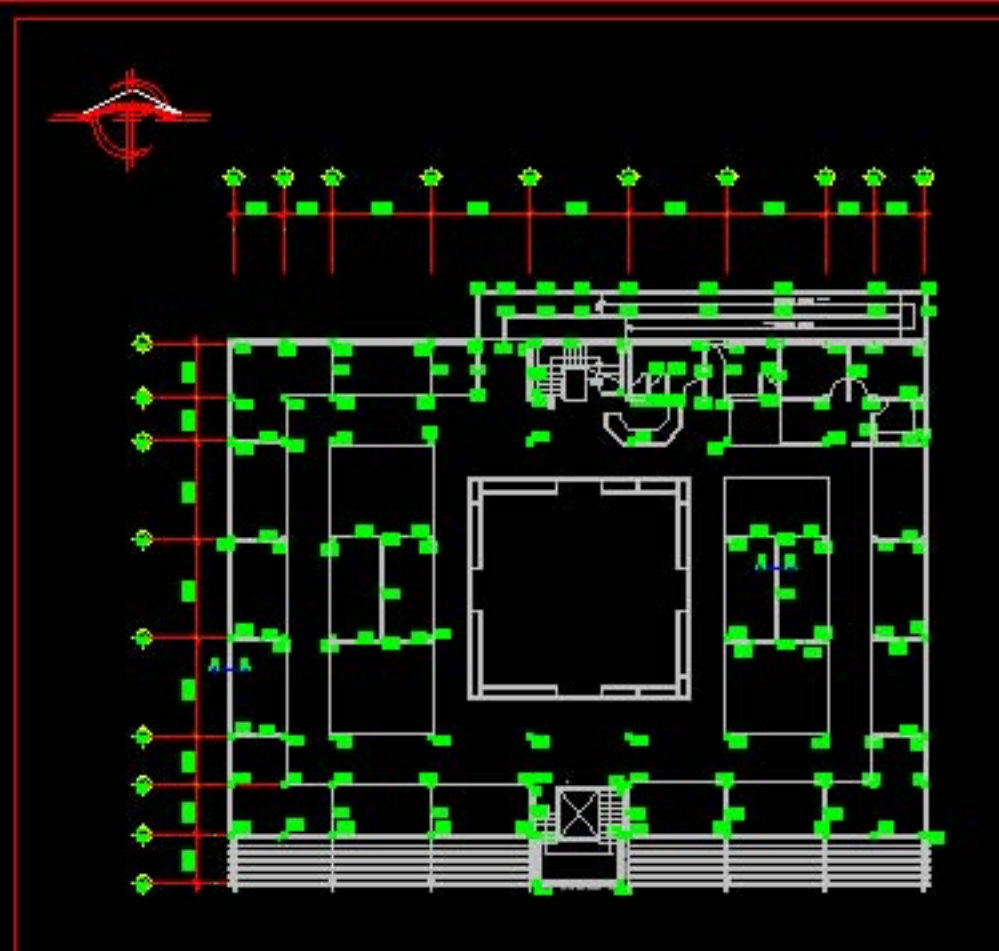

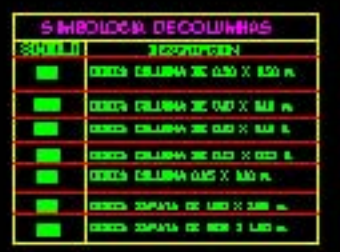

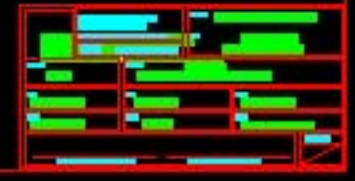

PLANTA COLUMNAS SEGUNDO NIVEI

**MERCADO** 

**ESCAIA 1/50** 

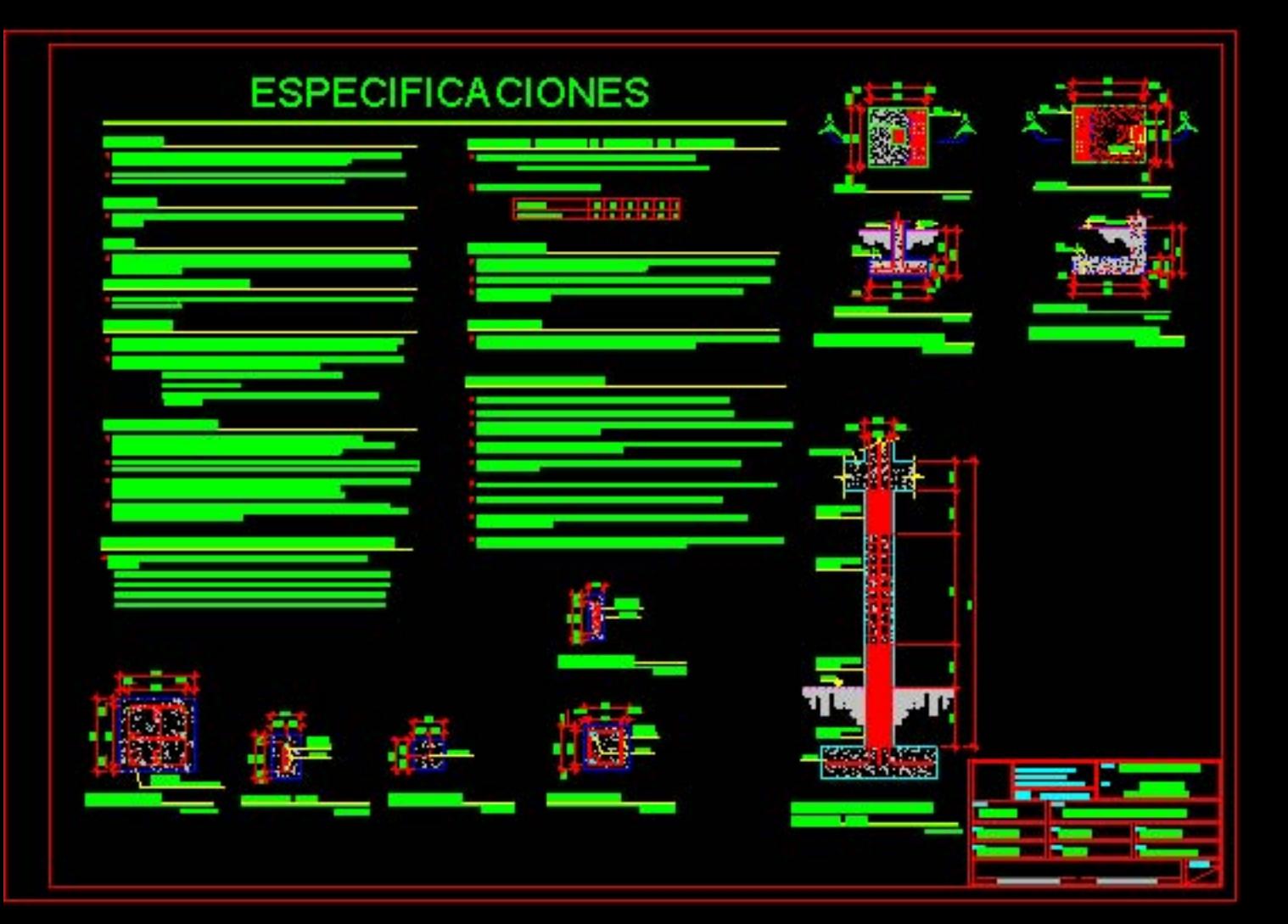

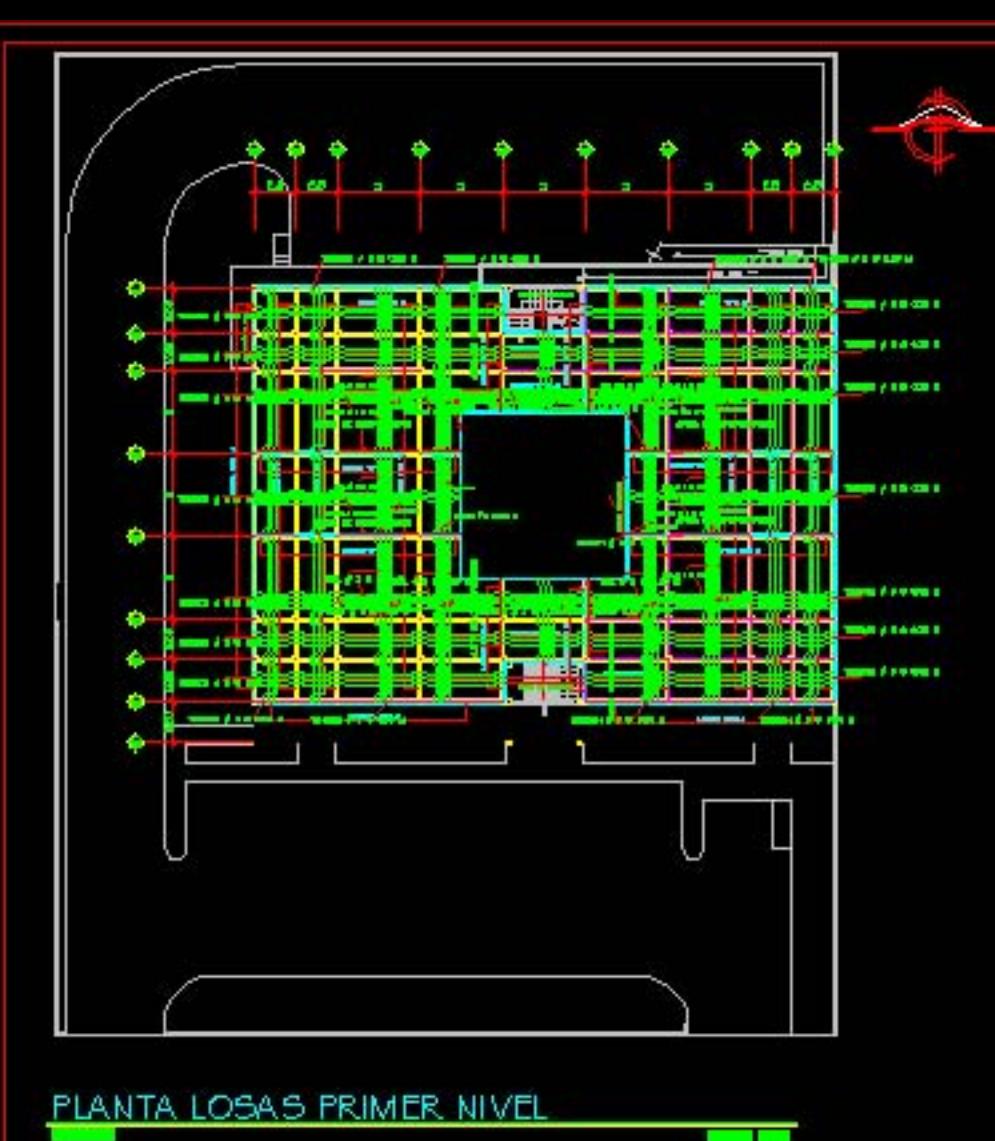

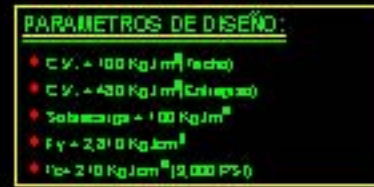

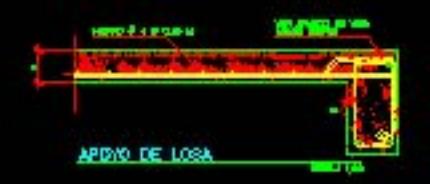

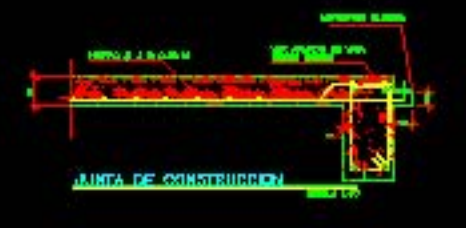

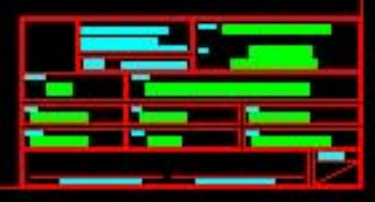

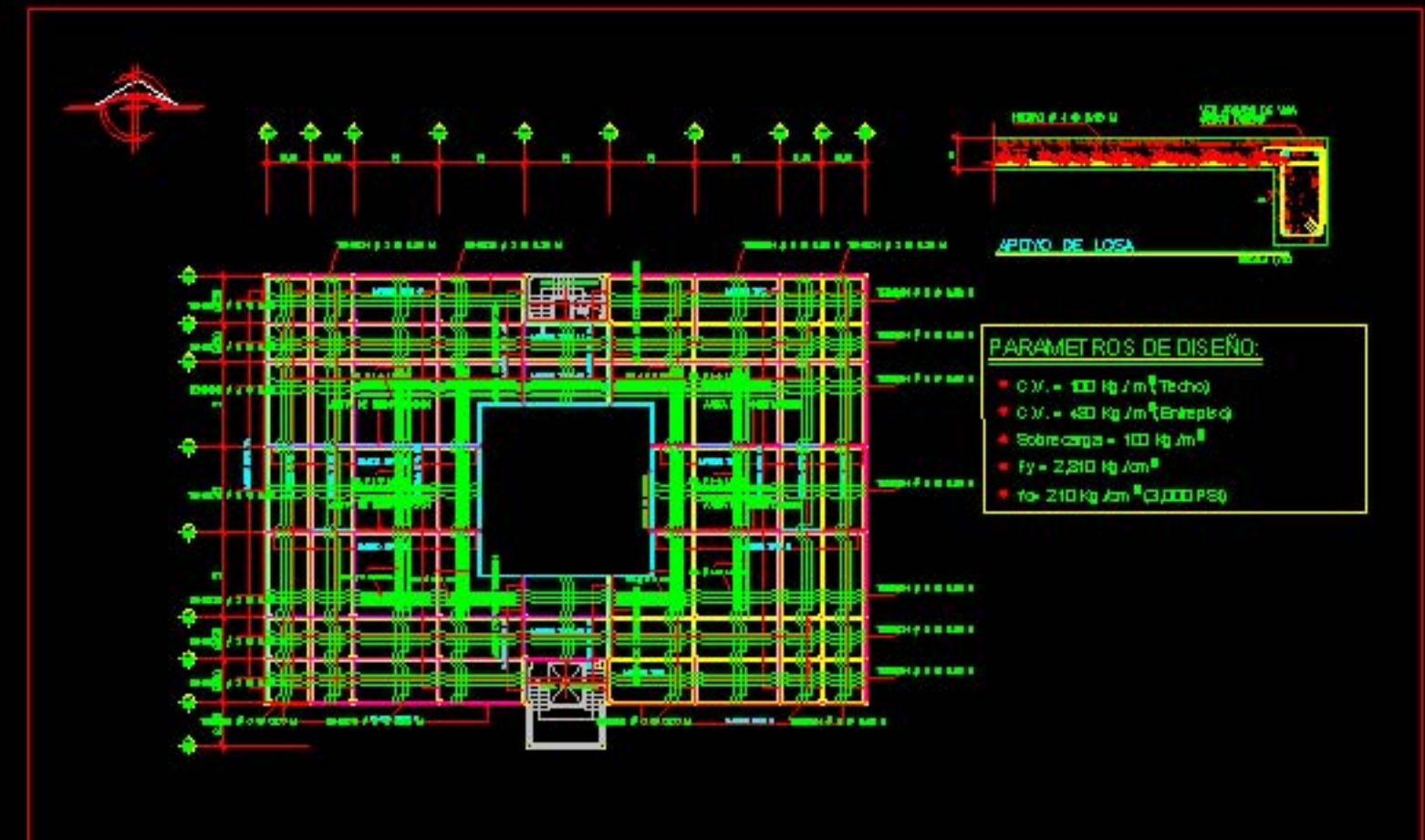

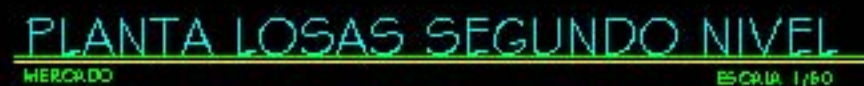

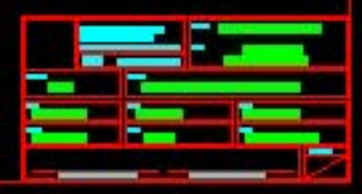

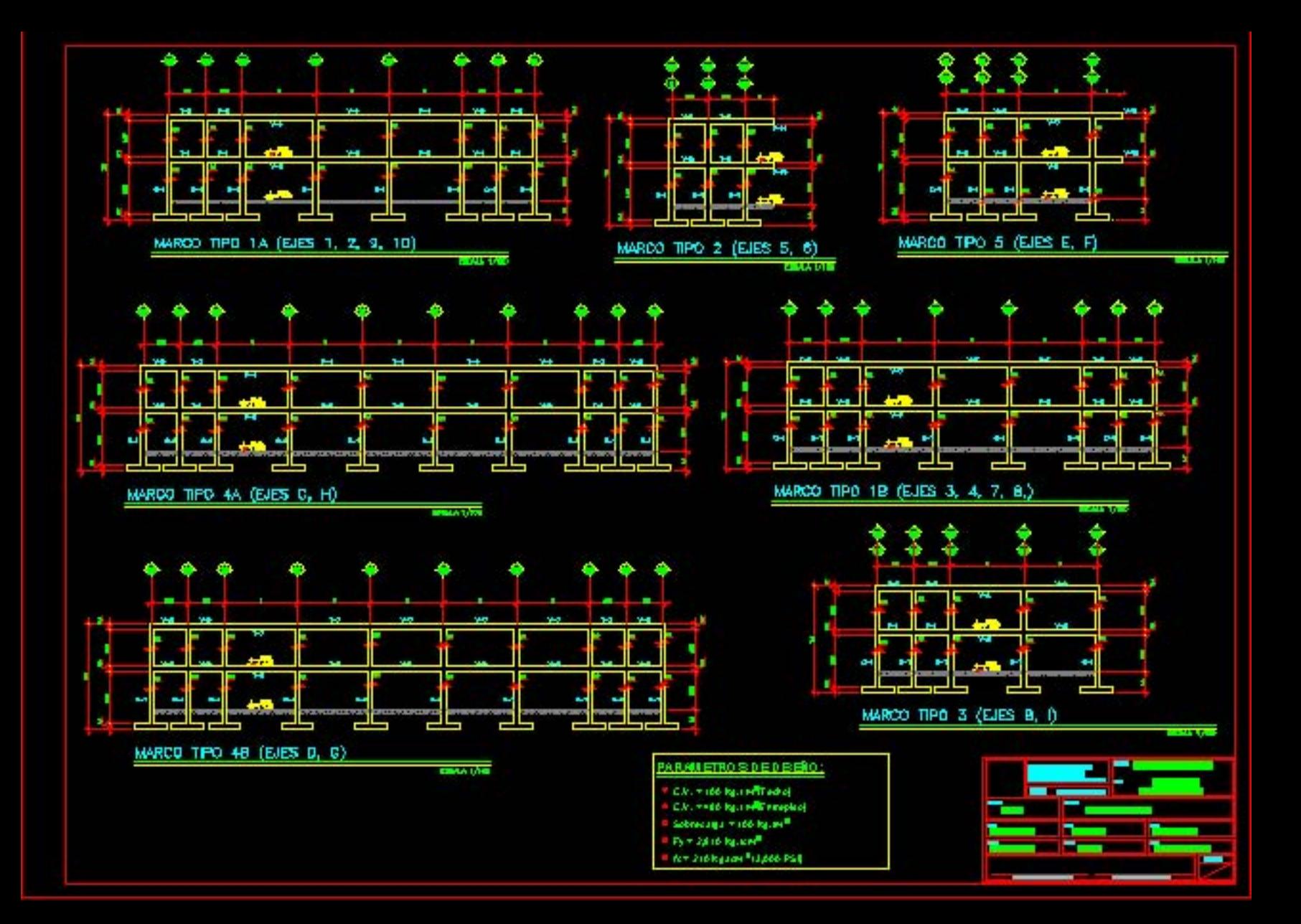

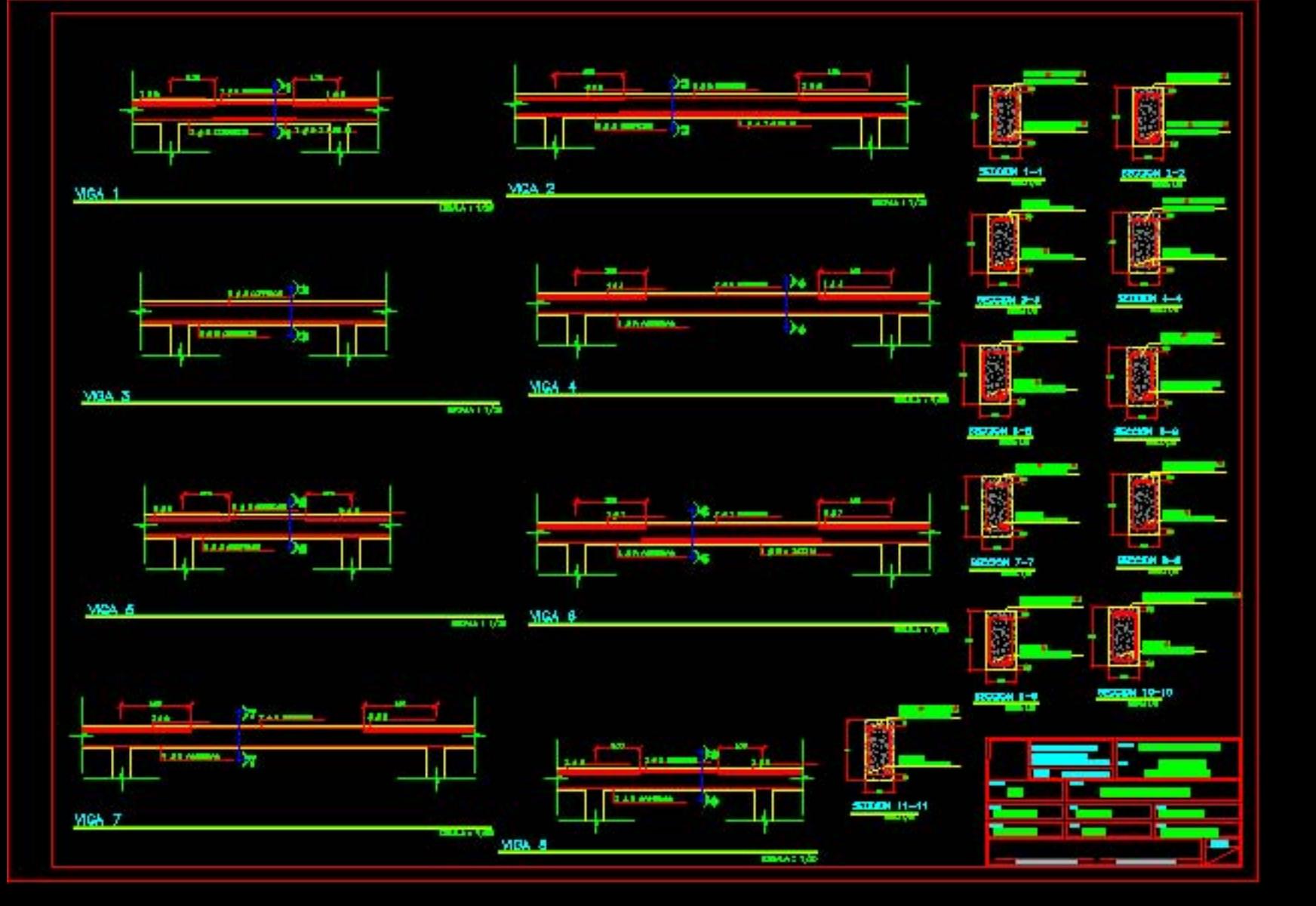

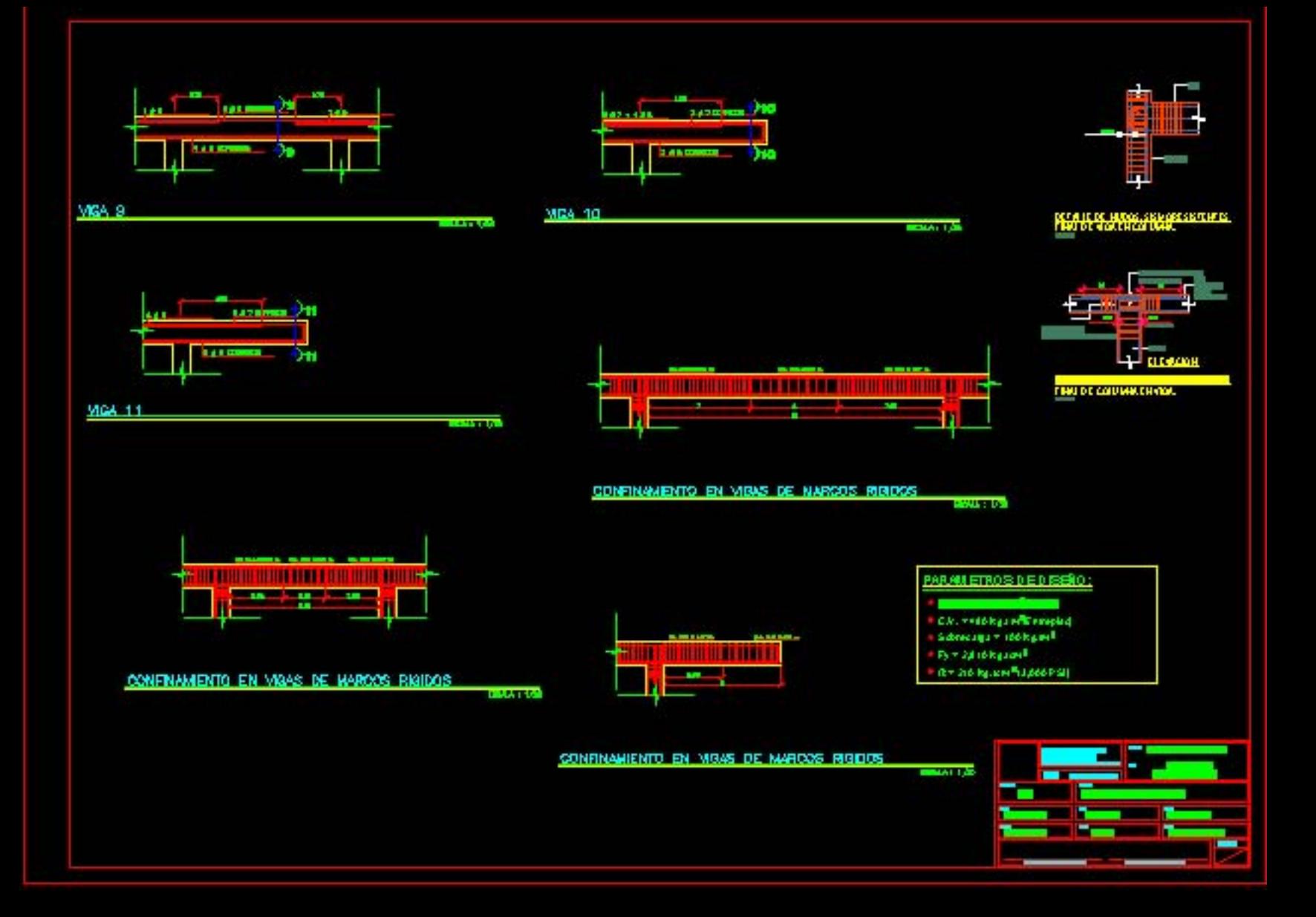

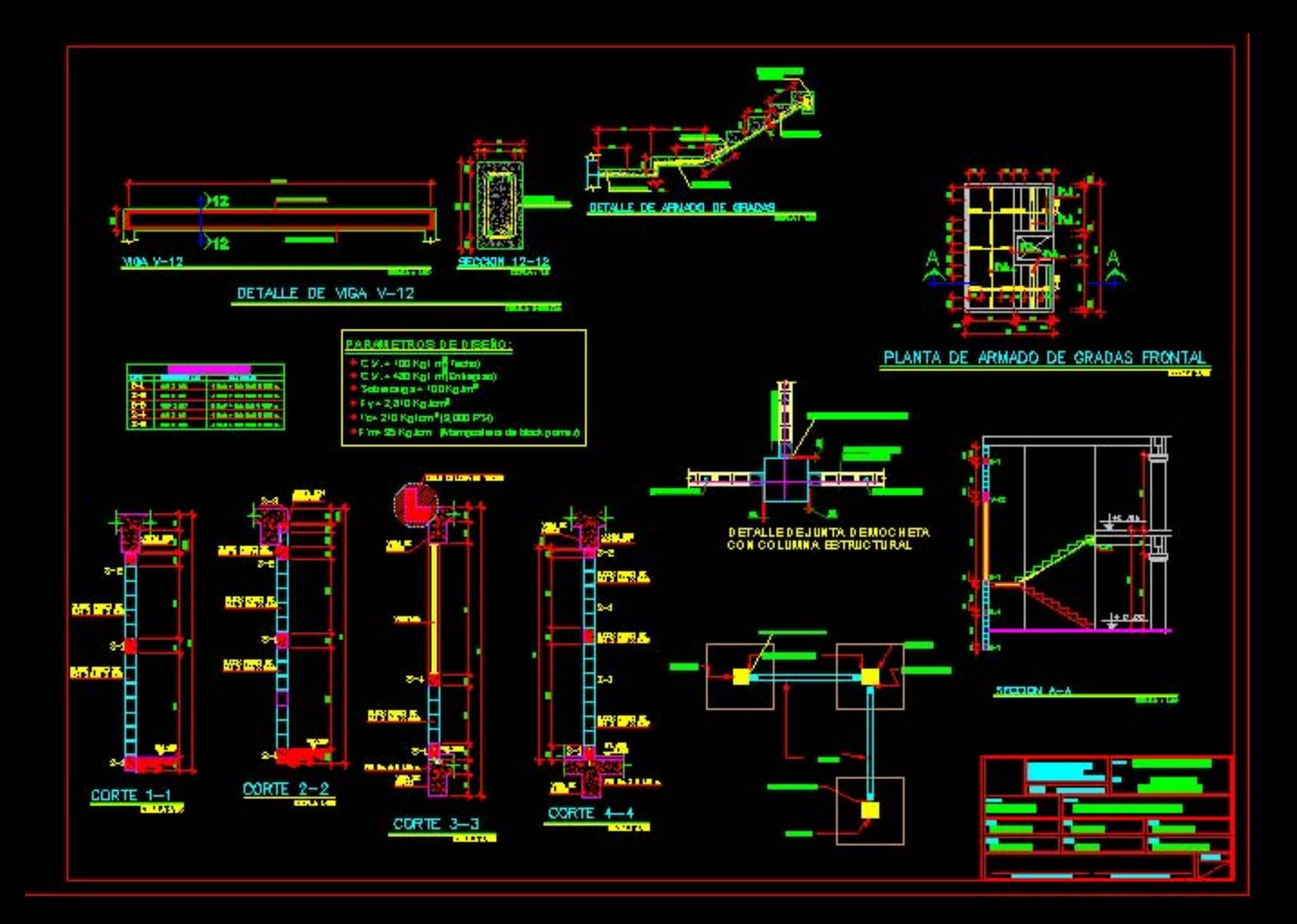

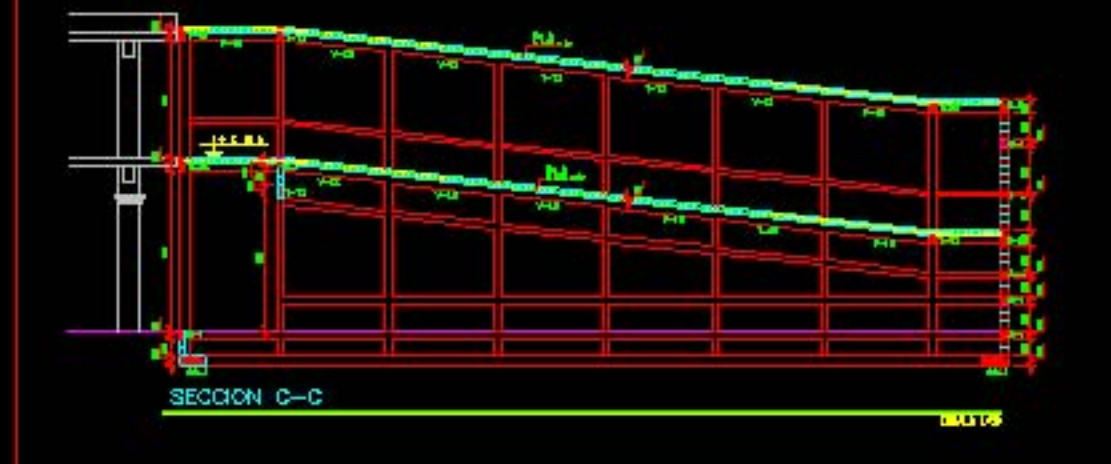

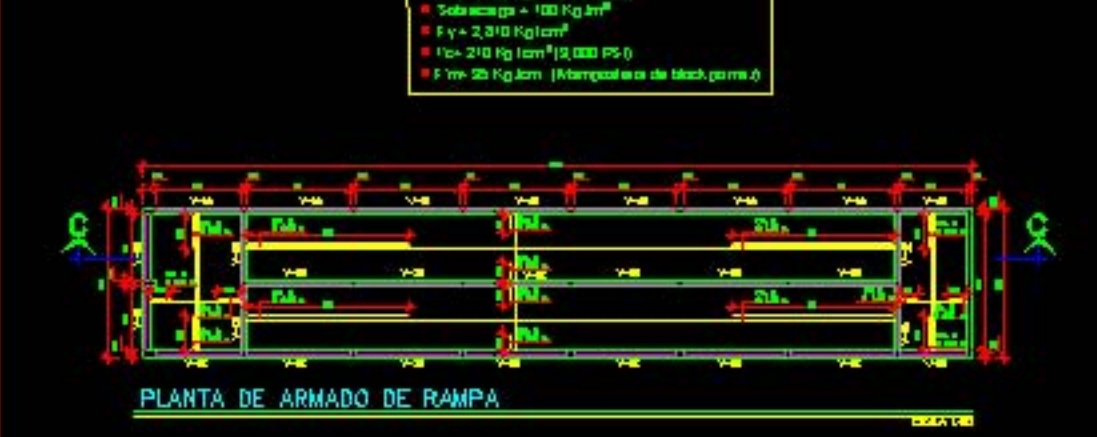

PARAMETROS DE DISEÑO:  $\begin{array}{l} \square N \rightarrow 100 \ R_{\text{B}} \ (\text{m}^2 \ \text{factive}) \\ \square N \rightarrow 430 \ R_{\text{B}} \ (\text{m}^2 \ \text{factive}) \end{array}$ 

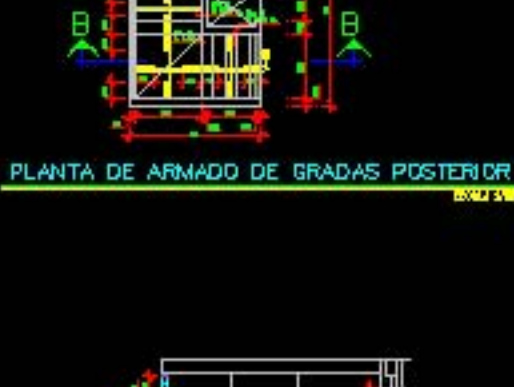

**LOCATES** 

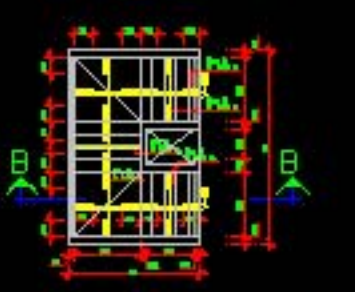

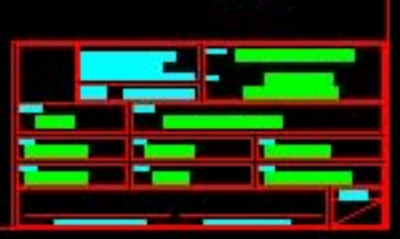

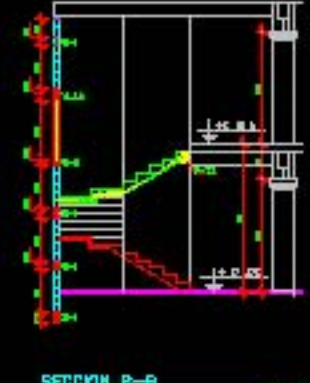

SEEDICH B-B **STORY** 

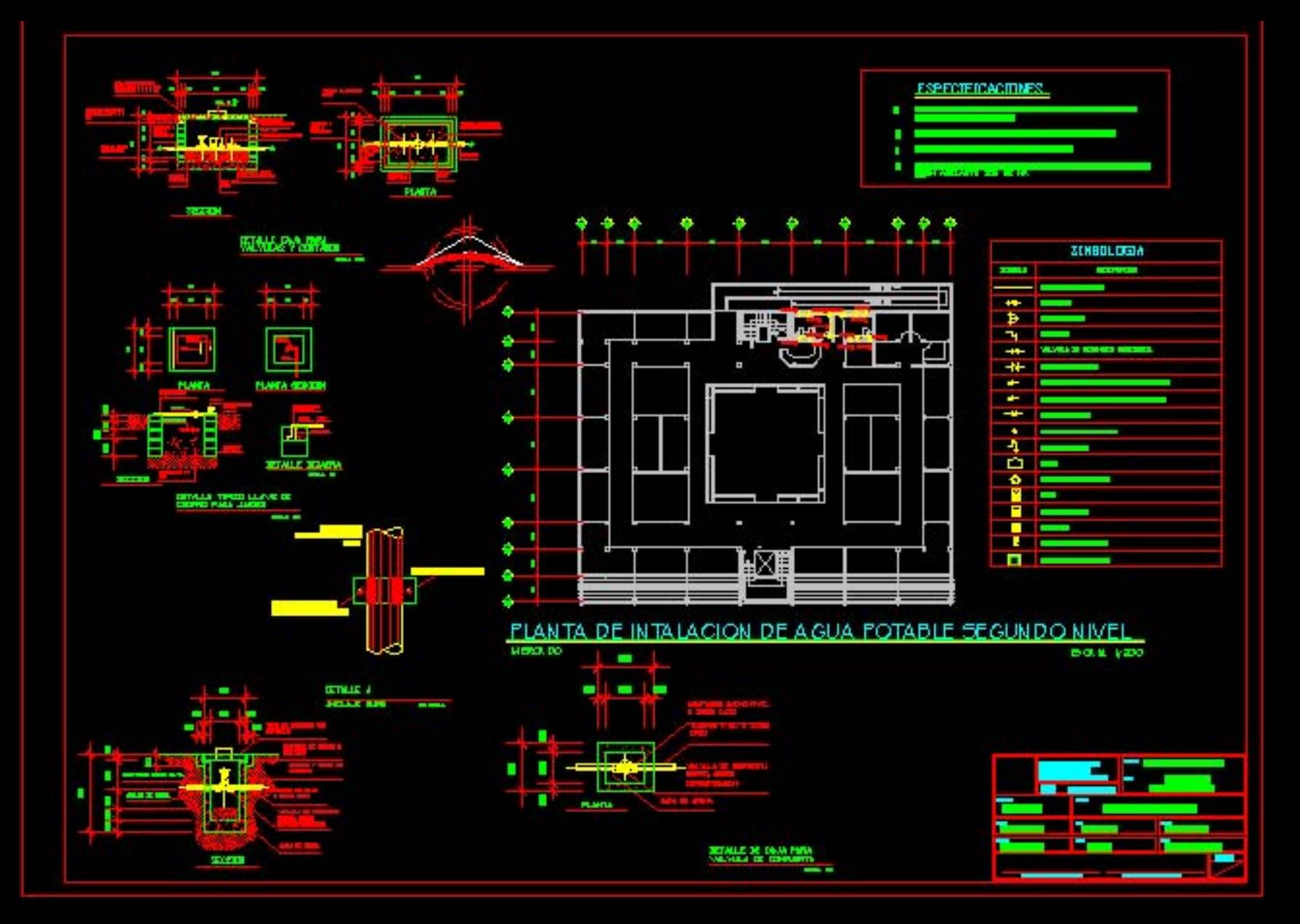

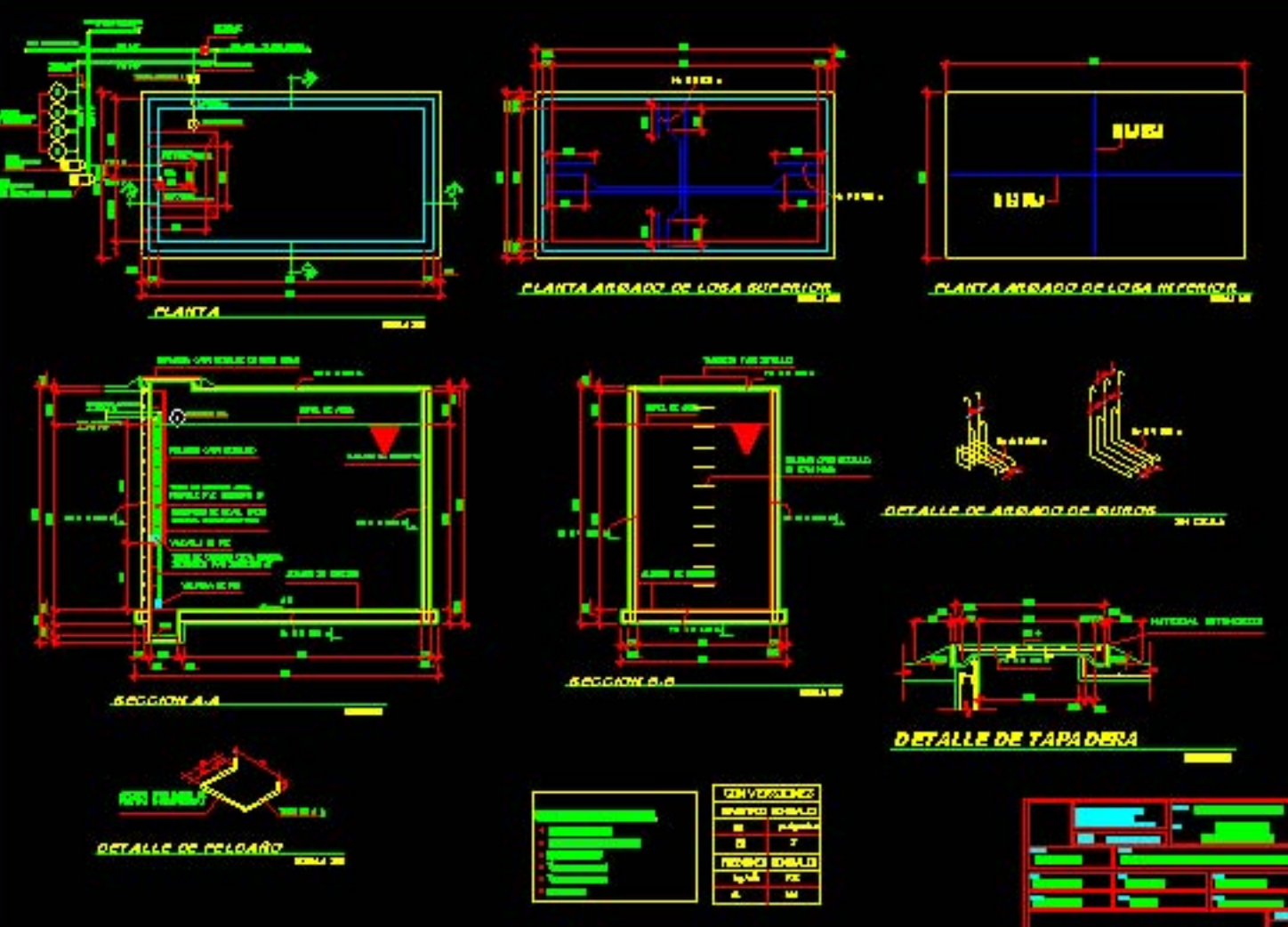

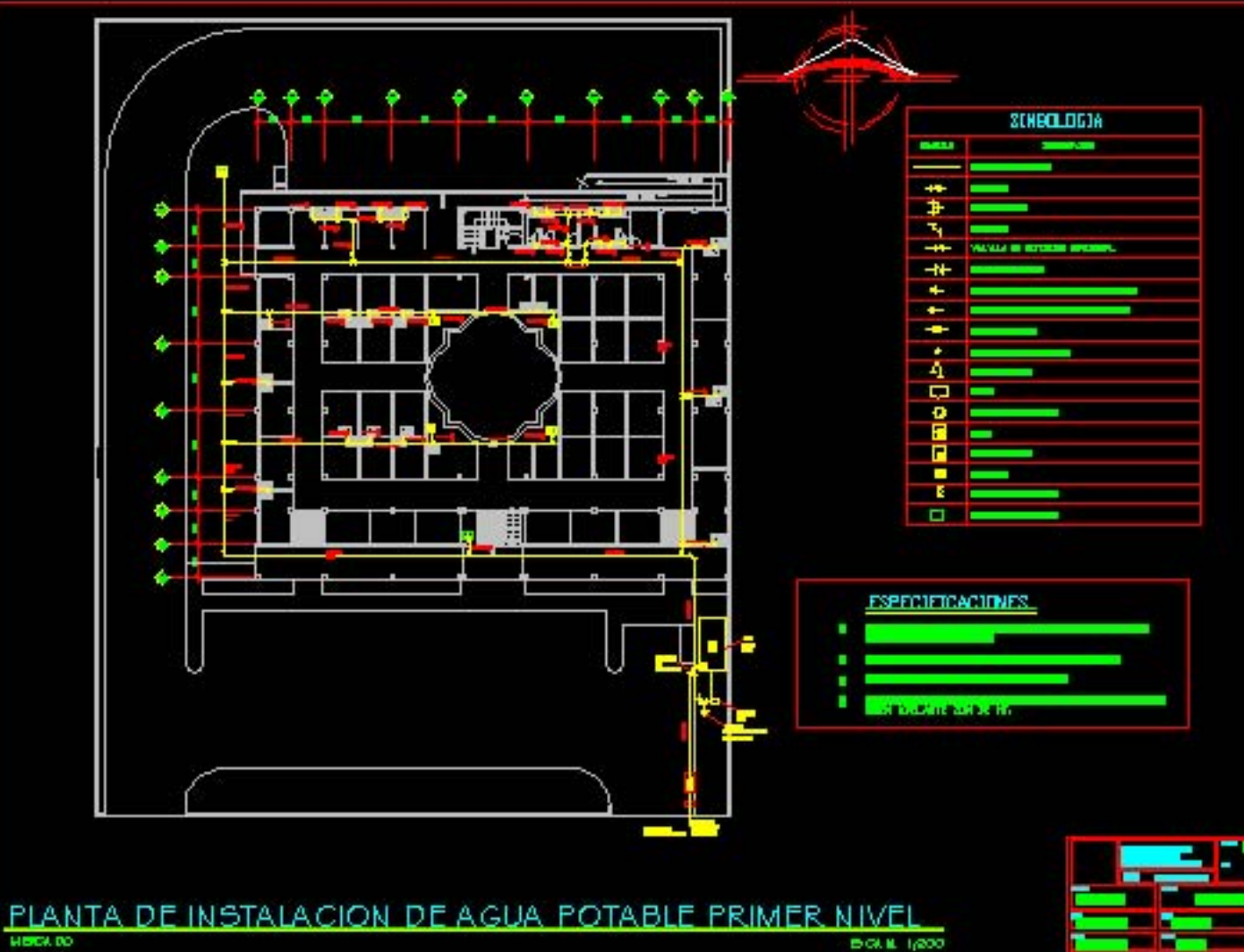

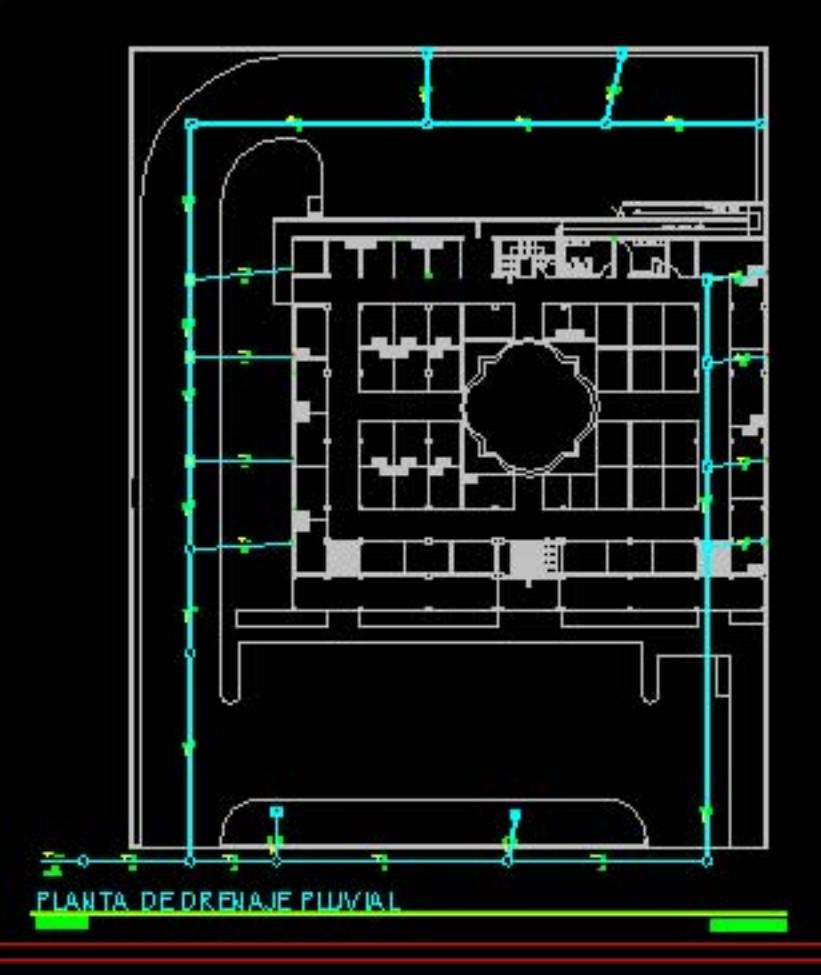

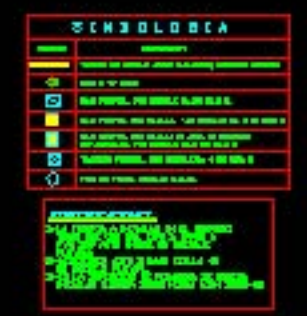

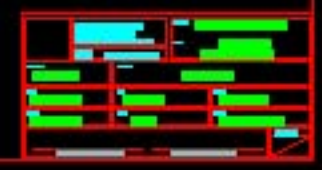

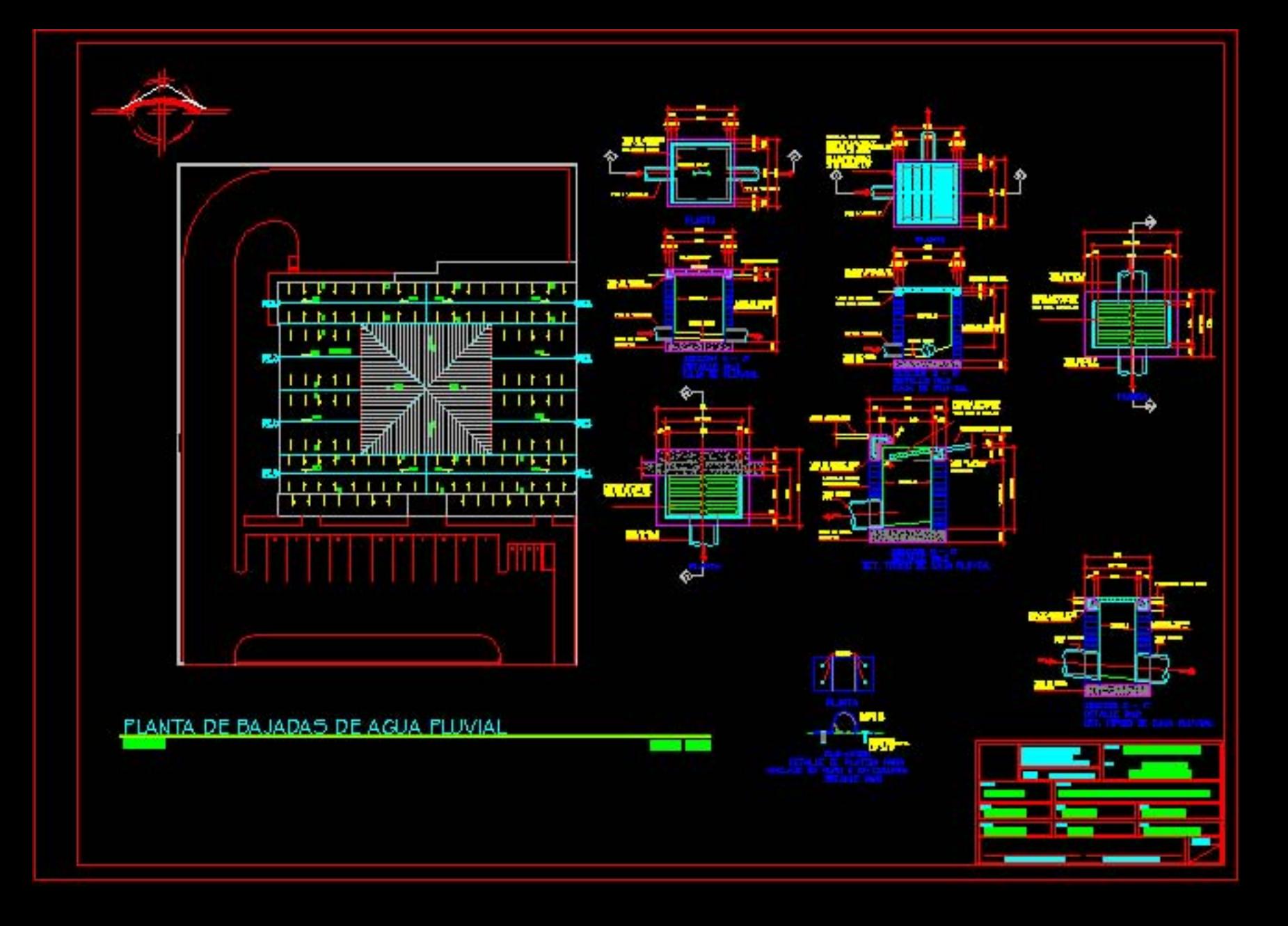

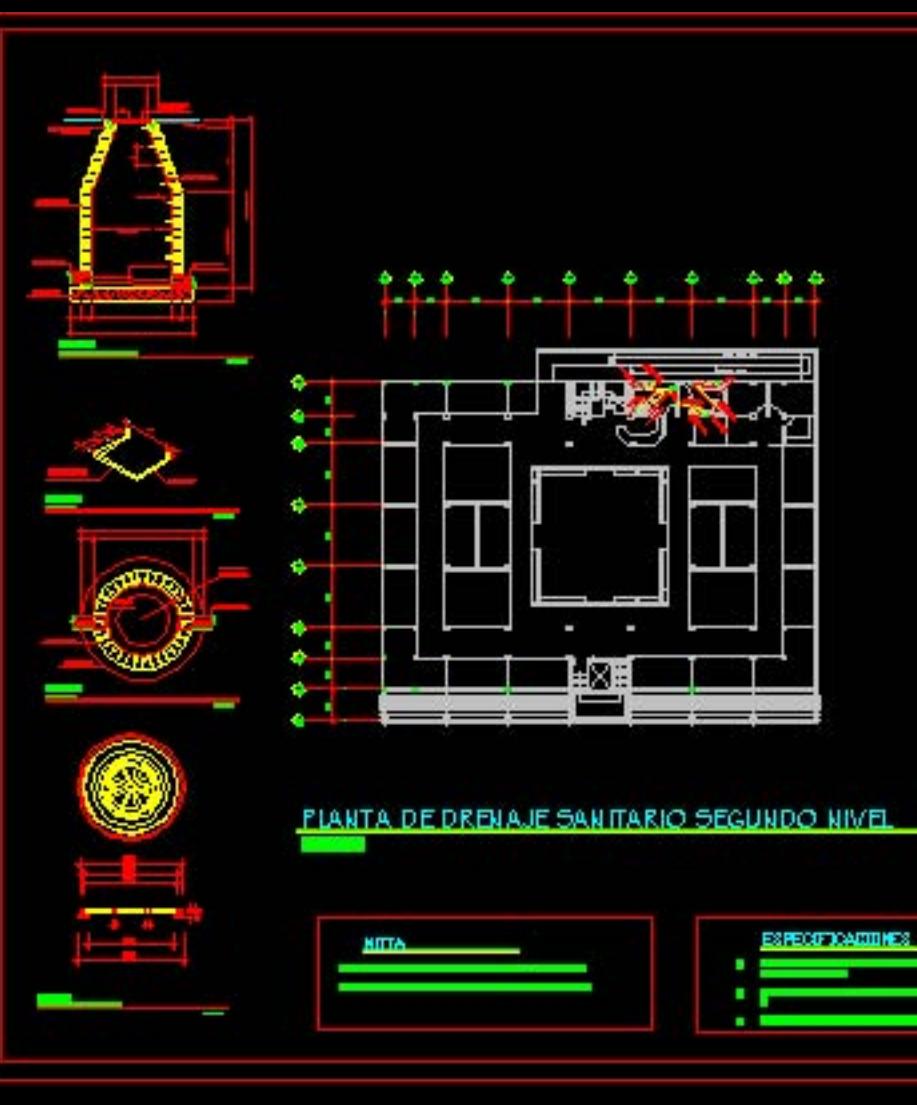

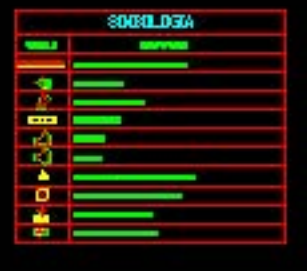

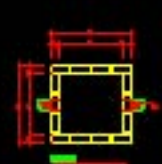

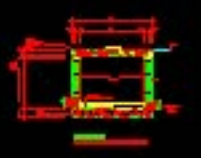

۰.

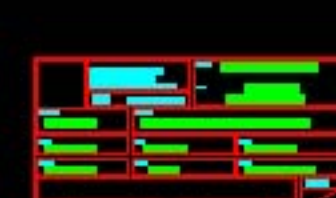

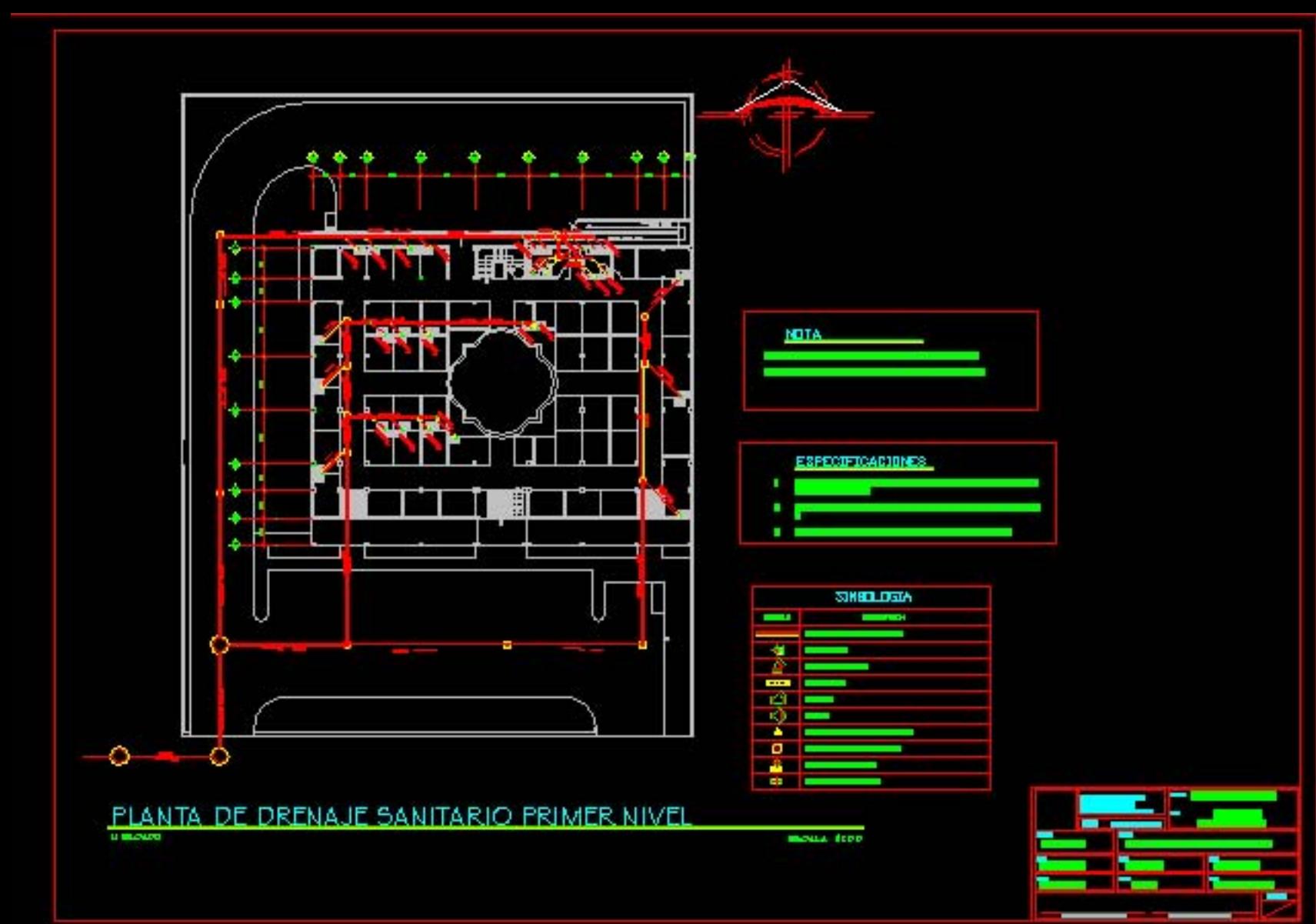